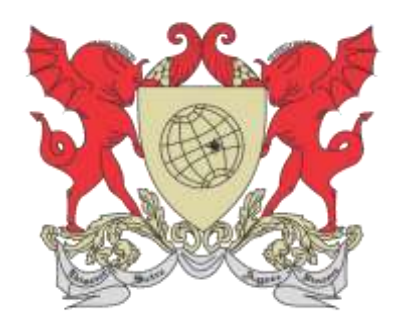

## UNIVERSIDADE FEDERAL DE VIÇOSA PRÓ-REITORIA DE ENSINO BIBLIOTECA CENTRAL

## NORMALIZAÇÃO DE TRABALHOS ACADÊMICOS

atualizada conforme NBR 14724/2011 e NBR 6023/2018

VIÇOSA - MG 2019

ALICE REGINA PINTO PIRES BRUNA SILVA IZABEL CRISTINA DE OLIVEIRA JULIANA OTTONI DA SILVA PEREIRA

### NORMALIZAÇÃO DE TRABALHOS ACADÊMICOS

#### atualizada conforme NBR 14724/2011 e NBR 6023/2018

VIÇOSA - MG 2019

Esta obra está licenciada com uma Licença Creative Commons Atribuição 4.0 Internacional. <https://archive.org/details/normalizacaodetrabalhosacademicos>

Para referenciar este documento:

PIRES, Alice Regina Pinto; SILVA, Bruna; OLIVEIRA, Izabel Cristina de; PEREIRA, Juliana Ottoni da Silva. **Normalização de trabalhos acadêmicos:** atualizada conforme NBR 14724/2011 e NBR 6023/2018. Viçosa, MG, UFV, BBT, 2019. 114 p. Disponível em: [http://www.bbt.ufv.br/.](http://www.bbt.ufv.br/) Acesso em: data de acesso.

#### Ficha catalográfica elaborada pela Seção de Catalogação e Classificação da Biblioteca Central da Universidade Federal de Viçosa

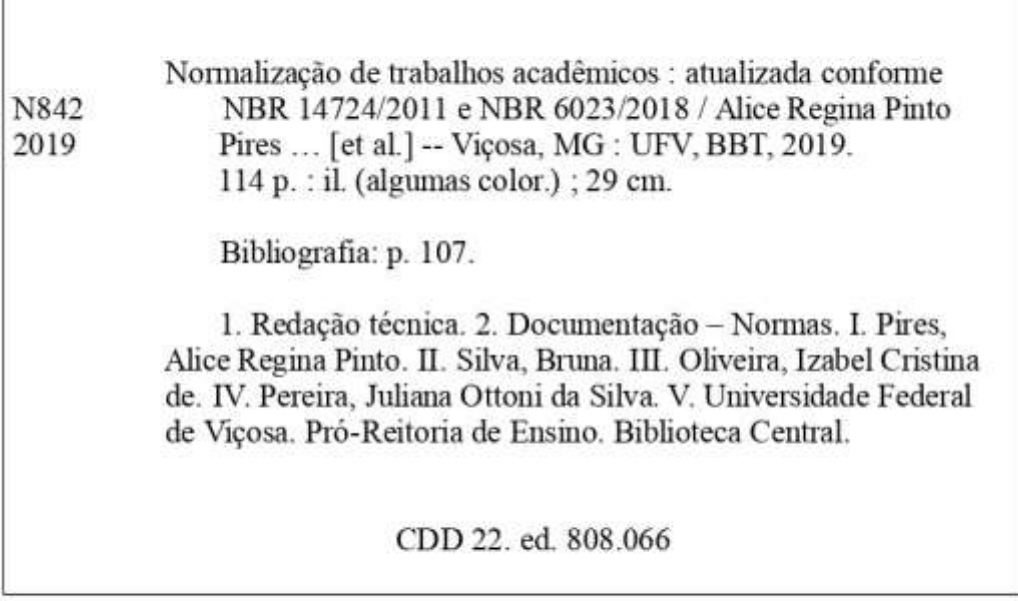

Bibliotecária responsável Alice Regina Pinto Pires CRB6-2523

É permitida a reprodução e divulgação total ou parcial deste trabalho, desde que citada a fonte.

#### **LISTA DE ILUSTRAÇÕES**

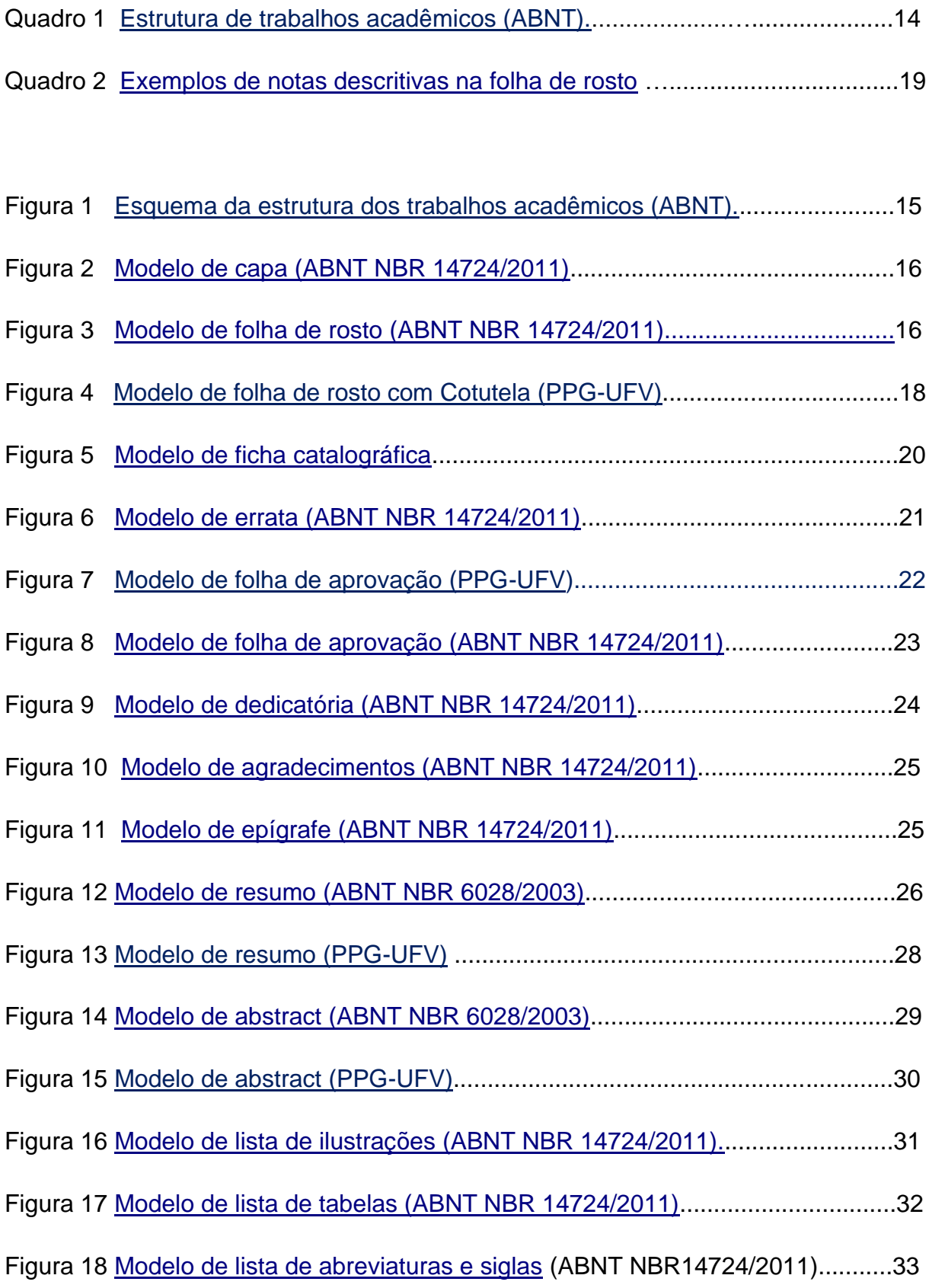

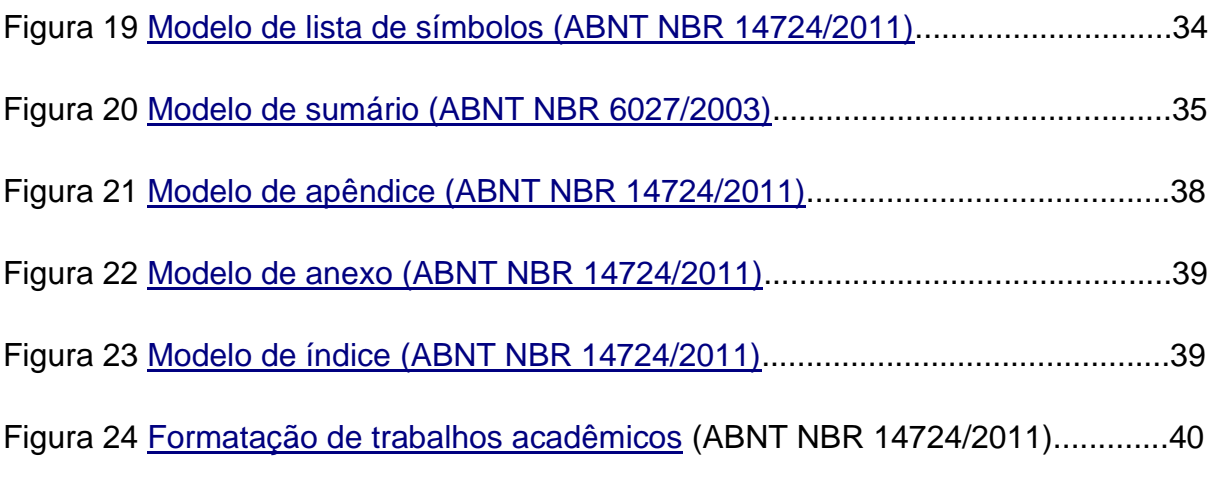

#### **SUMÁRIO**

<span id="page-5-0"></span>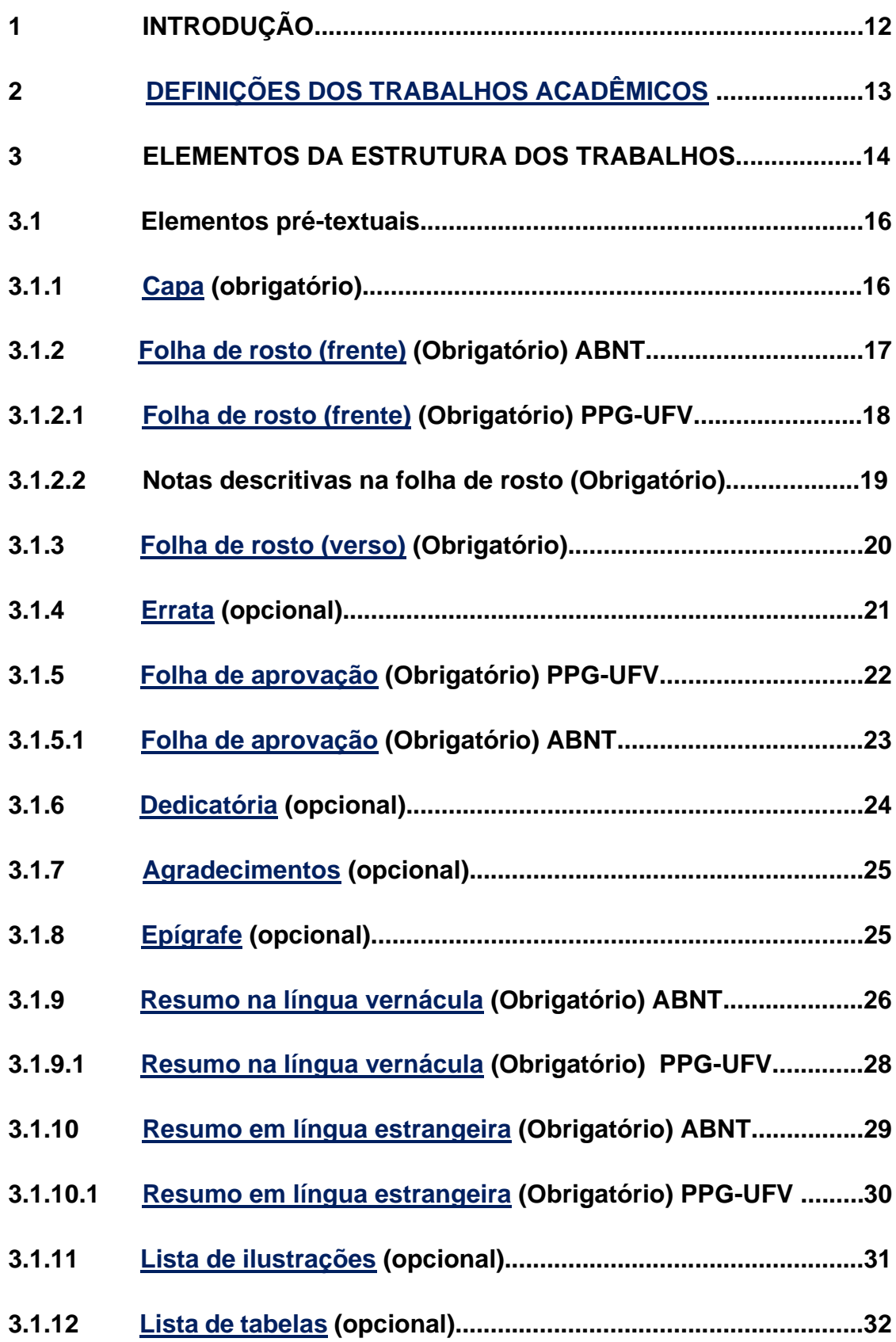

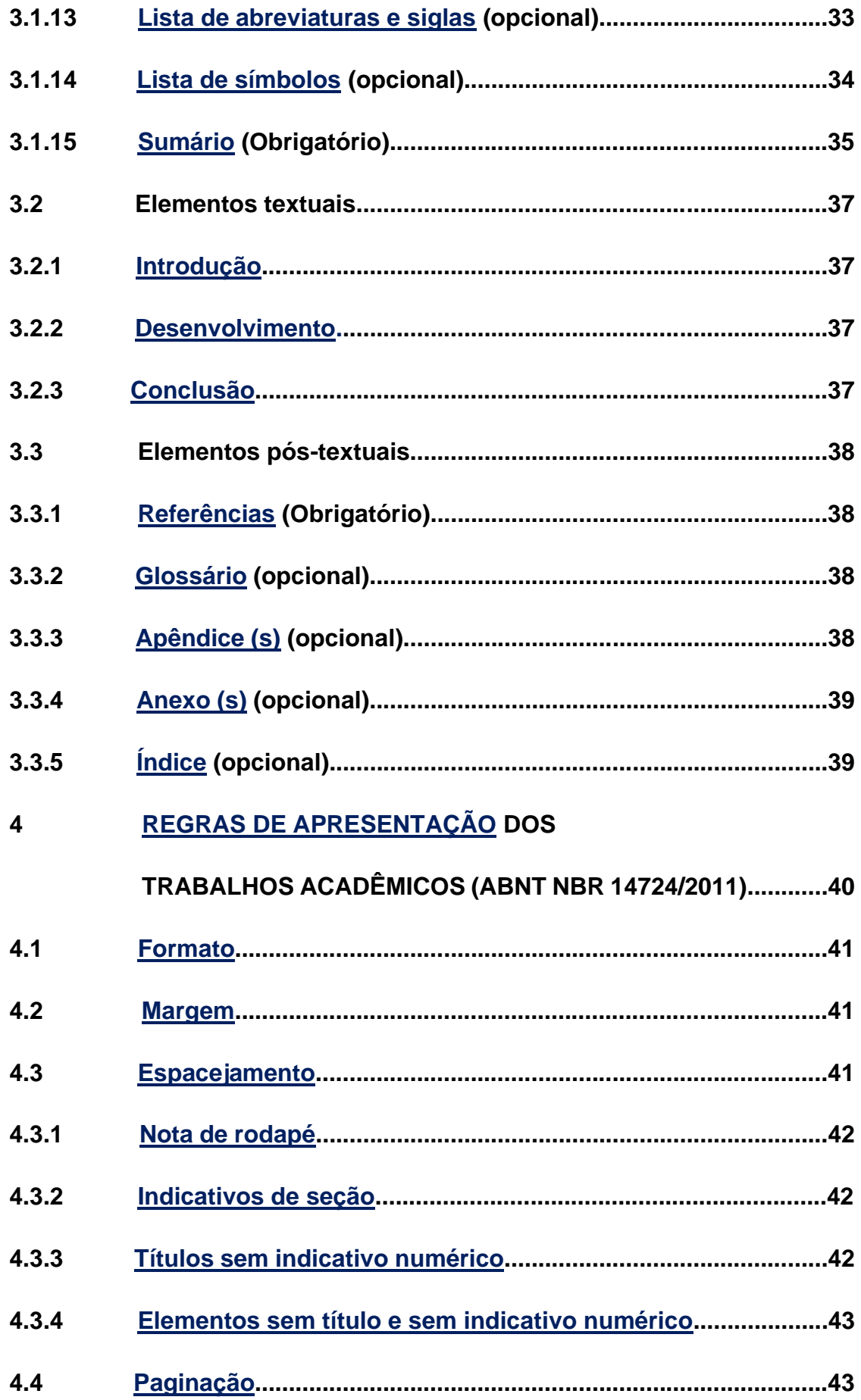

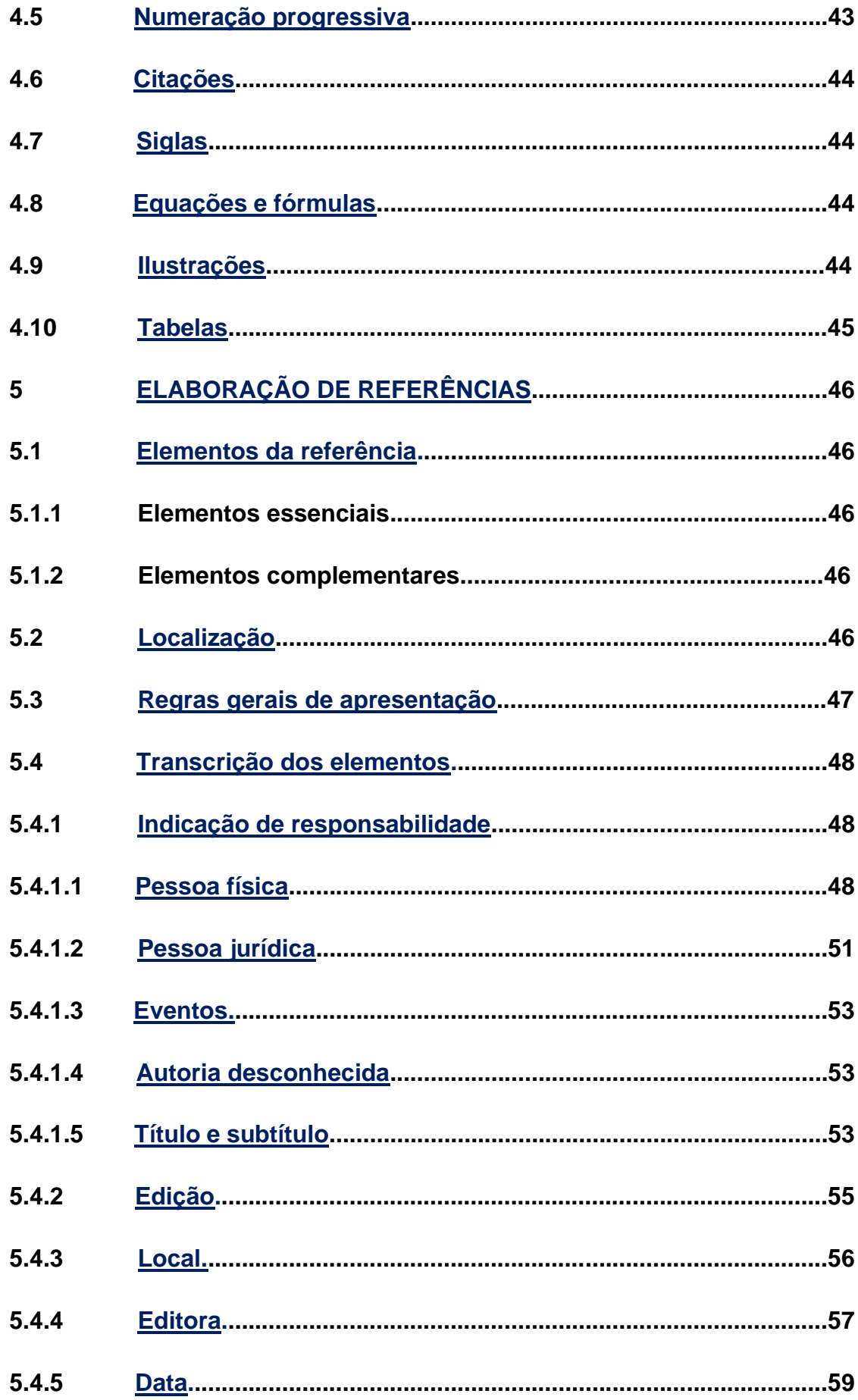

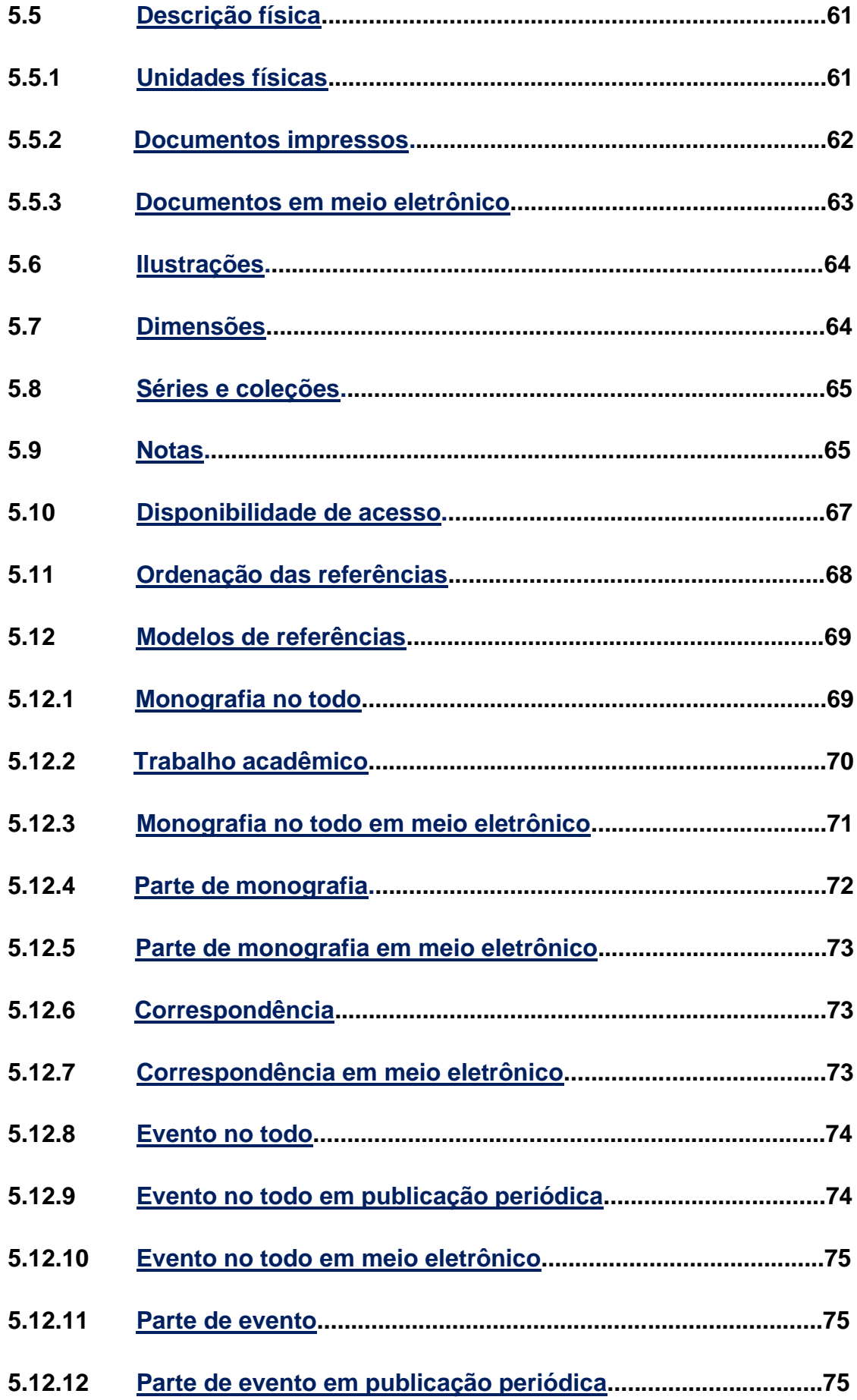

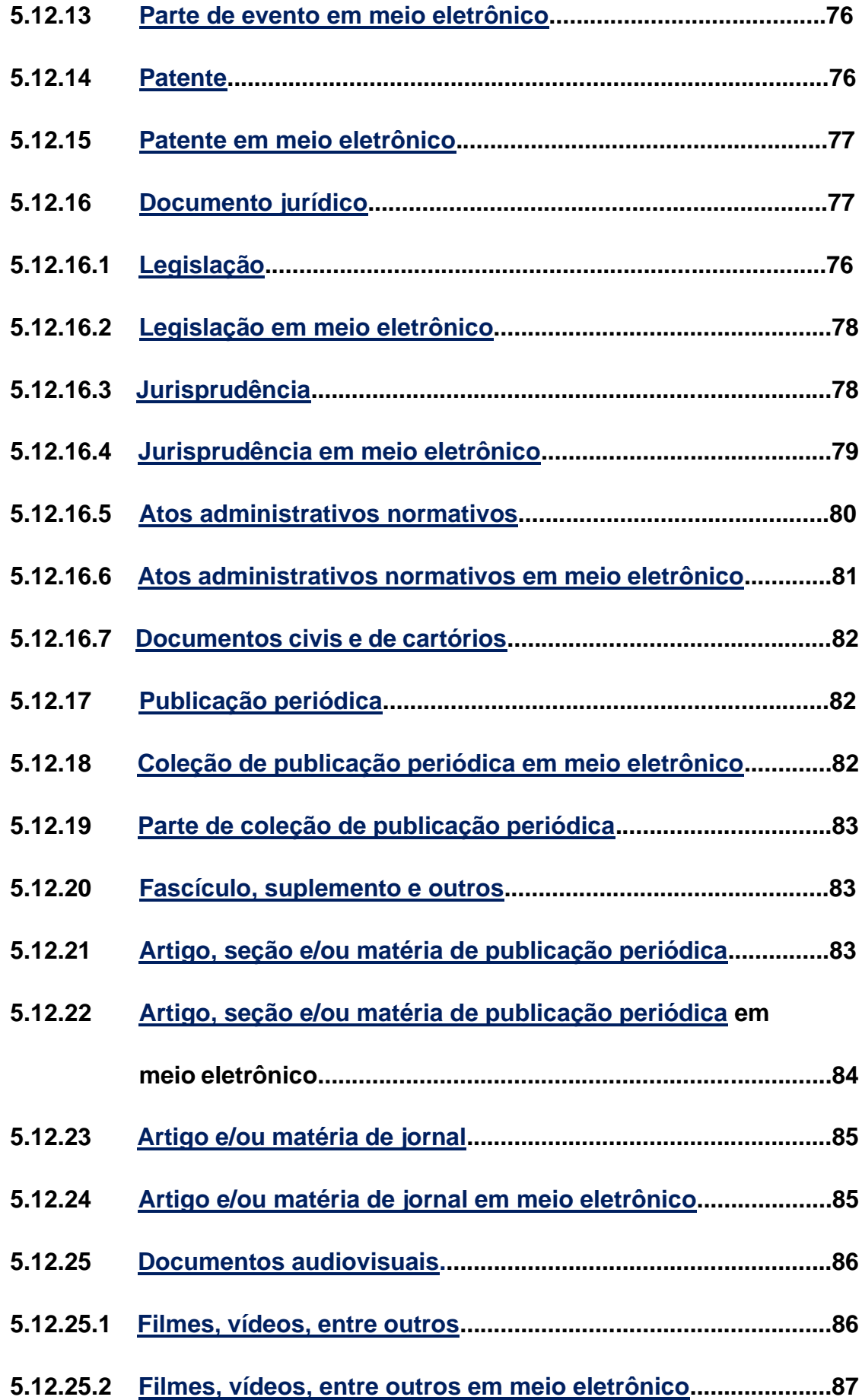

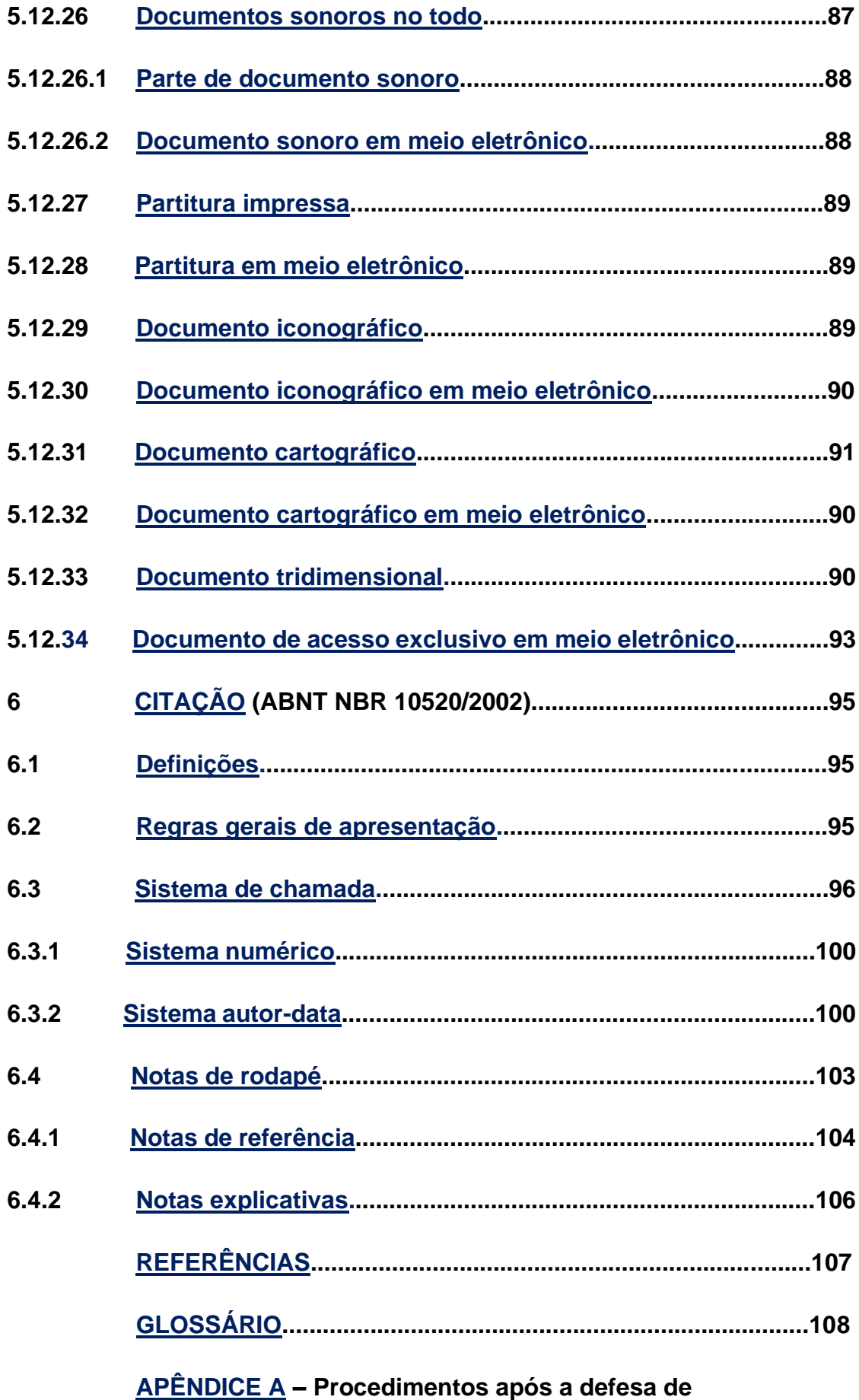

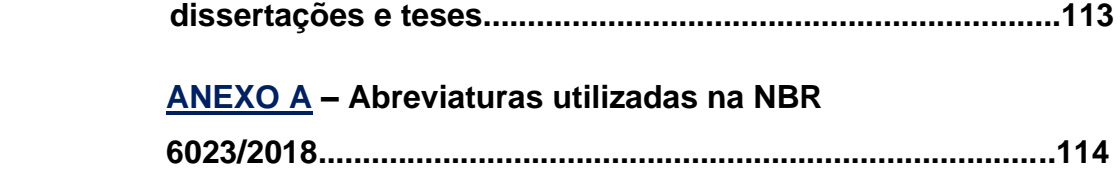

#### **1 INTRODUÇÃO**

As autoras vendo a necessidade dos pesquisadores em normalizar seus trabalhos acadêmicos (TCC, TGI, monografias, dissertações e teses), reuniram-se para elaborar este manual, na tentativa de auxiliá-los. Nesta nova versão são contempladas as atualizações das ABNTs NBR14724/2011 e NBR6023/2018.

Baseou-se nas normas da Associação Brasileira de Normas Técnicas (ABNT), uma vez que a maioria das universidades brasileiras a seguem e nas Normas da PPG-UFV. Adotou-se modelos nos formatos adequados que facilitam a compreensão das normas.

Espera-se que este trabalho possa auxiliar os pesquisadores.

#### <span id="page-13-0"></span>**2 DEFINIÇÕES DOS TRABALHOS ACADÊMICOS**

Seguem as definições de trabalhos acadêmicos segundo a ABNT **(NBR 14724/2011 Informação e documentação – Trabalhos acadêmicos – Apresentação)**

- ✓ **Dissertação:** Documento que apresenta o resultado de um trabalho experimental ou exposição de um estudo científico retrospectivo, de tema único e bem delimitado em sua extensão, com o objetivo de reunir, analisar e interpretar informações. Deve evidenciar o conhecimento de literatura existente sobre o assunto e a capacidade de sistematização do candidato. É feito sob a coordenação de um orientador (doutor), visando a obtenção do título de mestre;
- ✓ **Tese:** documento que a presenta o resultado de um trabalho experimental ou exposição de um estudo científico de tema único e bem delimitado; deve ser elaborado com base em investigação original, constituindo-se em real contribuição para a especialidade em questão; é feito sob a coordenação de um orientador (doutor) e visa a obtenção do título de doutor, ou similar;
- ✓ **Trabalho de conclusão de curso de graduação, trabalho de graduação interdisciplinar, trabalho de conclusão de curso de especialização e/ou aperfeiçoamento:** documento que apresenta o resultado de estudo, devendo expressar conhecimento do assunto escolhido, que deve ser obrigatoriamente emanado da disciplina, módulo, estudo independente, curso, programa, e outros ministrados. Deve ser feito sob a coordenação de um orientador.

#### <span id="page-14-0"></span>**3 ELEMENTOS DA ESTRUTURA DOS TRABALHOS**

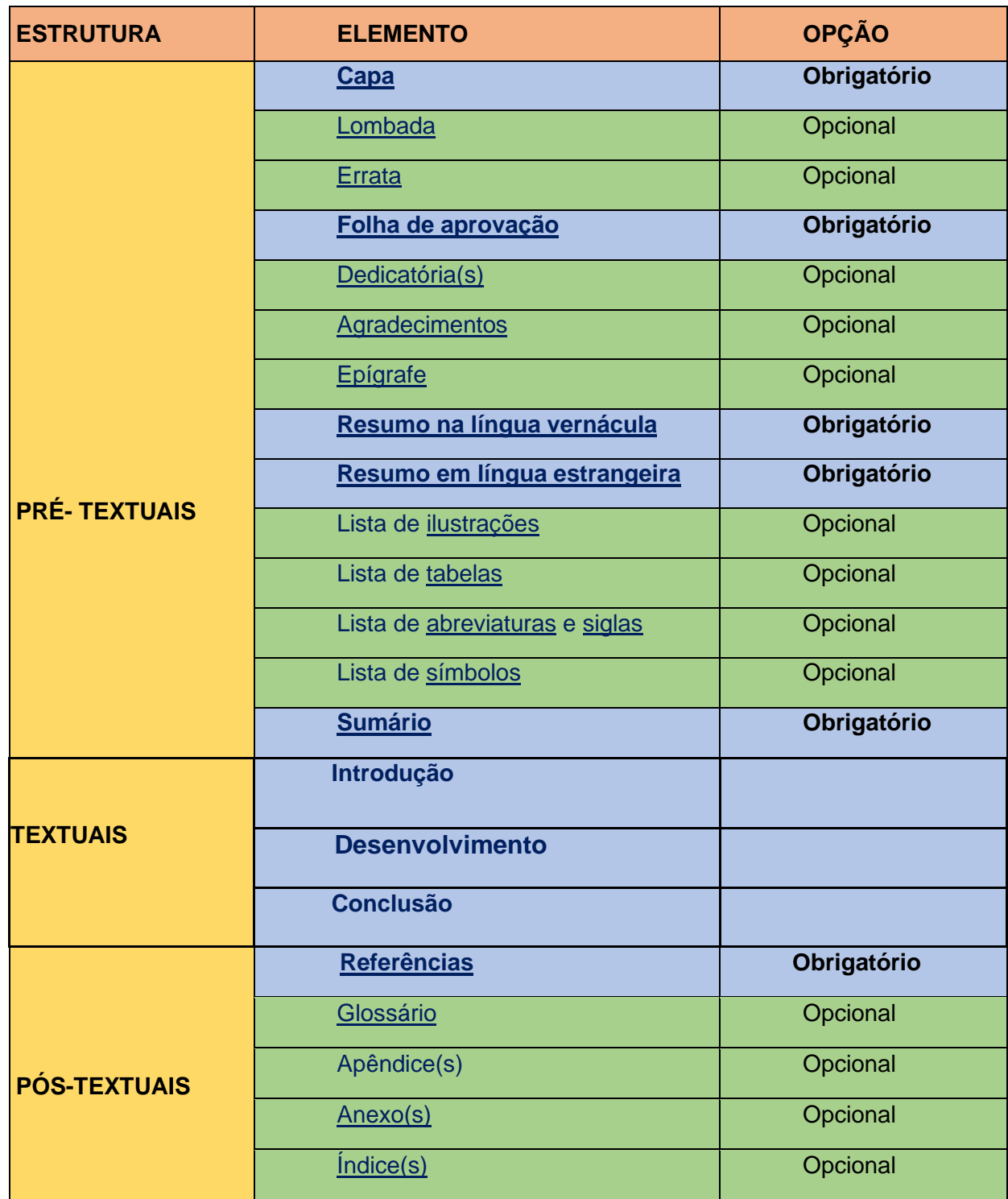

Quadro 1 – Estrutura de trabalhos acadêmicos (ABNT NBR 14724/2011)

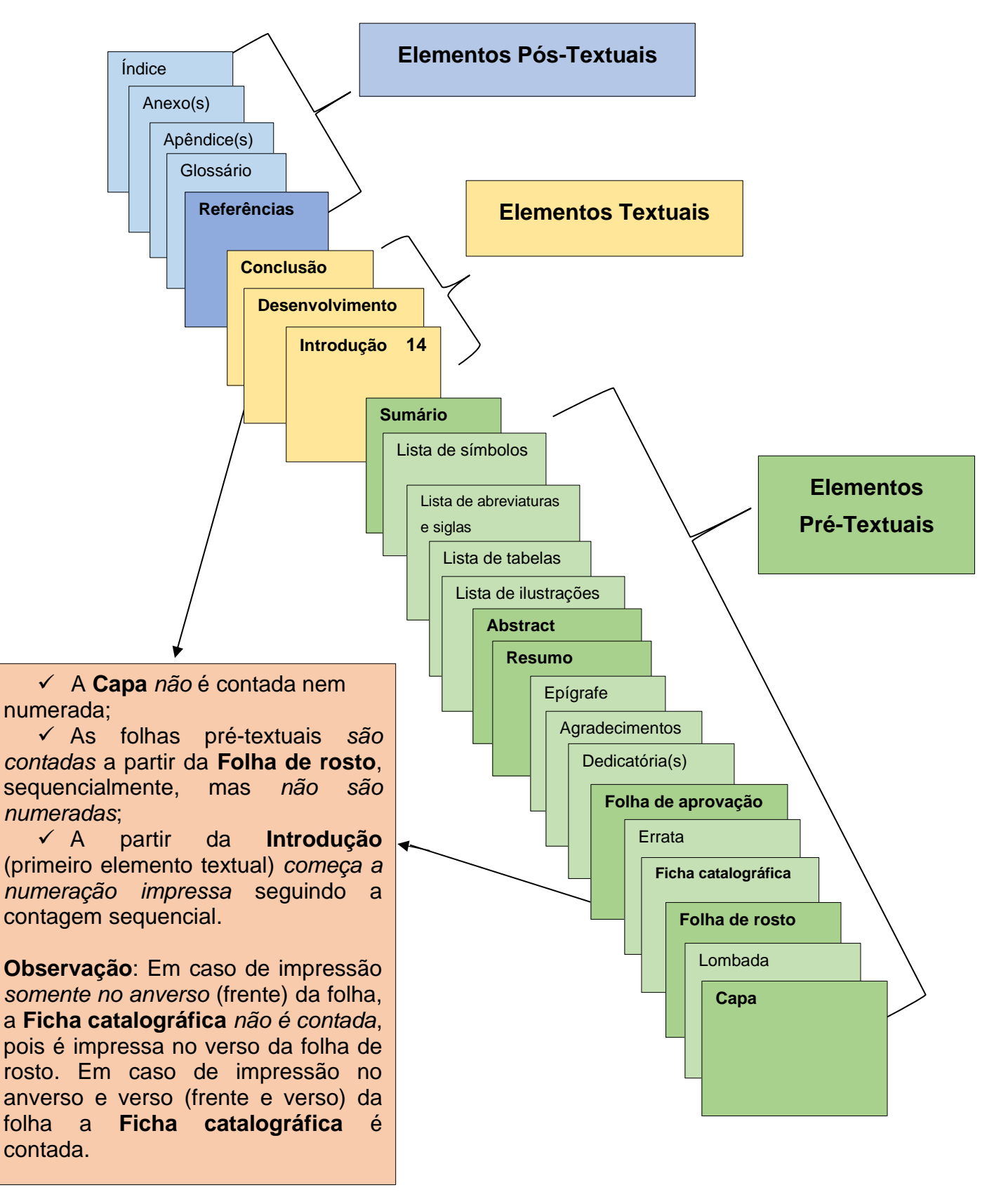

<span id="page-15-0"></span>Figura 1 - Esquema da estrutura dos trabalhos acadêmicos (ABNT NBR 14724/2011)

#### **3.1 Elementos pré-textuais**

#### <span id="page-16-0"></span>**3.1.1 Capa (obrigatório)**

Figura 2 - Modelo de capa (ABNT NBR 14724/2011)

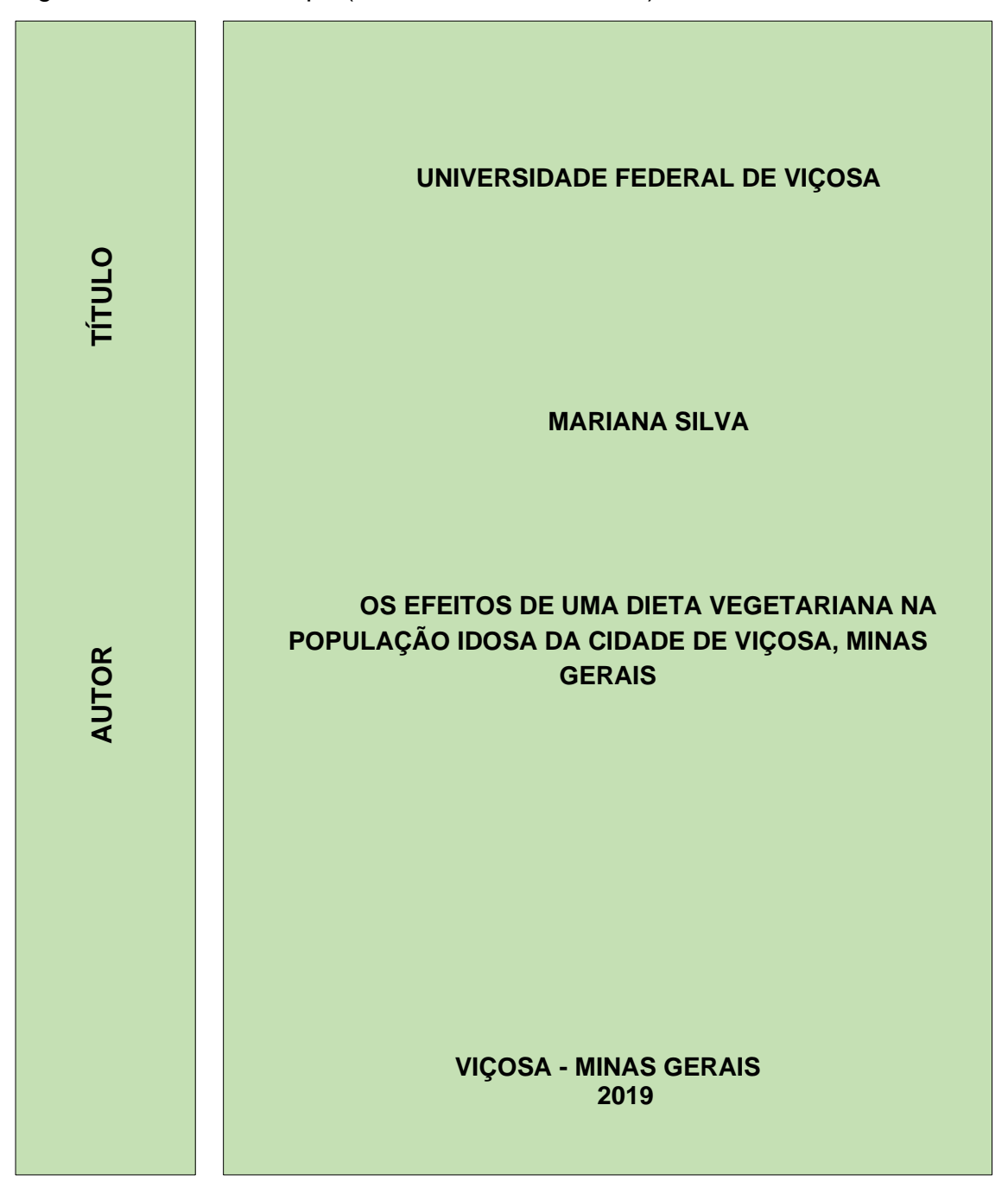

Fonte: As autoras.

**Nota**: a capa da versão impressa das teses e dissertações da UFV é confeccionada pela gráfica universitária.

#### <span id="page-17-0"></span>**3.1.2 Folha de rosto (frente) (Obrigatório)**

Figura 3 – Modelo de folha de rosto (ABNT NBR14724/2011)

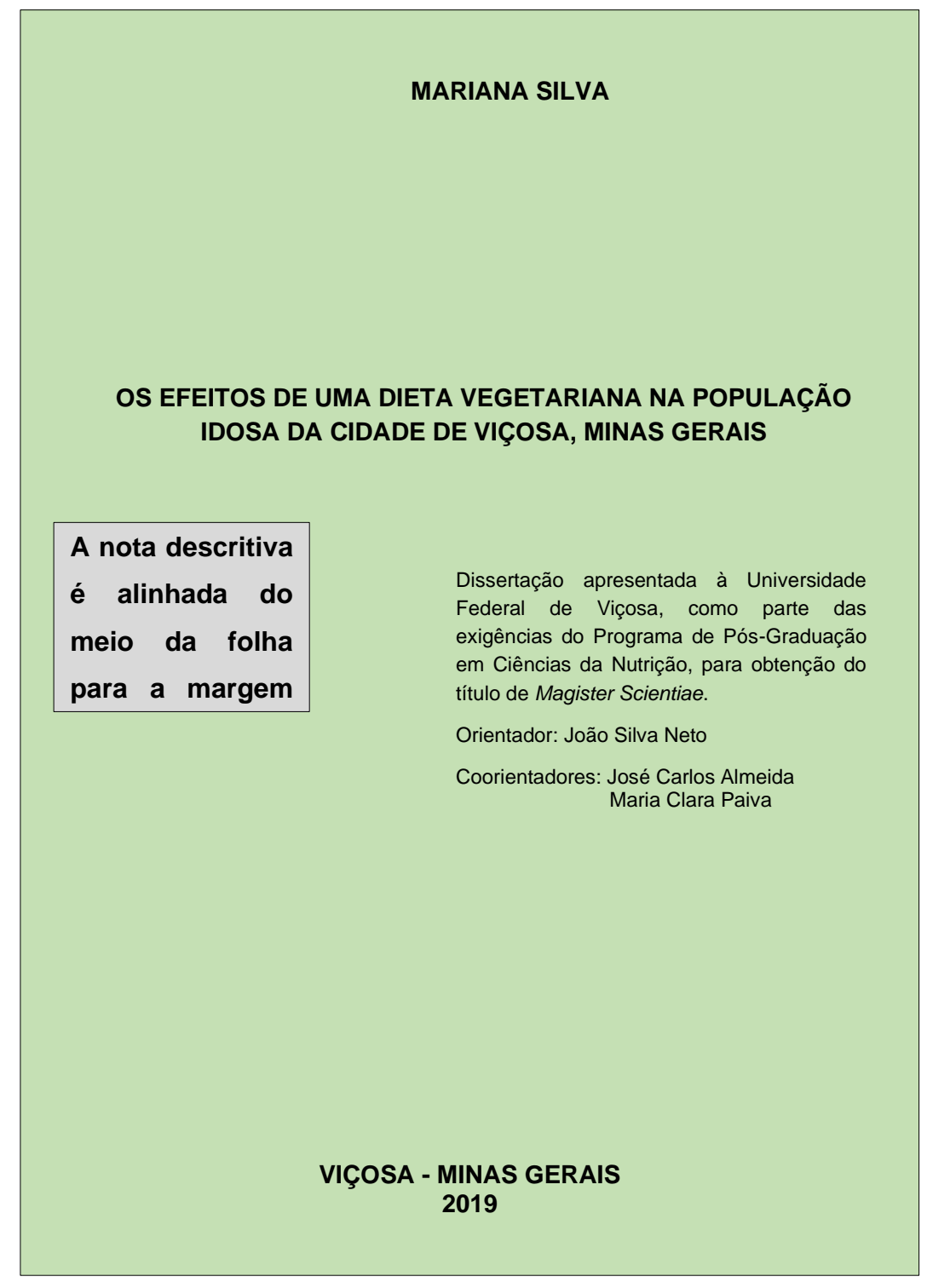

#### **3.1.2.1 Folha de rosto (frente) (Obrigatório) PPG-UFV**

<span id="page-18-0"></span>Figura 4 – Modelo de folha de rosto com **Cotutela (PPG-UFV)**

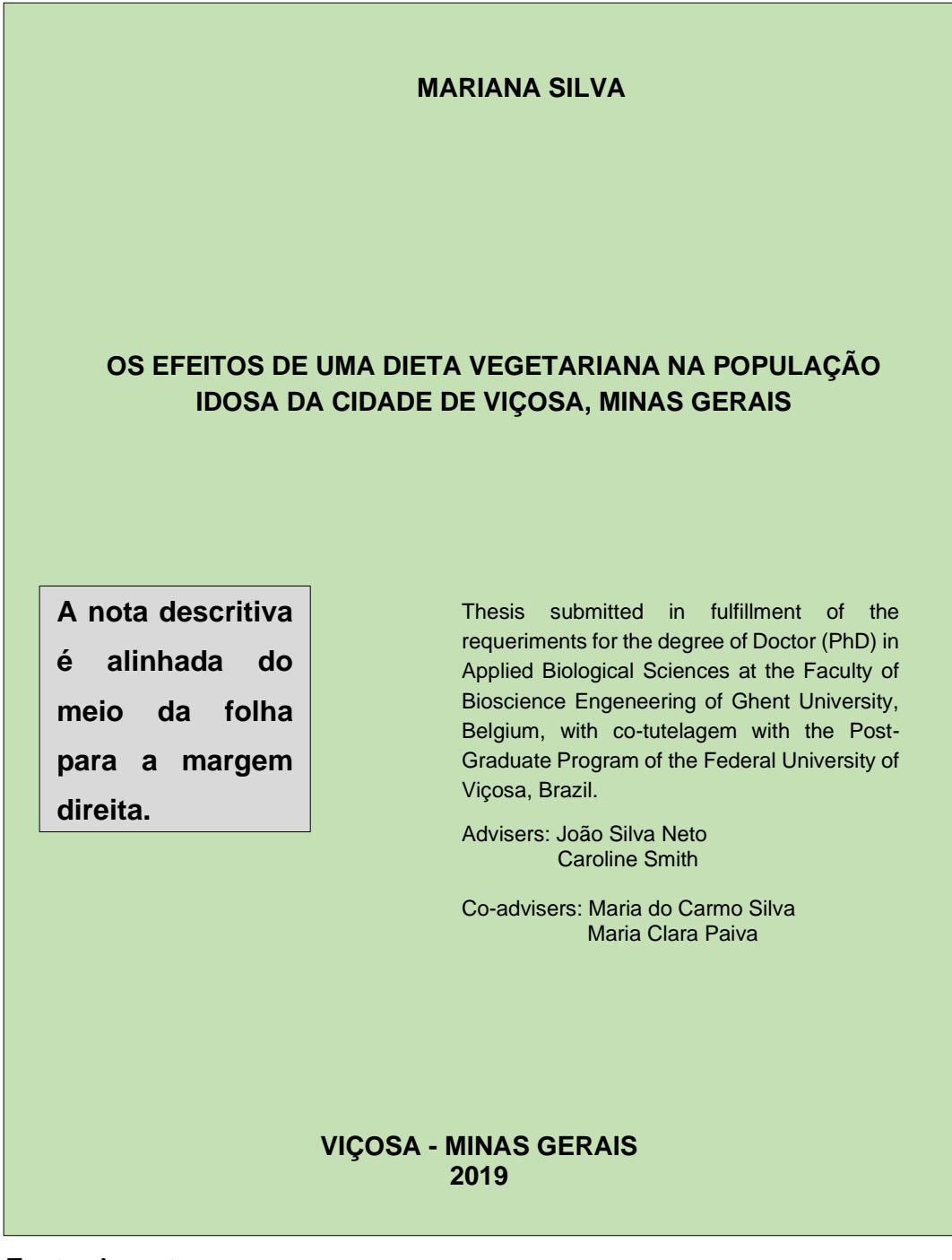

Fonte: As autoras.

**Nota**: para teses com cotutela em universidades Europeias utiliza-se o termo **Post-Graduate** e em universidades Americanas o termo **Graduate**.

#### <span id="page-19-0"></span>**3.1.2.2 Notas descritivas na folha de rosto (Obrigatório)**

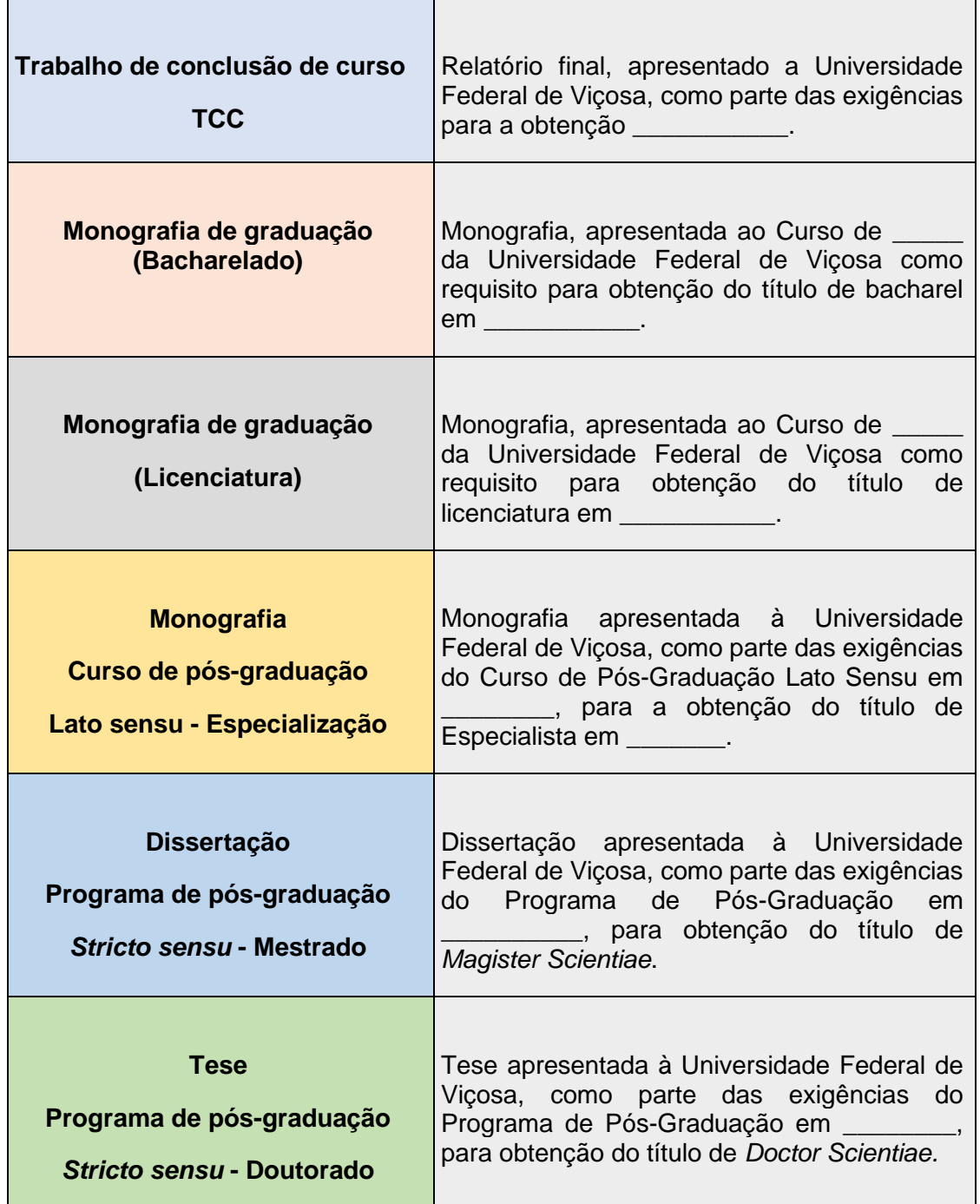

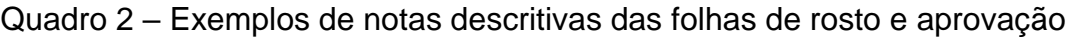

#### <span id="page-20-0"></span>**3.1.3 Folha de rosto (verso) (Obrigatório)**

Nesta folha é colocada a ficha catalográfica. Na UFV, a ficha é elaborada pela **Seção de Catalogação e Classificação da Biblioteca Central**, através de formulário online disponível em: [https://www3.dti.ufv.br/bbt/ficha/autenticacao.](https://www3.dti.ufv.br/bbt/ficha/autenticacao) Só é obrigatória sua confecção para dissertações e teses. Exemplo:

Figura 5 – Modelo de ficha catalográfica

#### Ficha catalográfica elaborada pela Seção de Catalogação e Classificação da Biblioteca Central da Universidade Federal de Viçosa

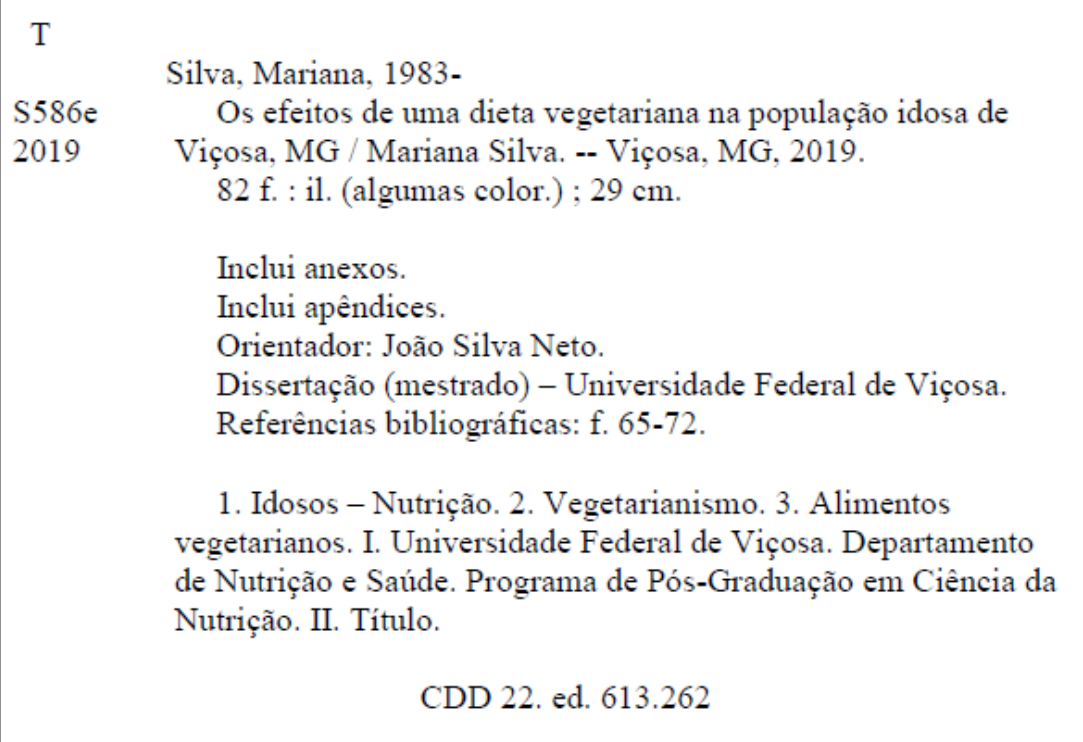

Fonte: As autoras.

A ficha catalográfica é confeccionada de acordo o Código Anglo Americano (AACR2), 2ª edição revisada de 2002 (vigente).

#### <span id="page-21-0"></span>**3.1.4 Errata (opcional)**

Elemento opcional que deve ser inserido logo após a folha de rosto, constituído pela referência do trabalho e pelo texto da errata e disposto da seguinte maneira, Exemplo:

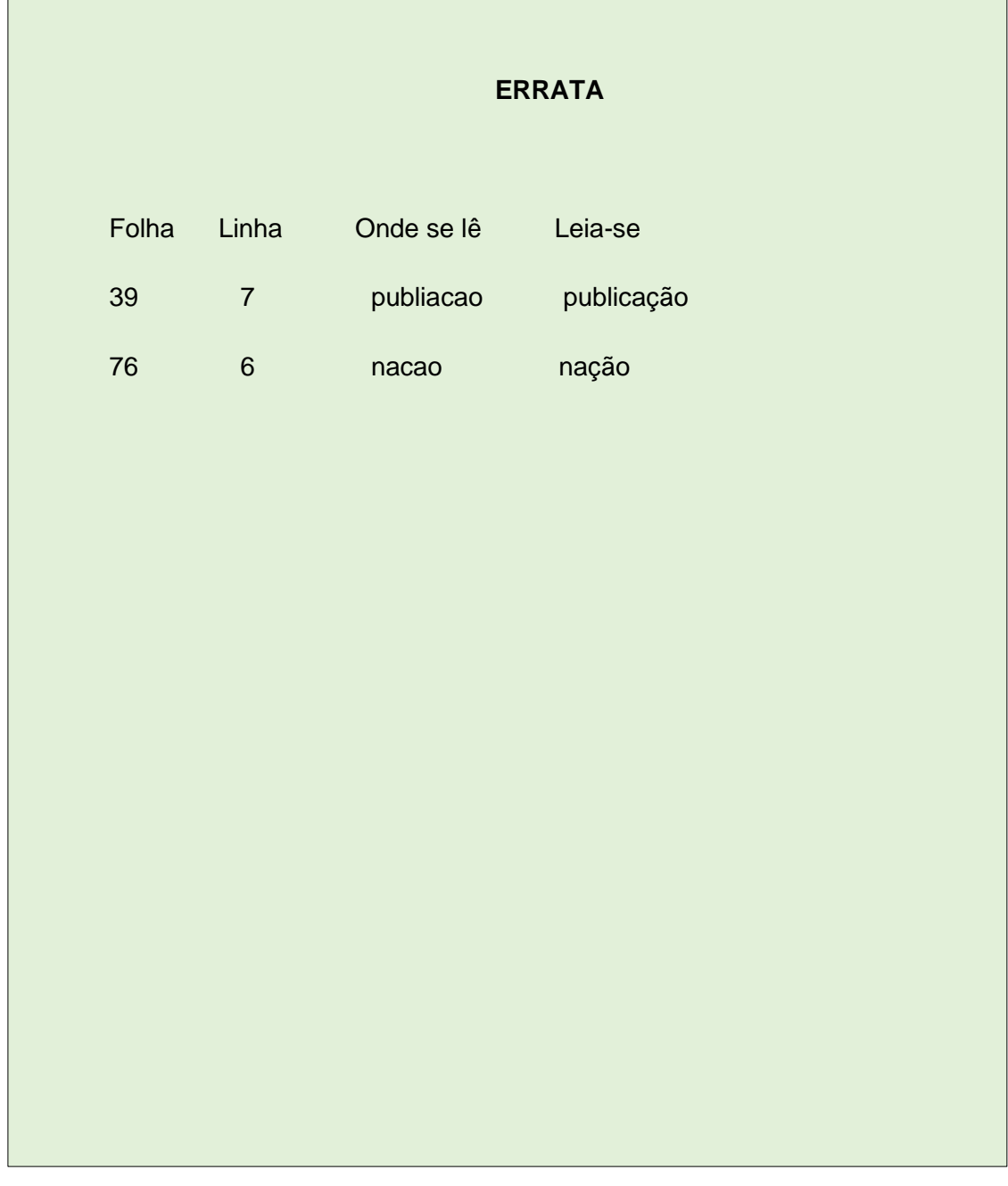

Figura 6 – Modelo de errata (ABNT NBR14724/2011)

Fonte: As autoras.

#### **3.1.5 Folha de aprovação PPG-UFV (Obrigatório)**

Г

<span id="page-22-0"></span>Figura 7 – Modelo de folha de aprovação (**PPG-UFV**)

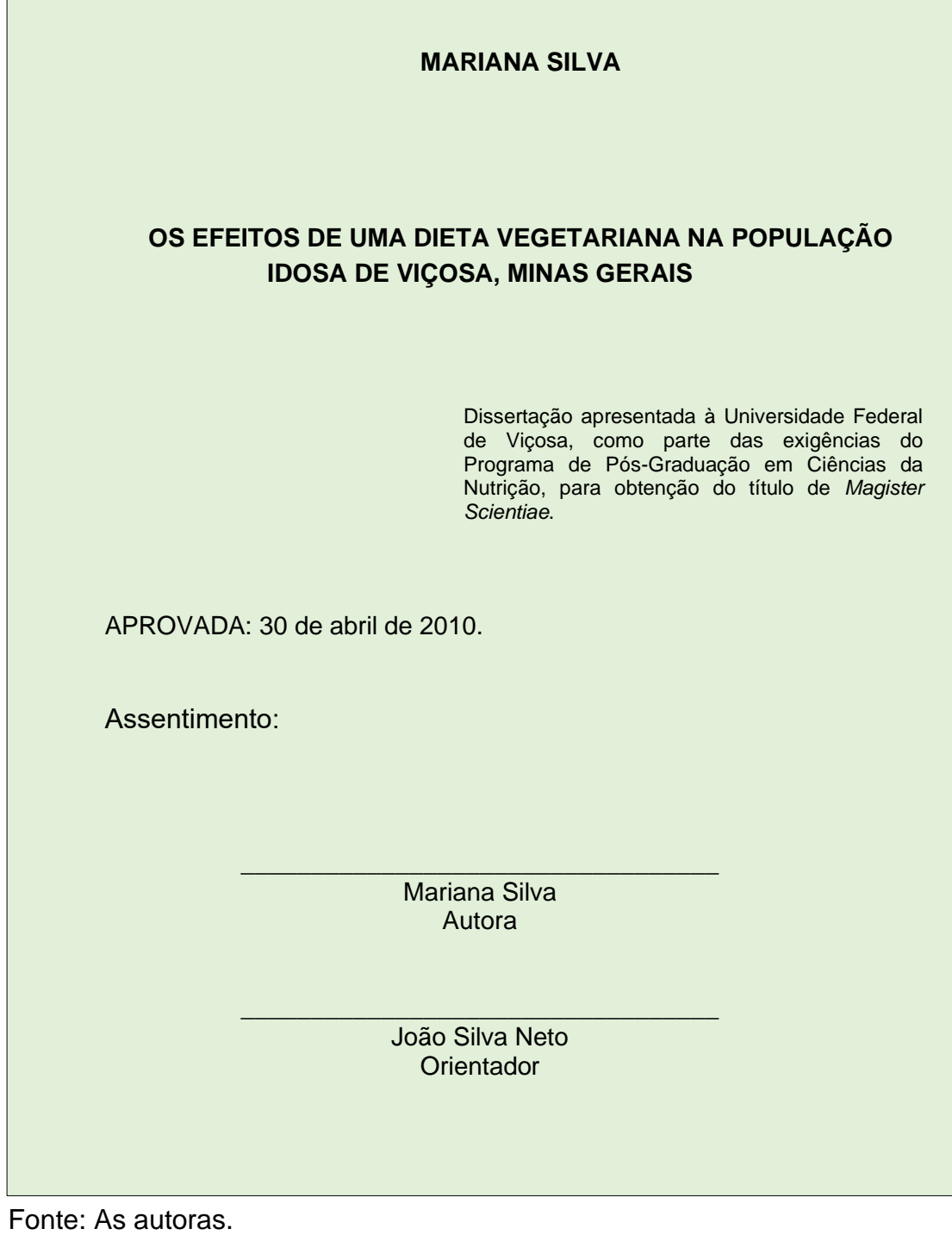

**Nota**: Modelo de **folha de aprovação** adotado pela PPG-UFV a partir de

outubro de 2019.

٦

#### <span id="page-23-0"></span>**3.1.5.1 Folha de aprovação (Obrigatório)**

 $\overline{\phantom{a}}$ 

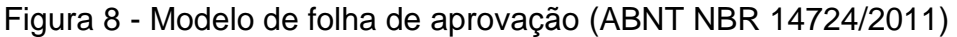

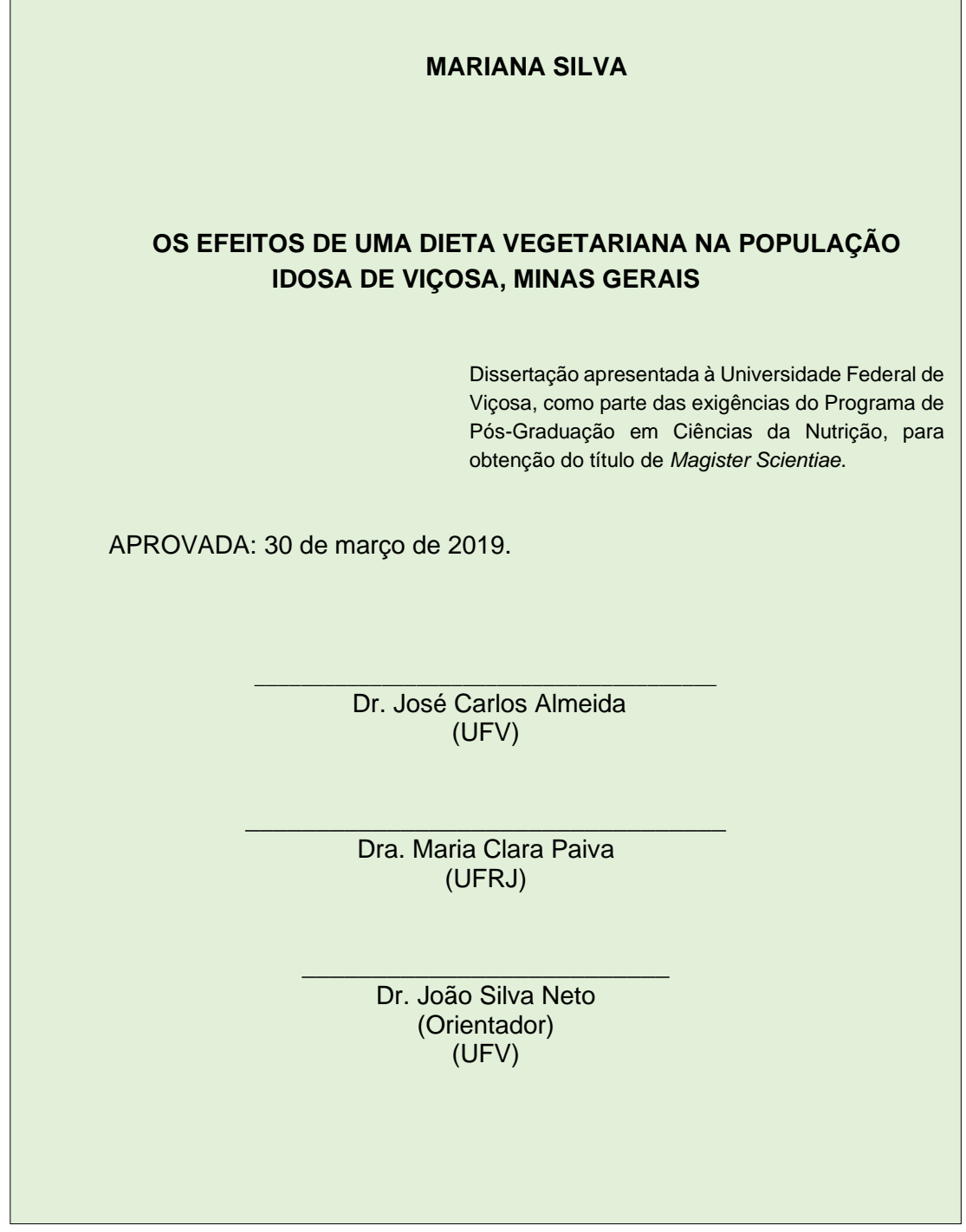

Fonte: As autoras.

**Nota:** A norma indica as informações que devem ser contidas. Porém não indica a disposição dos membros da banca, podendo ser colocados lado a lado ou um baixo do outro.

#### <span id="page-24-0"></span>**3.1.6 Dedicatória (opcional)**

Figura 9 - Modelo de dedicatória (ABNT NBR 14724/2011)

*A Deus, meus familiares e aos meus amigos... companheiros de todas as horas...*

#### <span id="page-25-0"></span>**3.1.7 Agradecimentos (opcional)**

Figura 10 – Modelo de agradecimentos (ABNT NBR 14724/2011)

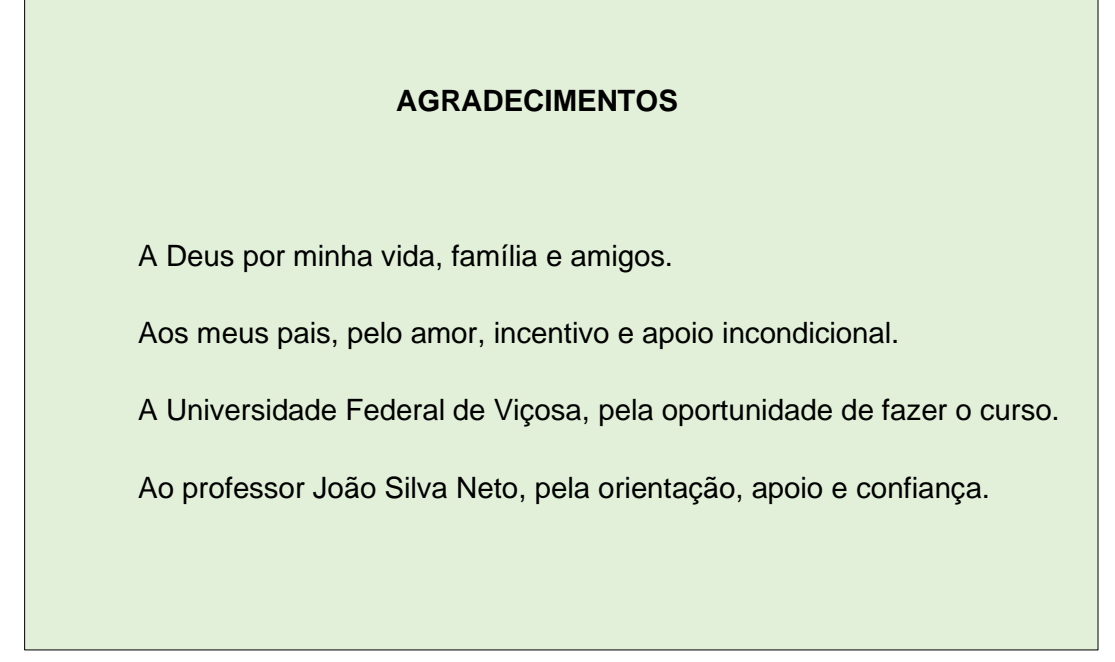

Fonte: As autoras.

#### <span id="page-25-1"></span>**3.1.8 Epígrafe (opcional)**

Figura 11 – Modelo de epígrafe (ABNT NBR 14724/2011)

 *"O único lugar aonde o sucesso vem antes do trabalho é no dicionário". (Albert Einstein)*

#### <span id="page-26-0"></span>**3.1.9 Resumo na língua vernácula (Obrigatório)**

Figura 12 – Modelo de resumo (ABNT NBR 6028/2003)

**RESUMO**

Palavras-chave: Nutrição. Idosas.

Fonte: As autoras.

O resumo deve ressaltar o objetivo, o método, os resultados e as conclusões do documento. Recomenda-se o uso de **parágrafo único**. Deve-se usar o verbo na voz ativa e na terceira pessoa do singular.

Devem-se evitar: símbolos e contrações que não sejam de uso corrente; fórmulas, equações, diagramas etc., que não sejam absolutamente necessários; quando seu emprego for imprescindível, defini-los na primeira vez que aparecerem. Quanto a sua extensão os resumos devem ter: de 150 a 500 palavras os de trabalhos acadêmicos (teses, dissertações e outros) e relatórios técnico-científicos; de 100 a 250 palavras os de artigos de periódicos; de 50 a 100 palavras os destinados a indicações breves.

O resumo deve ser precedido da referência do documento, **com exceção do resumo inserido no próprio documento.**

#### **3.1.9.1 Resumo na língua vernácula PPG-UFV**

<span id="page-28-0"></span>Figura 13 – Modelo de resumo (**PPG-UFV**)

## **RESUMO** SILVA, Mariana, M.Sc., Universidade Federal de Viçosa, agosto de 1999. **Os efeitos de uma dieta vegetariana na população idosa de Viçosa, Minas Gerais**. Orientador: João Silva Neto. Coorientadores: José Carlos Almeida e Maria Clara Paiva. Na referência do resumo utiliza-se espaçamento simples. Para o resumo recomenda-se o uso de parágrafo único e espaçamento 1,5 entre as linhas.

Palavras-chave: Nutrição. Idosas.

#### **3.1.10 Resumo em língua estrangeira (Obrigatório)**

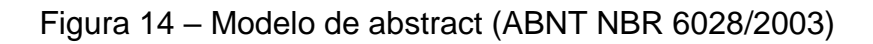

<span id="page-29-0"></span>**ABSTRACT** Keywords: Nutrition. Elberly.

#### **3.1.10.1 Resumo em língua estrangeira (PPG-UFV)**

<span id="page-30-0"></span>Figura 15 – Modelo de abstract (**PPG-UFV**)

# **ABSTRACT**  SILVA, Mariana, M.Sc., Universidade Federal de Viçosa, August, 1999. **The effects of a vegetarian diet on the elderly population of Viçosa, Minas Gerais**. Adviser: João Silva Neto. Co-advisers: José Carlos Almeida and Maria Clara Paiva.

Keywords: Nutrition. Elberly.

#### <span id="page-31-0"></span>**3.1.11 Lista de ilustrações (opcional)**

Figura 16 – Modelo de ilustrações (ABNT NBR 14724/2011)

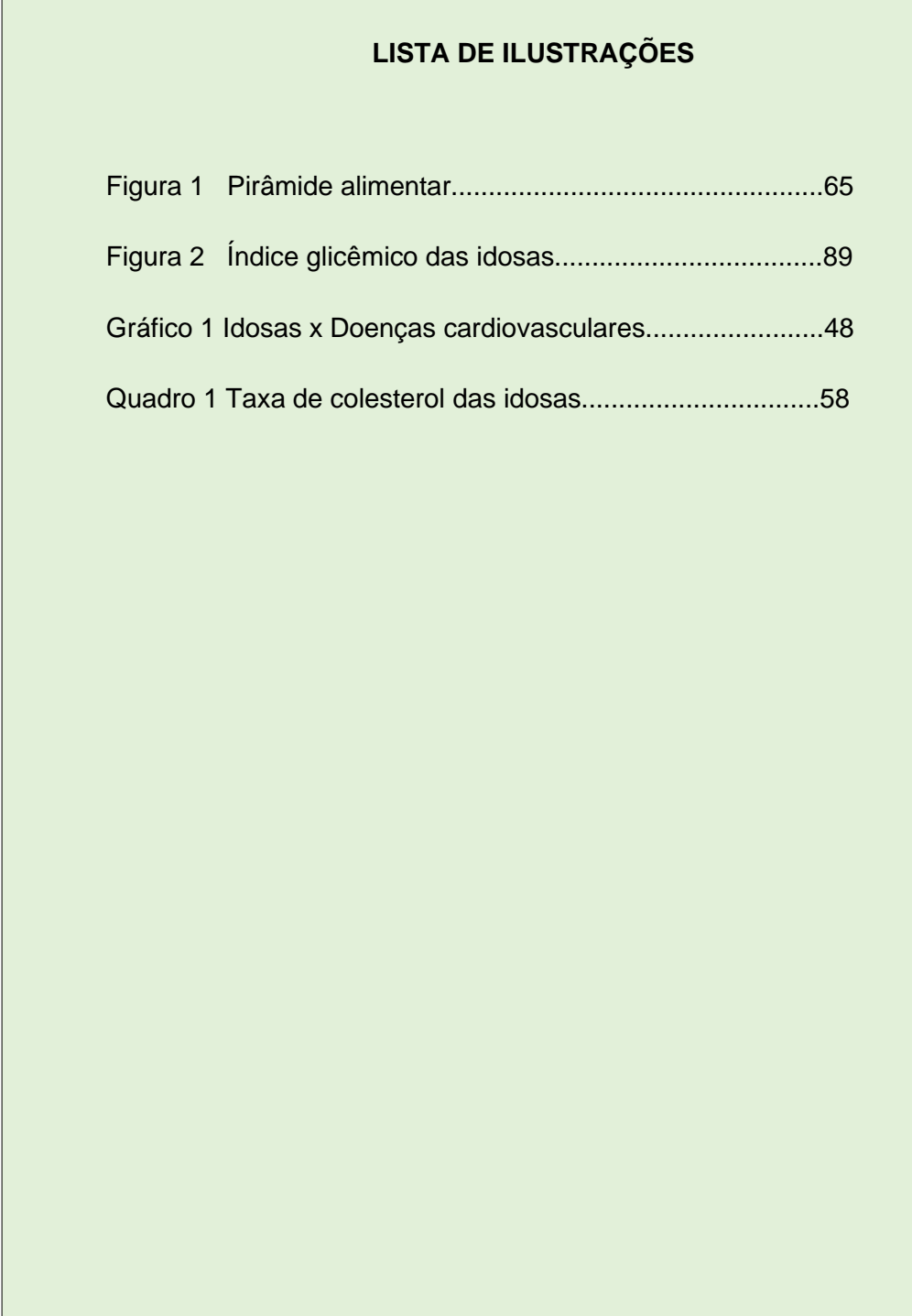

#### <span id="page-32-0"></span>**3.1.12 Lista de tabelas (opcional)**

Figura 17 – Modelo de tabelas (ABNT NBR 14724/2011)

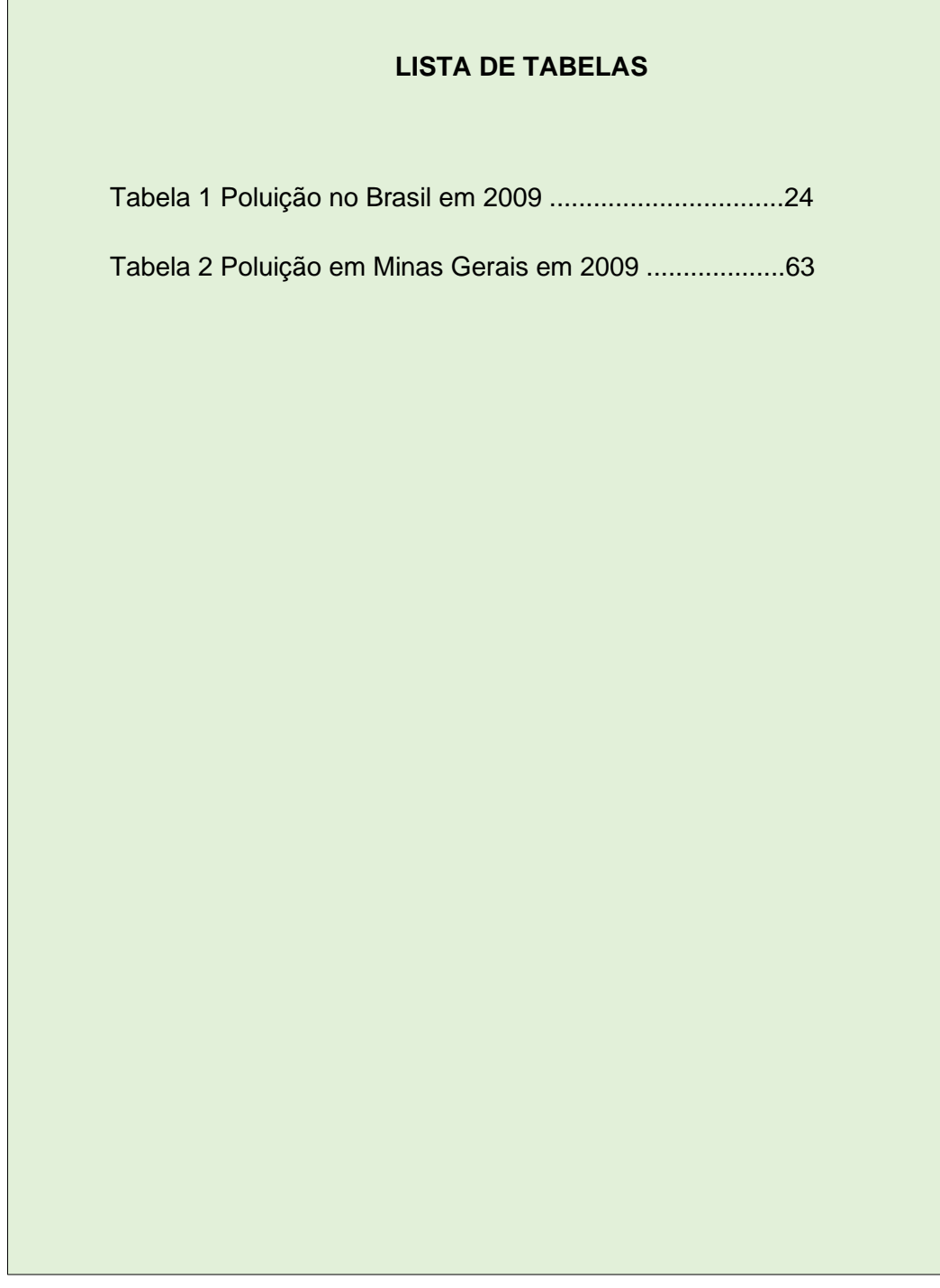

#### <span id="page-33-0"></span>**3.1.13 Lista de abreviaturas e siglas (opcional)**

Figura 18 – Modelo de lista abreviaturas e siglas (ABNT NBR 14724/2011)

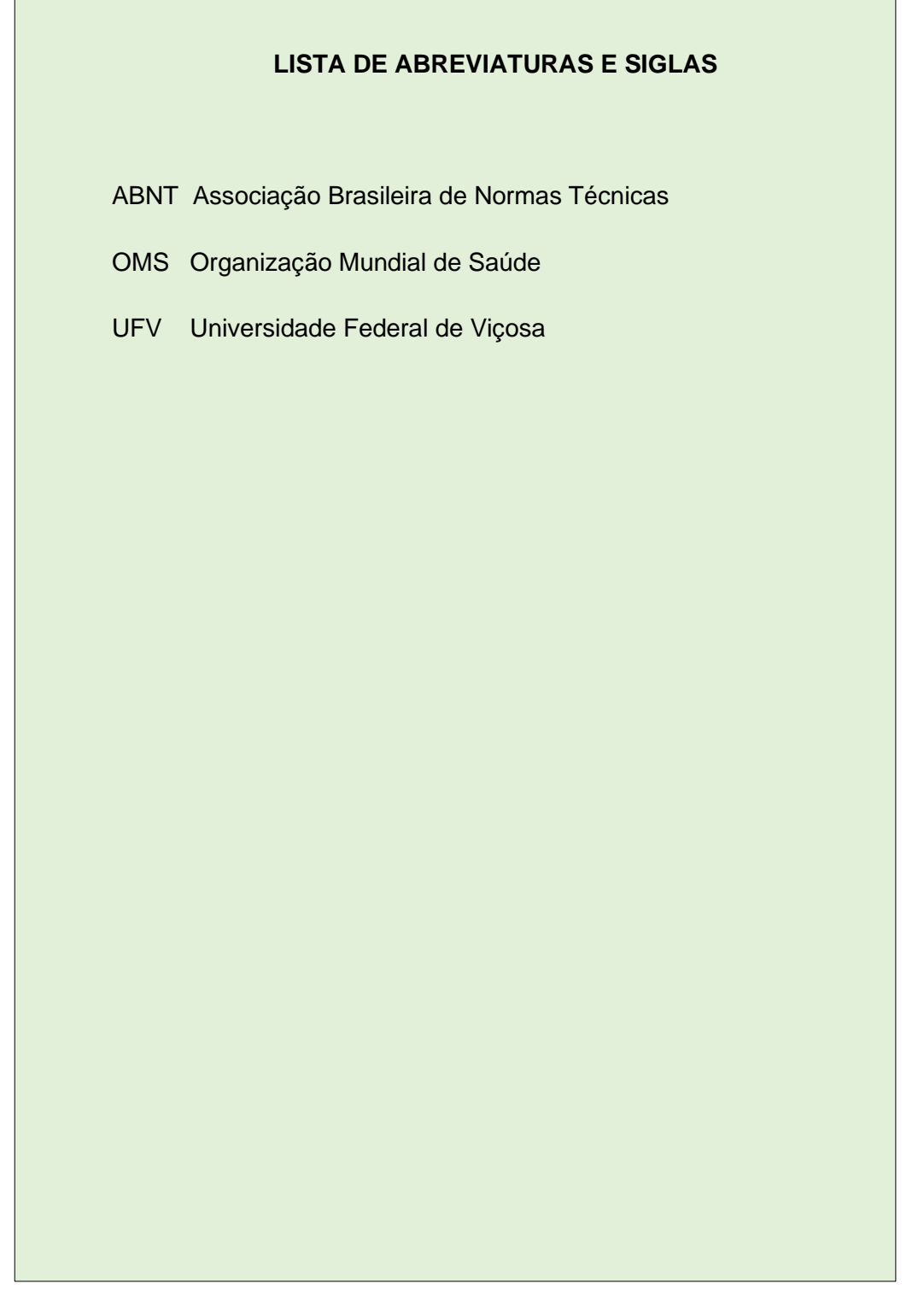

#### <span id="page-34-0"></span>**3.1.14 Lista de símbolos (opcional)**

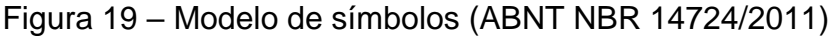

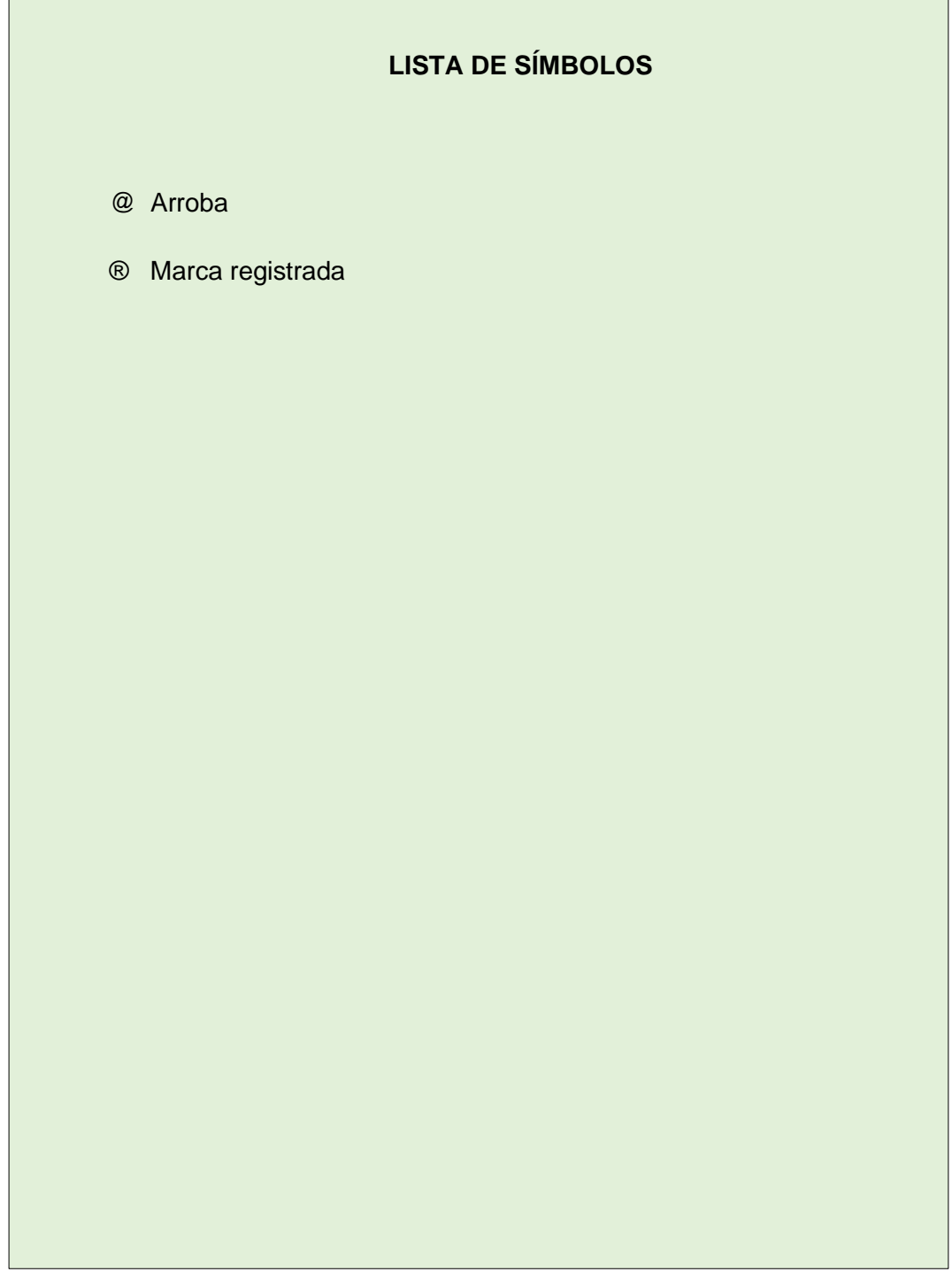

#### <span id="page-35-0"></span>**3.1.15 Sumário (Obrigatório)**

Figura 20 – Modelo de sumário (ABNT NBR 6027/2012)

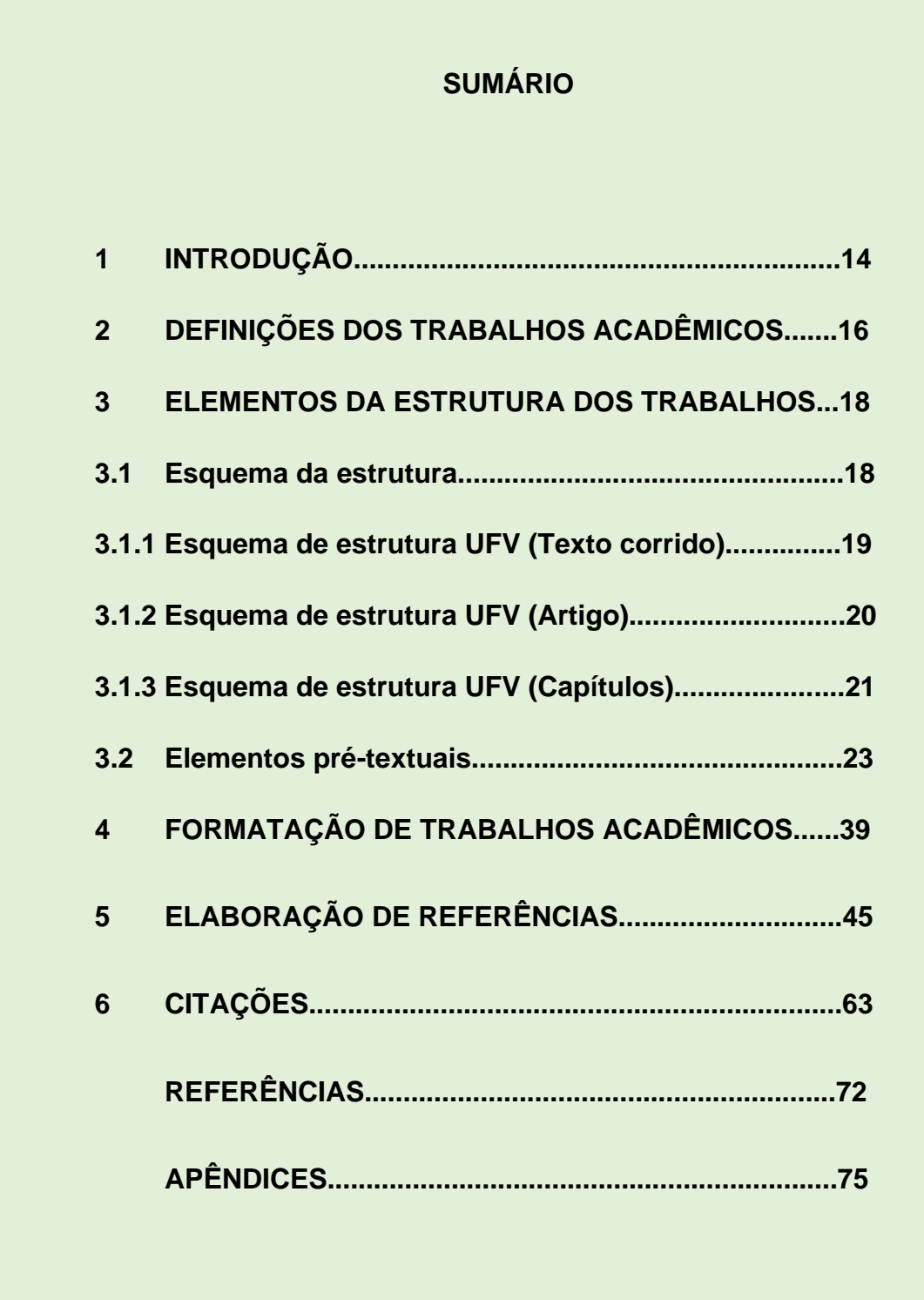

Fonte: As autoras. **ANEXOS.................................................................................77**
Não se deve confundir sumário e índice.

- ✓ **Sumário** é um elemento **pré-textual (obrigatório)**, enumera as principais divisões, seções e outras partes do trabalho, na mesma ordem e grafia em que a matéria nele se sucede cujas partes são acompanhadas do(s) respectivo(s) número(s) da(s) página(s). Havendo mais de um volume, em cada um deve constar o sumário completo do trabalho, conforme a ABNT NBR 6027/2003;
- ✓ **Índice** é um elemento **pós-textual (opcional)**, lista as palavras ou frases, ordenadas segundo determinado critério, que localiza e remete para as informações contidas no texto, elaborado conforme a ABNT NBR 6034/2004.

## **3.2 Elementos textuais**

## **3.2.1 Introdução**

Parte inicial do texto, onde devem constar a delimitação do assunto tratado, objetivos da pesquisa e outros elementos necessários para situar o tema do trabalho.

## **3.2.2 Desenvolvimento**

Parte principal do texto, que contém a exposição ordenada e pormenorizada do assunto. Divide-se em seções e subseções, que variam em função da abordagem do tema e do método.

## **3.2.3 Conclusão**

Parte final do texto, na qual se apresentam conclusões correspondentes aos objetivos ou hipóteses.

## **3.3 Elementos pós-textuais**

## **3.3.1 Referências (Obrigatório)**

As referências são elaboradas de acordo com a **ABNT NBR 6023:2018 Informação e documentação - Referências - Elaboração** (em vigência). Cabe aqui a diferenciação entre referência e bibliografia.

- ✓ **Referência:** material que foi utilizado para a confecção do trabalho e **obrigatoriamente** é referenciado.
- ✓ **Bibliografia:** material que não necessariamente foi utilizado no trabalho, podendo ser apenas indicado para enriquecimento do leitor.

## **3.3.2 Glossário (opcional)**

Relação de palavras ou expressões técnicas de uso restrito ou de sentido obscuro, utilizadas no texto, acompanhadas das respectivas definições.

## **3.3.3 Apêndice (s) (opcional)**

Texto ou documento **elaborado pelo autor**, a fim de complementar sua argumentação, sem prejuízo da unidade nuclear do trabalho. Elemento opcional. O(s) apêndice(s) são identificados por letras maiúsculas consecutivas, travessão e pelos respectivos títulos. Excepcionalmente utilizam-se letras maiúsculas dobradas, na identificação dos apêndices, quando esgotadas as 26 letras do alfabeto. Exemplo:

Figura 21 - Modelo de apêndice (ABNT NBR 14724/2011)

APÊNDICE A – Questionário aplicado as idosas de Viçosa-MG

Fonte: As autoras.

## **3.3.4 Anexo (s) (opcional)**

Texto ou documento **não elaborado pelo autor**, que serve de fundamentação, comprovação e ilustração. Elemento opcional. O(s) anexo(s) são identificados por letras maiúsculas consecutivas, travessão e pelos respectivos títulos. Excepcionalmente utilizam-se letras maiúsculas dobradas, na identificação dos anexos, quando esgotadas as 26 letras do alfabeto. Exemplo:

Figura 22 – Modelo de anexo (ABNT NBR 14724/20011)

ANEXO A – Norma de apresentação tabular

Fonte: As autoras.

## **3.4.5 Índice (opcional)**

Lista de palavras ou frases, ordenadas segundo determinado critério, que localiza e remete para as informações contidas no texto. Feito conforme (ABNT NBR 6034/2004).

Figura 23 – Modelo de índice (ABNT NBR 6034/2004)

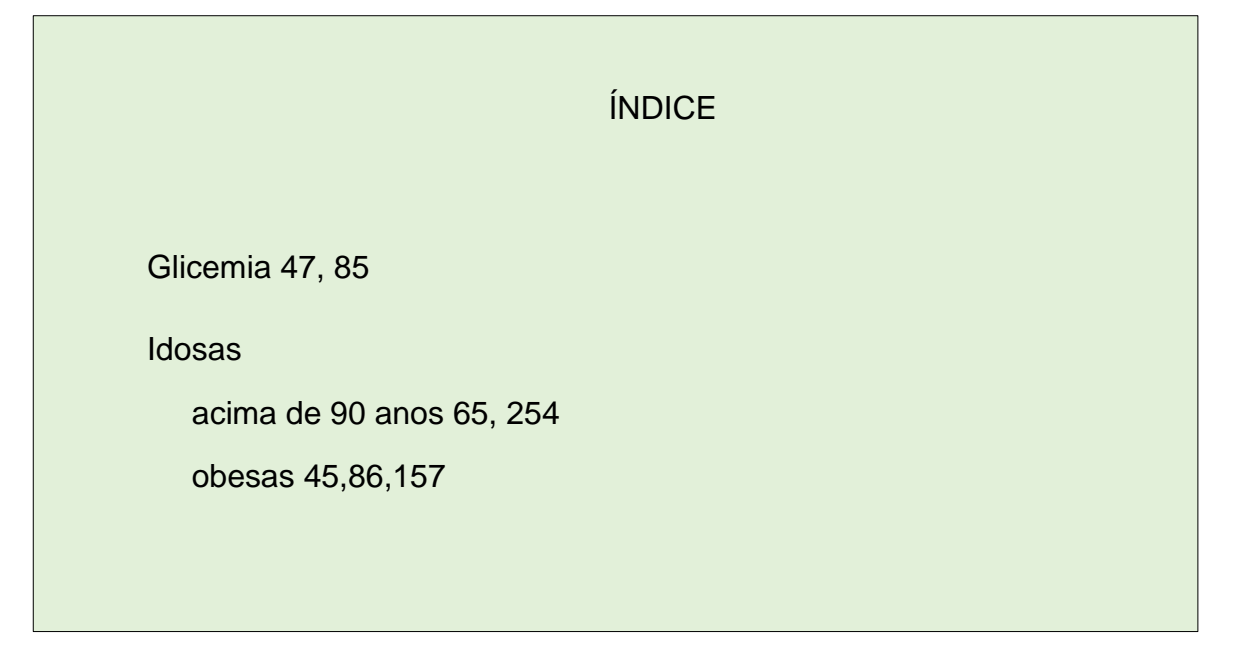

Fonte: As autoras.

# **4 REGRAS DE APRESENTAÇÃO DOS TRABALHOS ACADÊMICOS (ABNT NBR 14724/2011)**

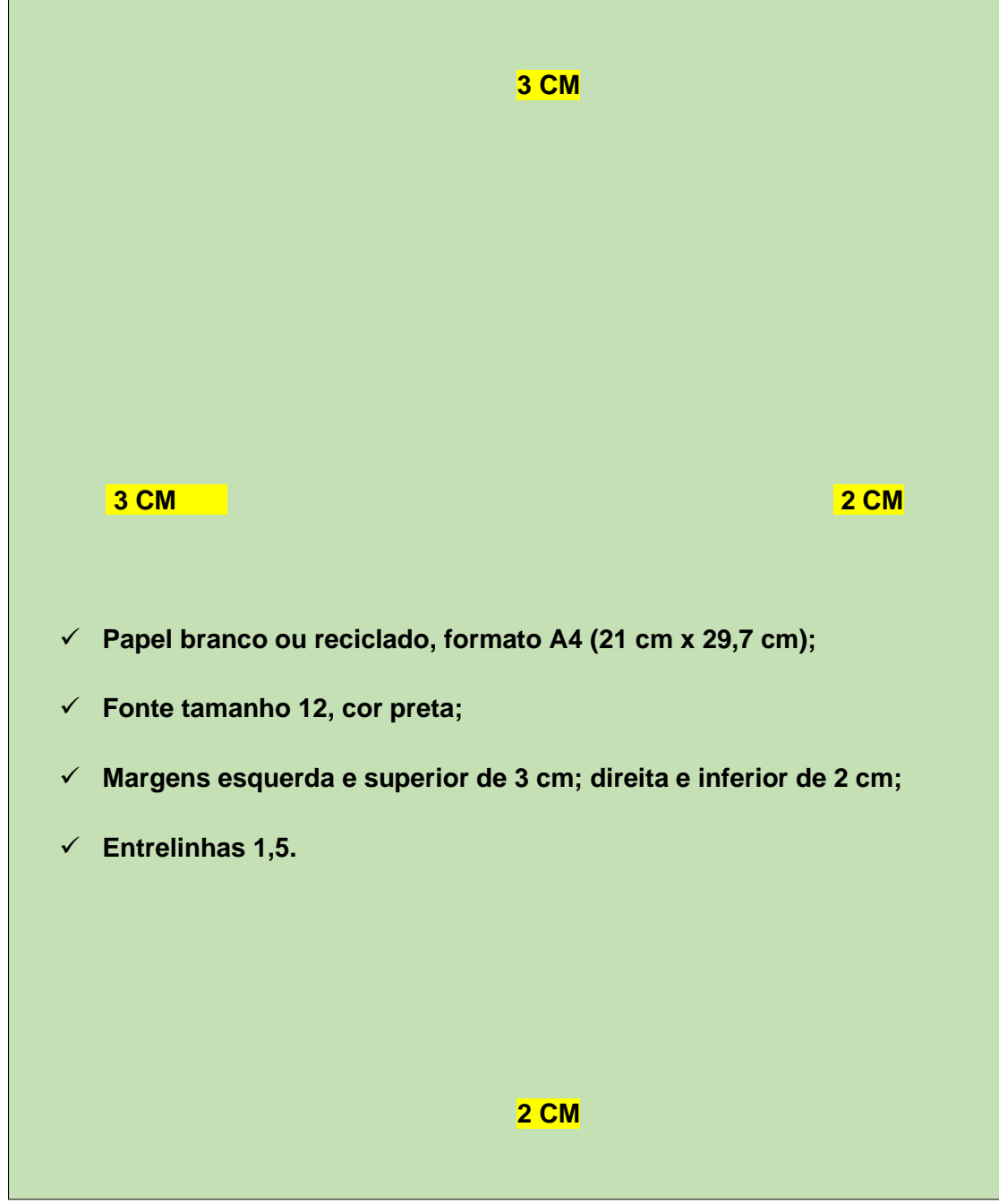

Figura 24 – Formatação de trabalhos acadêmicos (ABNT NBR 14724/2011)

Fonte: As autoras.

#### **4.1 Formato**

Os textos devem ser digitados ou datilografados em **cor preta**, podendo utilizar outras cores somente para as ilustrações. Se impresso, utilizar **papel branco ou reciclado**, no formato **A4** (21 cm × 29,7 cm).

Os elementos pré-textuais devem iniciar no anverso da folha, com exceção dos dados internacionais de catalogação-na-publicação (**Ficha catalográfica)** que devem vir no verso da folha de rosto. Recomenda-se que os elementos textuais e pós-textuais sejam digitados ou datilografados no anverso e verso das folhas.

Recomenda-se, quando digitado, a **fonte tamanho 12** para todo o trabalho, inclusive capa, excetuando se citações com mais de três linhas, notas de rodapé, paginação, dados internacionais de catalogação-na-publicação, legendas e fontes da ilustrações e das tabelas, que devem ser em tamanho menor e uniforme.

#### **4.2 Margem**

As margens devem ser: para o anverso, **esquerda e superior de 3 cm** e **direita e inferior de 2 cm**; para o verso, **direita e superior de 3 cm** e **esquerda e inferior de 2 cm.**

#### **4.3 Espacejamento**

Todo texto deve ser digitado ou datilografado com **espaçamento 1,5 entre as linhas**, excetuando-se as citações de mais de três linhas, notas de rodapé, referências, legendas das ilustrações e das tabelas, natureza (tipo do trabalho, objetivo, nome da instituição a que é submetido e área de concentração), que devem ser digitados ou datilografados em **espaço simples**. As referências, ao final do trabalho, devem ser separadas entre si por um **espaço simples** em branco.

Na folha de rosto e na folha de aprovação, o tipo do trabalho, o objetivo, o nome da instituição e a área de concentração devem ser alinhados do meio da mancha gráfica para a margem direita.

#### **4.3.1 Notas de rodapé**

As notas devem ser digitadas dentro das margens, ficando separadas do texto por um **espaço simples** de entre as linhas e por **filete de 5 cm**, a partir da margem esquerda. Devem ser alinhadas, a partir da segunda linha da mesma nota, abaixo da primeira letra da primeira palavra, de forma a destacar **o expoente**, sem espaço entre elas e com fonte menor. Exemplo:

#### **4.3.2 Indicativos de seção**

\_\_\_\_\_\_\_\_\_\_\_\_\_\_\_\_\_\_\_\_\_\_\_\_\_

O indicativo numérico, em algarismo arábico, de uma seção precede seu título, alinhado à esquerda, separado por um espaço de caractere. Os títulos das seções primárias devem começar em página ímpar (anverso), na parte superior da mancha gráfica e ser separados do texto que os sucede por um espaço entre as linhas de 1,5. Da mesma forma, os títulos das subseções devem ser separados do texto que os precede e que os sucede por um espaço entre as linhas de 1,5.

Títulos que ocupem mais de uma linha devem ser, a partir da segunda linha, alinhados abaixo da **primeira letra da primeira palavra** do título. Exemplo:

# 1 INTRODUÇÃO

## 2 DESENVOLVIMENTO

#### **4.3.3 Títulos sem indicativo numérico**

Os títulos, sem indicativo numérico – errata, agradecimentos, lista de ilustrações, lista de abreviaturas e siglas, lista de símbolos, resumos, sumário, referências, glossário, apêndice(s), anexo(s) e índice(s) – **devem ser centralizados**. Exemplo: **[Figura 16.](#page-35-0)**

<sup>&</sup>lt;sup>1</sup> Veja-se como Exemplo desse tipo de abordagem o estudo de Netzer (1976).

² Encontramos esse tipo de perspectiva na 2ª parte do verbete referido na nota anterior, em grande parte do estudo de Rahner (1962)

#### **4.3.4 Elementos sem título e sem indicativo numérico**

Fazem parte desses elementos a folha de aprovação, a dedicatória e a epígrafe. Exemplo: **[Figura](#page-24-0) 7.**

#### **4.4 [Paginação](#page-111-0)**

As folhas ou páginas pré-textuais devem ser **contadas**, mas não **numeradas.** Para trabalhos digitados somente no anverso, todas **as folhas**, a partir da **folha de rosto**, devem ser contadas sequencialmente, considerando somente o anverso. A numeração deve figurar, a partir da **primeira folha da parte textual**, em algarismos arábicos, no canto superior direito da folha, a 2 cm da borda superior, ficando o último algarismo a 2 cm da borda direita da folha. Quando o trabalho for digitado em anverso e verso, a numeração **das páginas** deve ser colocada no anverso da folha, no canto superior direito; e no verso, no canto superior esquerdo.

No caso de o trabalho ser constituído de mais de um volume, **deve ser mantida uma única sequência de numeração das folhas ou páginas**, do primeiro ao último volume. Havendo apêndice e anexo, as suas folhas ou páginas devem ser numeradas de maneira contínua e sua paginação deve dar seguimento à do texto principal.

#### **4.5 Numeração progressiva**

Para evidenciar a sistematização do conteúdo do trabalho, deve-se adotar a numeração progressiva para as seções do texto. Os títulos das seções primárias, por serem as principais divisões de um texto, devem iniciar em folha distinta (ver 4.3.2). Destacam-se gradativamente os títulos das seções, utilizando-se os recursos de negrito, itálico ou grifo e redondo, caixa alta ou versal, e outro, conforme a (ABNT NBR 6024/2012), no sumário e de forma idêntica, no texto.

Deve-se limitar a numeração progressiva até a seção quinaria. Exemplo:

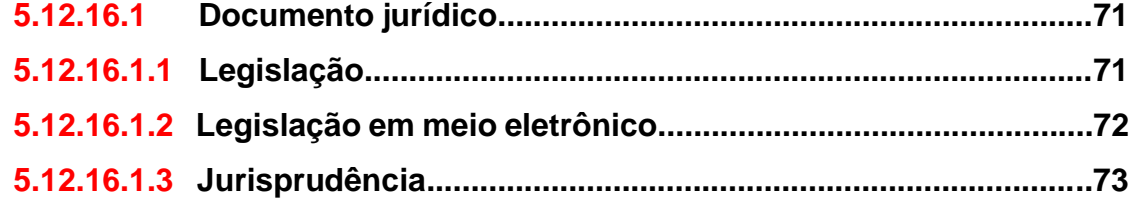

#### **4.6 Citações**

As citações devem ser apresentadas conforme a **ABNT NBR 10520/2002** (vigente), no capítulo 6 apresentaremos como são elaboradas.

#### **4.7 Siglas**

Quando aparece pela primeira vez no texto, a forma completa do nome precede a sigla, colocada entre parênteses.

Exemplo: Associação Brasileira de Normas Técnicas (ABNT).

#### **4.8 Equações e fórmulas**

Para facilitar a leitura, devem ser destacadas no texto e, se necessário, numeradas com algarismos arábicos entre parênteses, alinhados à direita. Na sequência normal do texto, é permitido o uso de uma entrelinha maior que comporte seus elementos (expoentes, índices e outros).

Exemplo:

 $x2 + y2 = z2$  ...(1)  $(x2 + y2)/5 = n$  ...(2)

#### **4.9 [Ilustrações](#page-110-0)**

Qualquer que seja o tipo de ilustração, sua identificação aparece na parte superior, precedida da **palavra designativa** (desenho, esquema, fluxograma, fotografia, gráfico, mapa, organograma, planta, quadro, retrato, figura, imagem, entre outros), **seguida de seu número de ordem de ocorrência no texto**, em algarismos arábicos, travessão e do respectivo título. Após a ilustração, na parte inferior, indicar a **fonte consultada** (elemento obrigatório, mesmo que seja produção do próprio autor), legenda, notas e outras informações necessárias à sua compreensão (se houver). A ilustração deve ser citada no texto e inserida o mais próximo possível do trecho a que se refere.

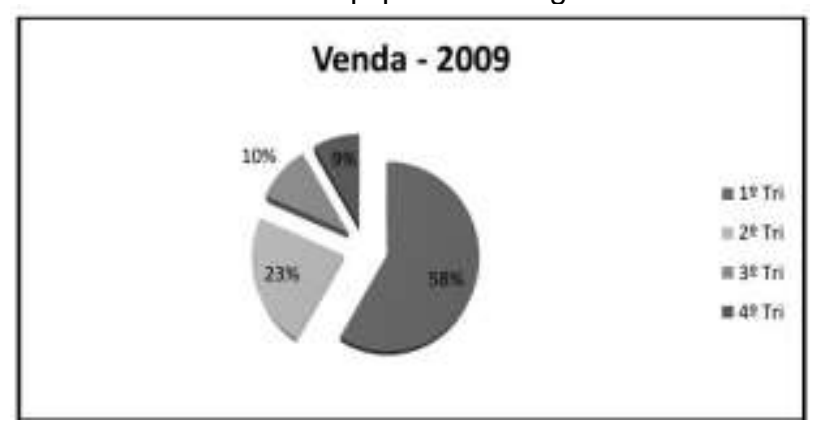

Gráfico 5 – Venda de equipamentos agrícolas – 2009

Fonte: Alves, 2010, p. 45.

## **4.10 [Tabelas](#page-112-0)**

Devem ser citadas no texto, inseridas o mais próximo possível do trecho a que se referem e padronizadas conforme o Instituto Brasileiro de Geografia e Estatística (IBGE). Disponível em:

[https://biblioteca.ibge.gov.br/visualizacao/livros/liv23907.pdf.](https://biblioteca.ibge.gov.br/visualizacao/livros/liv23907.pdf)

## **5 ELABORAÇÃO DE REFERÊNCIAS**

Orientações feitas de acordo com a **ABNT NBR 6023:2018 Informação e documentação - Referências - Elaboração** (vigente).

## **5.1 Elementos da referência**

A referência é constituída de **elementos essenciais** e, quando necessário, acrescida de **elementos complementares**. Os elementos essenciais e complementares são retirados do próprio documento e devem refletir os dados do documento consultado. Na inexistência desses dados, utilizam-se outras fontes de informação, indicando-os entre **colchetes [ ].**

## **5.1.1 Elementos essenciais**

São as informações indispensáveis à identificação do documento. Os elementos essenciais estão estritamente vinculados ao suporte documental e variam, portanto, conforme o tipo.

## **5.1.2 Elementos complementares**

São as informações que, acrescentadas aos elementos essenciais, permitem melhor caracterizar os documentos.

## **5.2 Localização**

A referência pode aparecer:

a) no rodapé;

b) no fim de textos, partes ou seções;

c) em lista de referências;

d) antecedendo resumos, resenhas, recensões, conforme a ABNT NBR 6028, e erratas**.**

**NOTA:** Conforme NBR 6028, o resumo deve ser precedido da referência do documento, com **exceção** do resumo inserido no **próprio documento**.

## **5.3 Regras gerais de apresentação**

**5.3.1** Os elementos essenciais e complementares da referência devem ser apresentados em sequência padronizada.

**5.3.2** As referências devem ser elaboradas em espaço **simples**, alinhadas à **margem esquerda** do texto e separadas entre si por uma linha em branco de **espaço simples**. Quando aparecerem em notas de rodapé, devem ser alinhadas à margem esquerda do texto e, a partir da segunda linha da mesma referência, abaixo da primeira letra da primeira palavra, de forma a destacar o expoente e sem espaço entre elas.

**5.3.3 A pontuação** deve ser uniforme para todas as referências.

**5.3.4** Os elementos essenciais devem refletir os dados do documento referenciado. Informações acrescidas devem seguir o idioma do texto em elaboração e não do documento referenciado.

**5.3.5** Para documentos online, além dos elementos essenciais e complementares, deve-se registrar o endereço eletrônico, precedido da expressão **Disponível em:** e a data de acesso, precedida da expressão **Acesso em:**.

**NOTA**: Não se aplica a mensagens e documentos eletrônicos, cujos endereços não estejam disponíveis.

**5.3.6** As referências, ordenadas em uma única lista, devem ser padronizadas quanto ao recurso tipográfico e à adoção dos elementos complementares. O recurso tipográfico (negrito, itálico ou sublinhado) utilizado para destacar o elemento título deve ser uniforme em todas as referências. Isso não se aplica às obras sem indicação de autoria, ou de responsabilidade, cujo elemento de entrada seja o próprio título, já destacado pelo uso de letras maiúsculas na primeira palavra, incluindo artigo (definido ou indefinido) e palavra monossilábica iniciais (se houver).

**5.3.7** Ao optar pelo uso de elementos complementares, estes devem ser incluídos em todas as referências do mesmo tipo de documento.

**5.3.8** Os casos omissos devem ser resolvidos utilizando-se o código de catalogação vigente.

#### **5.4 Transcrição dos elementos**

Os padrões indicados nesta Norma para apresentação dos elementos que compõem as referências aplicam-se a todos os tipos de documentos.

#### **5.4.1 [Indicação de responsabilidade](#page-110-1)**

Para indicação da forma correta de entrada de nomes pessoais e/ou de entidades, convém consultar o código de catalogação vigente (AACR2).

#### **5.4.1.1 [Pessoa física](#page-111-1)**

O autor deve ser indicado pelo último sobrenome, em letras maiúsculas, seguido do prenome e outros sobrenomes, abreviados ou não, conforme consta no documento. Os autores devem ser separados por ponto e vírgula, seguidos de um espaço.

**Convém que se padronizem os prenomes e sobrenomes para o mesmo autor, quando aparecerem de formas diferentes em documentos distintos.**

Exemplo:

ALVES, Roque de Brito. **Ciência criminal**. Rio de Janeiro: Forense, 1995.

**5.4.1.1.1** Quando houver até três autores, todos devem ser indicados. Exemplo:

PASSOS, L. M. M.; FONSECA, A.; CHAVES, M. **Alegria de saber**: matemática, segunda série, 2, primeiro grau: livro do professor. São Paulo: Scipione, 1995. 136 p.

**5.4.1.1.2** Quando houver quatro ou mais autores, convém indicar todos. Permite-se que se indique apenas o primeiro, seguido da expressão *et al*. Exemplos:

GAW, A. *et al*. **Bioquímica clínica**. 2. ed. Rio de Janeiro: Guanabara Koogan, 2001. 165 p.

TAYLOR, Robert; LEVINE, Denis; MARCELLIN-LITTLE, Denis; MILLIS, Darryl. **Reabilitação e fisioterapia na prática de pequenos animais**. São Paulo: Roca, 2008.

**5.4.1.1.3** Autores com nomes hispânicos, nomes compostos, com grau de parentesco e com sobrenomes com prefixos devem ser indicados de acordo com o seguinte:

#### **a) sobrenomes hispânicos.** Exemplo:

GARCÍA MÁRQUEZ, Gabriel. **O amor nos tempos do cólera**. 33. ed. Rio de Janeiro: Record, 2008.

## **b) sobrenome composto indicando parentesco como: Júnior, Sobrinho,**

#### **Filho, Neto.** Exemplo:

ASSAF NETO, Alexandre. **Estrutura e análise de balanços**: um enfoque econômico-financeiro. 8. ed. São Paulo: Atlas, 2007.

#### **c) sobrenomes compostos.** Exemplos:

SAINT-ARNAUD, Yves. **A pessoa humana**: introdução ao estudo da pessoa e das relações interpessoais. São Paulo: Loyola, 1984. 154 p.

ESPÍRITO SANTO, Miguel Frederico de. **O Rio Grande de São Pedro entre a fé e a razão**: introdução à história do Rio Grande do Sul. Porto Alegre: Martins Livreiro, 1999. 144 p.

#### **d) sobrenomes com prefixos.** Exemplos:

D'AMBROSIO, Ubiratan. **Etnomatemática**: elo entre as tradições e a modernidade. Belo Horizonte: Autêntica, 2001. 110 p.

LA TORRE, Massimo. **Two essays on liberalism and utopia**. Florence: European University Institute, 1998. 45 p.

**5.4.1.1.4** Quando houver indicação explícita de responsabilidade pelo conjunto da obra, em coletâneas de vários autores, a entrada deve ser feita pelo nome do responsável, **seguido da abreviação, em letras minúsculas e no singular**, do tipo de participação (organizador, compilador, editor, coordenador, entre outros), **entre** 

**parênteses**. Havendo mais de um responsável, o tipo de participação deve constar, no singular, após o último nome. Exemplos:

FERREIRA, Léslie Piccolotto (org.). **O fonoaudiólogo e a escola**. São Paulo: Summus, 1991.

MARCONDES, E.; LIMA, I. N. de (coord.). **Dietas em pediatria clínica**. 4. ed. São Paulo: Sarvier, 1993.

OYUELA-CAYCEDO, Augusto; RAYMOND, J. Scott (ed.). **Recent advances in the archaeology of Northen Andes**. Los Angeles: University of California, Institute of Archaeology, 1998.

**5.4.1.1.5** No caso de obra publicada sob pseudônimo, este deve ser adotado na referência. Exemplo:

DINIS, Julio. **As pupilas do senhor reitor**. 15. ed. São Paulo: Ática, 1994. 263 p. (Bom livro).

**5.4.1.1.6** Outros tipos de responsabilidade (tradutor, revisor, orientador, ilustrador, entre outros) podem ser acrescentados após o título, conforme aparecem no documento. Quando houver quatro ou mais responsáveis, aplica-se o recomendado em 5.4.1.1.2. Exemplos:

ALBERGARIA, Lino de. **Cinco anos sem chover**: história de Lino de Albergaria. Ilustrações de Paulo Lyra. 12. ed. São Paulo: FTD, 1994. 63 p.

ACCORSSI, Aline. **Materializações do pensamento social sobre a pobreza.** Orientador: Helena Beatriz Kochenborger Scarparo. 2011. 184 f. Tese (Doutorado em Psicologia) – Faculdade de Psicologia, PUCRS, Porto Alegre, 2011. Versões impressa e eletrônica.

**5.4.1.1.7** Para obras psicografadas, o primeiro elemento deve ser o nome do espírito. Exemplo:

EMMANUEL (Espírito). **Alma e coração**. Psicografado por Francisco Cândido Xavier. São Paulo: Pensamento, 1976.

**5.4.1.1.8** Obras adaptadas devem ter o responsável pela adaptação como o primeiro elemento. Exemplo:

MOURO, Marco. **A noite das camas trocadas**. [Adaptado da obra de] Giovanni Boccaccio. São Paulo: Luzeiro, 1979.

**5.4.1.1.9** Para entrevistas, o primeiro elemento deve ser o entrevistado. Exemplos:

HAMEL, Gary. Eficiência não basta: as empresas precisam inovar na gestão. [Entrevista cedida a] Chris Stanley. **HSM Management**, São Paulo, n. 79, mar./abr. 2010. Disponível em:http://www.revistahsm.com.br/coluna/garyhamel-e-gestao-na -era-da-criatividade/. Acesso em: 23 mar. 2017.

#### **5.4.1.2 [Pessoa Jurídica](#page-111-2)**

As obras de responsabilidade de pessoa jurídica (órgãos governamentais, empresas, associações, entre outros) têm entrada pela forma conhecida ou como se destaca no documento, por extenso ou abreviada.

Convém que se padronizem os nomes para o mesmo autor, quando aparecem de formas diferentes em documentos distintos. Exemplos:

ASSOCIAÇÃO BRASILEIRA DE NORMAS TÉCNICAS. **ABNT NBR 14724**: informação e documentação: trabalhos acadêmicos: apresentação. Rio de Janeiro: ABNT, 2011.

UNIVERSIDADE FEDERAL DE VIÇOSA. **Estatuto da Universidade Federal de Viçosa, 1999**. Viçosa, MG: UFV, 1999. 27 p.

**5.4.1.2.1** Quando houver mais de um autor, ver 5.4.1.1.1 e 5.4.1.1.1.2. Exemplo:

AGÊNCIA NACIONAL DE ÁGUA (Brasil); COMPANHIA AMBIENTAL DO ESTADO DE SÃO PAULO. **Guia nacional de coleta de preservação de amostras**: água, sedimento, comunidades aquáticas e efluentes líquidos. Brasília, DF: ANA; São Paulo: CETESB, 2011. 327 p. Disponível em: http://www.cetesb.sp.gpv.br/userfiles/ file/laboratorios/publicacoes/guianacional-coleta-2012.pdf. Acesso em: 26 fev. 2015.

**5.4.1.2.2** Quando for uma instituição governamental da administração direta, seu nome deve ser precedido pelo nome do órgão superior ou pelo nome da jurisdição à qual pertence. Exemplos:

SÃO PAULO (Estado). Secretaria do Meio Ambiente. **Diretrizes para a política ambiental do Estado de São Paulo**. São Paulo: Secretaria do Meio Ambiente, 1993. 35 p.

BRASIL. Ministério da Ciência e Tecnologia. **Programa de biotecnologia e recurso genéticos**. Brasília, DF : Ministério da Ciência e Tecnologia, 2002. 47 p.

**5.4.1.2.3** Quando estado e município forem homônimos, indicar, entre parênteses, a palavra Estado ou a palavra Município. Quando os municípios forem homônimos, indicar a sigla do estado entre parênteses. Exemplos:

RIO DE JANEIRO (Município). Secretaria Municipal de Educação e Cultura. **Bibliografia carioca 1977**. Rio de Janeiro: Secretaria Municipal de Educação e Cultura, 1978.

VIÇOSA (MG). **Lei no 2558/2016**. Dispõe sobre o direito ao aleitamento materno e dá outras providências. Viçosa, MG: Sistema de Leis Municipais, 2017. Disponível em: leismunicipais.com.br. Acesso em: 22 jun. 2017.

**5.4.1.2.4** Quando a instituição, vinculada a um órgão maior, tem uma denominação específica que a identifica, a entrada é feita diretamente pelo seu nome. Exemplo:

UNIVERSIDADE FEDERAL DE VIÇOSA. **Relatório de atividades 2018 Próreitoria de planejamento e orçamento:** ano-base 2017. [Viçosa, MG: UFV, PPO], 2018. Disponível em: http://www.ppo.ufv.br/wp-content/uploads/ 2018 /10/Relatório-de-Atividades-2018- Ano-Base-2017.pdf. Acesso em: 15 fev. 2019.

**5.4.1.2.5** Quando a instituição for homônima, deve-se acrescentar, no final e entre parênteses, a unidade geográfica que identifica a jurisdição. Exemplos:

BIBLIOTECA NACIONAL (Brasil). **Um foco de vida**: Fundação Biblioteca Nacional, agosto de 1996 a agosto de 1999. Rio de Janeiro: Biblioteca Nacional, [1999?]. 46 p.

BIBLIOTECA NACIONAL (Portugal). **O 24 de julho de 1833 e a guerra civil de 1829-1834**. Lisboa: Biblioteca Nacional, 1983. 95 p.

### **5.4.1.3 [Eventos](#page-111-3)**

As obras resultantes de eventos (**seminários, congressos, simpósios**, entre outros) têm sua entrada pelo nome do evento, por extenso e em letras maiúsculas, seguido do seu número de ocorrência (se houver), ano e local de realização e idioma do documento. O número de ocorrência deve ser em algarismo arábico, seguido de ponto. Exemplos:

SIMPÓSIO DE INSTRUMENTAÇÃO E IMAGENS MÉDICAS, 3., 2007, São Carlos. [**Anais**]. São Carlos, SP: Escola de Engenharia de São Carlos-USP, 2007. 1 CD-ROM.

Quando houver mais de um evento, ver 5.4.1.1.1 e 5.4.1.1.1.2. Exemplos:

CONGRESSO INTERNACIONAL DO INES, 8.; SEMINÁRIO NACIONAL DO INES, 14., 2009, Rio de Janeiro. **Anais** [...]. Rio de Janeiro: Instituto Nacional de Educação de Surdos, 2009. 160 p. Tema: Múltiplos atores e saberes na educação de surdos. Inclui bibliografia.

## **5.4.1.4 Autoria desconhecida**

Quando a autoria for desconhecida, a entrada deve ser feita pelo título. O termo **Anônimo** ou a expressão **Autor desconhecido** não podem ser usados. Exemplos:

PEQUENA biblioteca do vinho. São Paulo: Lafonte, 2012.

ONDA de frio: reviravolta traz vento e forte chance de neve. **Zero Hora**, Porto Alegre, ano 47, n. 16.414, 12 ago. 2010. Disponível em: http://www.clicbs com.br/zerohora/ jsp/default.jspx?uf=1&action=flip. Acesso em: 12 ago. 2010.

#### **5.4.1.5 [Título](#page-112-1) e [subtítulo](#page-112-2)**

O título e o subtítulo devem ser reproduzidos como figuram no documento, separados por dois pontos. Exemplos:

PASTRO, Cláudio. **Arte sacra**: espaço sagrado hoje. São Paulo: Loyola, 1993. 343 p.

**5.4.1.5.1** Referência com entrada pelo título, iniciado por artigo (definido ou indefinido), deve ter grafados em letras maiúsculas o artigo e a palavra subsequente.

OS GRANDES clássicos das poesias líricas. [S. l.]: Ex Libris, 1981. 60 f.

**5.4.1.5.2** Em títulos e subtítulos longos, podem-se suprimir as últimas palavras, desde que não seja alterado o sentido. A supressão deve ser indicada por reticências entre colchetes. Exemplos:

ARTE de furtar [...]. Rio de Janeiro: Nova Fronteira, 1992.

GONSALVES, Paulo Eiró (org.). **A criança**: perguntas e respostas: médicos, psicólogos, professores, técnicos, dentistas [...]. Prefácio do Prof. Dr. Carlos da Silva Lacaz. São Paulo: Cultrix: Ed. da USP, 1971.

**5.4.1.5.3** Quando o título aparecer em mais de uma língua, registra-se o primeiro. Podem-se registrar os demais, separando-os pelo sinal de igualdade. Exemplos:

SÃO PAULO MEDICAL JOURNAL = REVISTA PAULISTA DE MEDICINA. São Paulo: Associação Paulista de Medicina, 1941- . Bimensal. ISSN 0035- 0362.

ELETROPAULO. A cidade da Light, 1899-1930 = The city of the Light Company, 1899-1930. São Paulo: Eletropaulo, 1990.

**5.4.1.5.4** Quando se referenciam coleções de publicações periódicas, ou quando se referência integralmente um número ou fascículo, o título deve ser o primeiro elemento da referência, grafado em letras maiúsculas. Exemplo:

REVISTA BRASILEIRA DE BIBLIOTECONOMIA E DOCUMENTAÇÃO. São Paulo: FEBAB, 1973-1992.

**5.4.1.5.5** No caso de periódico com título genérico, incorpora-se o nome da entidade autora ou editora, que se vincula ao título por uma preposição, entre colchetes. Exemplo:

BOLETIM ESTATÍSTICO [DA] REDE FERROVIÁRIA FEDERAL. Rio de Janeiro, 1965- . Trimestral.

**5.4.1.5.6** O título da publicação periódica pode ser transcrito na forma abreviada, desde que conste na publicação. Exemplos.

LEITÃO, D. M. A Informação como insumo estratégico. **Ci. Inf.**, Brasília, DF, v. 22, n. 2, p. 118-123, maio/ago. 1989.

**5.4.1.5.7** Quando não existir título, deve-se atribuir uma palavra ou frase que identifique o conteúdo do documento, entre colchetes. Para obras de arte, deve-se indicar a expressão [**Sem título]**, entre colchetes. Exemplo:

SIMPÓSIO BRASILEIRO DE AQUICULTURA, 1., 1978, Recife. [Trabalhos apresentados]. Rio de Janeiro: Academia Brasileira de Ciências, 1980. ii, 412 p.

## **5.4.2 [Edição](#page-109-0)**

A edição, se constar no documento, deve ser transcrita pelas abreviaturas do numeral ordinal e da palavra edição, ambas no idioma do documento. Todos os exemplares produzidos a partir de um original pertencem à mesma edição de uma obra, todas as suas impressões, reimpressões, tiragem, etc., produzidas sem modificações, independentemente do período decorrido desde a primeira publicação. Exemplos:

SCHAUM, Daniel. **Schaum's outline of theory and problems**. 5th ed. New York: Schaum Publishing, 1956. 204 p.

PEDROSA, Israel. **Da cor à cor inexistente**. 6. ed. Rio de Janeiro: L. Cristiano, 1995. 219 p.

**5.4.2.1** Indicam-se emendas e acréscimos à edição, de forma abreviada, como consta no documento. Exemplos:

FRANÇA, Júnia Lessa et al. **Manual para normalização de publicações técnico-científicas.** 3. ed. rev. e aum. Belo Horizonte: Ed. UFMG, 1996. A versão de documentos eletrônicos deve ser considerada equivalente ao elemento Edição e transcrita como consta no documento.

ASTROLOGY source. Version 1.0A. Seattle: Multicom Publishing, c1994. 1 CD-ROM.

#### **5.4.3 Local**

O local de publicação (cidade) deve ser indicado como consta no documento. Na ausência do nome da cidade, pode ser indicado o estado ou o país, desde que conste no documento.

**5.4.3.1** No caso de cidades homônimas, acrescenta-se a sigla do estado ou o nome do país, separados por vírgula. Exemplos:

Viçosa, MG Viçosa, AL Viçosa, RN

Toledo, PR

Toledo, España

**5.4.3.2** Quando houver mais de um local para uma só editora, indica-se o primeiro ou o mais destacado. Exemplos:

SWOKOWSKI, E. W.; FLORES, V. R. L. F.; MORENO, M. Q. **Cálculo de geometria analítica**. Tradução de Alfredo Alves de Faria. Revisão técnica Antonio Pertence Júnior. 2. ed. São Paulo: Makron Books do Brasil, 1994. 2 v.

**Nota:** *Na obra: São Paulo – Rio de Janeiro – Lisboa – Bogotá – Buenos Aires – Guatemala – México – New York – San Juan – Santiago.*

**5.4.3.3** Quando o local não aparece no documento, mas pode ser identificado, indicálo entre colchetes. Exemplo:

LAZZARINI NETO, Sylvio. **Cria e recria**. [São Paulo]: SDF Editores, 1994. 108 p.

**5.4.3.4** Utiliza-se a expressão *sine loco*, abreviada, entre colchetes **[s. l.]**, caso não seja possível identificar o local de publicação. O s de *sine* deve ser grafado em letra maiúscula quando for o primeiro elemento dos dados de publicação. Exemplos:

KRIEGER, Gustavo; NOVAES, Luís Antonio; FARIA, Tales. **Todos os sócios do presidente**. 3. ed. [S. l.]: Scritta, 1992. 195 p.

ALEXANDRESCU, D. T. Melanoma costs: a dynamic model comparing estimated overall costs of various clinical stages. **Dermatology Online Journal**, [s. l.], v. 15, n. 11, p. 1, Nov. 2009. Disponível em: http://derm atology .cdlib.org/1511/origInals/ melanoma\_costs/alexandrescu.html. Acesso em: 3 nov. 2009.

## **5.4.4 [Editora](#page-109-1)**

O nome da editora, da gravadora, entre outras instituições responsáveis pela publicação, deve ser indicado como aparece no documento, suprimindo-se as palavras que designam a natureza jurídica ou comercial. Exemplo:

DAGHLIAN, Jacob. **Lógica e álgebra de Boole**. 4. ed. São Paulo: Editora Atlas, 1995. 167 p., il. Bibliografia: p.166-167. ISBN 85-224-1256-1.

**Nota:** *Na publicação: Editora Atlas S.A.*

**5.4.4.1** Para editora comercial homônima a uma instituição, deve-se indicar a palavra Editora ou a abreviatura, como consta no documento. Exemplo:

GUZZI, Drica. **Web e participação**: a democracia no século XXI. São Paulo: Editora Senac São Paulo, 2010.

**5.4.4.2** Quando houver duas editoras com locais diferentes, indicam-se ambas, com seus respectivos locais, separadas por ponto e vírgula. Se forem três editoras ou mais, indica-se a primeira ou a que estiver em destaque. Exemplo:

ALFONSO-GOLDFARB, Ana Maria; MAIA, Carlos A. (coord.) **História da ciência**: o mapa do conhecimento. Rio de Janeiro: Expressão e Cultura; São Paulo: EDUSP, 1995. 968 p. (América 500 anos, 2).

**5.4.4.3** Quando houver **duas editoras** com o mesmo local, indicam-se ambas, separadas por dois pontos. Exemplo:

FULD, Leonard M. **Inteligência competitiva**: como se manter à frente dos movimentos da concorrência e do mercado. Rio de Janeiro: Elsevier: Campus, 2007.

**5.4.4.4** Quando a editora for também **autor (pessoa jurídica)**, pode-se adotar, no campo Editora, a forma abreviada (ou sigla), desde que esta conste no documento. Exemplo:

INSTITUTO NACIONAL DO CÂNCER (Brasil). **A situação do tabagismo no Brasil.** Rio de Janeiro: INCA, c2011.

**5.4.4.5** A expressão *sine nomine* deve ser utilizada abreviada e entre colchetes **[s. n.]**, quando a editora não puder ser identificada. Exemplo:

FRANCO, I. **Discursos: de outubro de 1992 a agosto de 1993**. Brasília, DF: [s. n.], 1993. 107 p.

**5.4.4.6** Quando o local e o editor não puderem ser identificados na publicação, devemse utilizar as expressões *sine loco* e *sine nomine*, abreviadas, entre colchetes e separadas por dois pontos **[S. l.: s. n.]**. Exemplo:

GONÇALVES, F. B. **A história de Mirador**. [S. l.: s. n.], 1993

#### **5.4.5 Data**

Devem ser indicadas as datas da publicação, manufatura, distribuição, execução, transmissão, gravação, acesso, entre outros.

## **5.4.5.1 Ano**

O ano de publicação deve ser indicado em algarismos arábicos. Exemplo:

JAMES, E. L. **Cinquenta tons de cinza**. Tradução: Adalgisa Campos da Silva. Rio de Janeiro: Intrínseca, 2012. (Trilogia Cinquenta tons de cinza, 1).

**a)** Caso não seja localizado o ano de publicação, deve ser indicado um ano, seja do copirraite (precedido da letra c em minúsculo e sem espaço), da distribuição, da impressão, entre outros. Exemplos:

CIPOLLA, Sylvia. **Eu e a escola 2a série**. São Paulo: Paulinas, c1993.

**b)** Deve ser indicado o ano equivalente do **calendário gregoriano**, separado por sinal de igualdade, no caso de data oriunda de outros sistemas de calendários, como o judaico, o bahai, o nepalês, entre outros. Exemplo:

PAIM, Zaken Sidinei. No princípio. **Boletim Ouve Israel**, Curitiba, 26 Tishrei 5766 = 29 out. 2005. Disponível em: http://www.israelitas.com.br/boletim/ boletimVer.php?%20id=48&nomerosh=. Acesso em: 21 jun. 2012.

**c)** Se nenhum ano de publicação, distribuição, copirraite, impressão, entre outros, puder ser localizado no documento, deve ser indicado um ano, entre colchetes. Exemplos:

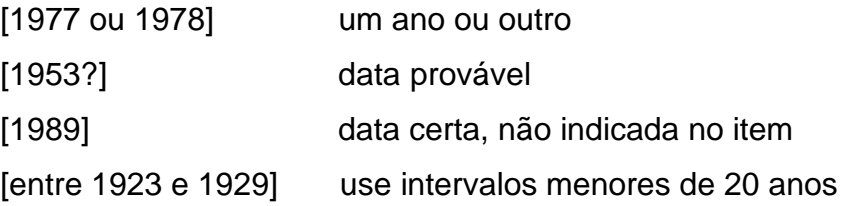

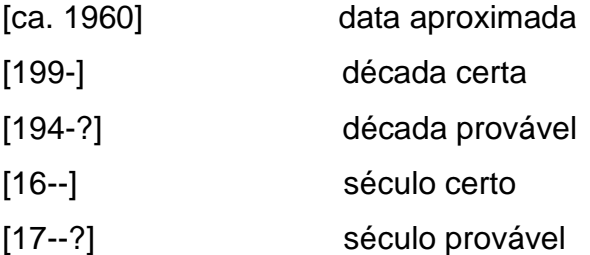

**d)** Nas referências de vários volumes de um documento, produzidos em um período, devem ser indicados os anos (o mais antigo e o mais recente da publicação), separados por hífen. Exemplo:

RUCH, Gastão. **História geral da civilização**: da Antigüidade ao XX século. Rio de Janeiro: F. Briguiet, 1926-1940. 4 v.

**e)** Em listas e catálogos, para as coleções de periódicos em curso de publicação, deve ser indicado apenas o ano inicial, **seguido de hífen e um espaço**. Exemplo:

GLOBO RURAL. São Paulo: Rio Gráfica, 1985-. Mensal.

**f)** Em caso de publicação periódica encerrada, devem ser indicados os anos inicial e final do período de edição. Exemplo:

DESENVOLVIMENTO & CONJUNTURA. Rio de Janeiro: Confederação Nacional da Indústria, 1957-1968. Mensal.

## **5.4.5.2 Mês**

O mês (se houver) deve anteceder o ano e ser indicado de **forma abreviada**, no idioma original da publicação, conforme o Anexo A. Exemplo:

BENNETTON, M. J. **Terapia ocupacional e reabilitação psicossocial:** uma relação possível. Revista de Terapia Ocupacional da Universidade de São Paulo, São Paulo, v. 4, n. 3, p. 11-16, mar. 1993.

**a)** Se constarem na publicação, em lugar dos meses, as estações ou as divisões do ano em trimestres, semestres, entre outros, indicam-se os primeiros como figuram no documento e abreviam-se os últimos. Exemplos:

MANSILLA, H. C. F. La controversia entre universalismo y particularismo en la filosofía de la cultura. **Revista Latinoamericana de Filosofía**, Buenos Aires, v. 24, n. 2, primavera 1998.

FIGUEIREDO, E. **Canadá e Antilhas**: línguas populares, oralidade e literatura. Gragoatá, Niterói, n. 1, p. 127-136, 2. sem. 1996.

**b)** Se constar na publicação mais de um mês ou estação, indicar o início e o final do período, separados por uma barra oblíqua. Exemplo:

ALCARDE, J. C.; RODELLA, A. A. O equivalente em carbonato de cálcio dos corretivos da acidez dos solos. **Scientia Agricola**, Piracicaba, v. 53, n. 2/3, p. 204-210, maio/dez. 1996.

## **5.4.5.3 Dia e hora**

O dia deve ser indicado em algarismos arábicos e anteceder o mês, separado por um espaço. Se necessário, indicar a hora de publicação e do acesso ao documento, após as respectivas datas. Exemplos:

RIBEIRO, Edilene. Entenda como a posição do sol pode interferir na compra do imóvel. **Metro News**, São Paulo, 20 jun. 2013. Imóveis & Afins, p. 1.

RODRIGUES, Artur; MANSO, Bruno Paes; ZANCHETTA, Diego. As faces do movimento nas ruas. **Estadão.com.br**, São Paulo, 19 jun. 2013, 23:09. Disponível em: http://www.estadao.com.br/noticias/cidades,as-faces-domovimento-nas-ruas, 1044494,0.htm. Acesso em: 20 jun. 2013, 10:05.

## **5.5 [Descrição física](#page-108-0)**

#### **5.5.1 Unidades físicas**

A quantidade total das unidades físicas referenciadas deve ser registrada na forma indicada no documento, seguida da sua designação específica, abreviada quando possível, e separada por vírgula quando houver mais de uma sequência. Se necessário informar detalhe do documento, indicá-lo entre parênteses. Exemplos:

122 p. ix, 22 p. 1 atlas (269 p.) 3 quebra-cabeças (550 peças) 1 partitura (vi, 64 p.) 3 DVD (60 min)

#### **5.5.2 Documentos impressos**

Pode ser registrado o número da última página ou folha de cada sequência, respeitando-se a forma encontrada (letras e algarismos romanos e arábicos). Se necessário, indica-se a quantidade de páginas não numeradas, entre colchetes. Exemplos:

FELIPE, Jorge Franklin Alves. **Previdência social na prática forense**. 4. ed. Rio de Janeiro: Forense, 1994. viii, 236 p.

JAKUBOVIC, J.; LELLIS, M. **Matemática na medida certa 8. série**: livro do professor. 2. ed. São Paulo: Scipione, 1994. 208, xxi p.

RESPRIN: comprimidos. Responsável técnico Delosmar R. Bastos. São José dos Campos: Johnson & Johnson, 1997. 1 bula de remédio (2 p.).

**5.5.2.1** Quando o documento for constituído de apenas uma unidade física, indica-se o número total de páginas ou folhas, seguido da abreviatura p. ou f., respectivamente. Exemplos:

PIAGET, Jean. **Para onde vai a educação**. 7. ed. Rio de Janeiro: José Olympio, 1980. 500 p.

**5.5.2.2** Quando o documento for publicado em mais de uma unidade física, indica-se a quantidade de volumes, seguida da abreviatura v. Exemplo:

TOURINHO FILHO, F. C. **Processo penal.** 16. ed. rev. e atual. São Paulo: Saraiva, 1994. 4 v.

**5.5.2.3** Se o número de volumes bibliográficos diferir do número de unidades físicas, indica-se primeiro o número de volumes bibliográficos, seguido do número de unidades físicas. Exemplo:

SILVA, De Plácido e. **Vocabulário jurídico**. 4. ed. Rio de Janeiro: Forense, 1996. 5 v. em 3.

**5.5.2.4** Em partes de publicações, devem-se indicar os números das folhas ou páginas inicial e final, precedidos da abreviatura f. ou p. Se a publicação for em volumes, indica-se o número do volume, precedido da abreviatura v. Se necessário, indicar outra forma de individualizar a parte referenciada. Exemplos:

REGO, L. L. B. O desenvolvimento cognitivo e a prontidão para a alfabetização. In: CARRARO, T. N. (org.). **Aprender pensando**. 6. ed. Petrópolis: Vozes, 1991. p. 31-40.

TOURINHO FILHO, F. C. **Processo penal**. 16. ed. rev. e atual. São Paulo: Saraiva, 1994. v. 2.

**5.5.2.5** Quando a publicação não for paginada, indica-se, caso seja necessário, a quantidade de páginas entre colchetes. Caso a numeração de páginas seja irregular, indica-se a sequência apresentada no documento. Exemplos:

REDE EAD SENAC. **Curso de especialização em Educação a Distância**: manual do tutor. Rio de Janeiro: [Senac Nacional], 2005. [46] p.

LUCCI, E. A. **Viver e aprender**: estudos sociais 3: exemplar do professor. 3. ed. São Paulo: Saraiva, 1994. 96, 7 p.

## **5.5.3 Documento em meio eletrônico**

Recomenda-se indicar o tipo de suporte ou meio eletrônico em que o documento está disponível. Para redes sociais, especificar o nome da rede e o perfil ou página acessados, separados por dois pontos. Exemplos:

PODCAST LXX: Brasil: parte 3: a república. [Locução de]: Christian Gutner. [S. l.]: Escriba Café, 19 mar. 2010. Podcast. Disponível em: http://www.escriba cafe.com /podcast-lxx-brasil-parte-3-a-republica/. Acesso em: 4 out. 2010.

DIRETOR do SciELO, Abel Packer, apresenta hoje palestra na 4a edição dos Simpósios Temáticos do Programa de Pós-Graduação em Química da UFMG. [São Paulo], 27 fev. 2015. Twitter: @redescielo. Disponível em: https://twitter. com/redescielo/status/571261986882899969. Acesso em: 5 mar. 2015.

CID, Rodrigo. Deus: argumentos da impossibilidade e da incompatibilidade. In: CARVALHO, Mário Augusto Queiroz et al. **Blog investigação filosófica**. Rio de Janeiro, 23 abr. 2011. Disponível em: http://investigacao-filosofica. blogspot.com/ search/label/Postagens. Acesso em: 23 ago. 2011.

ALMEIDA, M. P. S. **Fichas para MARC**. Destinatário: Maria Teresa Reis Mendes. [S. l.], 12 jan. 2002. 1 mensagem eletrônica.

ASSOCIAÇÃO BRASILEIRA DE NORMAS TÉCNICAS. Sistemas de armazenagem. São Paulo, 19 set. 2017. Facebook: ABNT Normas Técnicas @ABNTOficial. Disponível em: https://www.facebook.com/ABNTOficial/?hc\_ ref=ARRCZ0mN \_XLG dpWXonecaRO0ODbGisTE2siVEPgy\_n8sEc1sYCO\_ qGLCqynp1lGE2-U &fref=nf. Acesso em: 21 set. 2017.

BAVARESCO, Agemir; BARBOSA, Evandro; ETCHEVERRY, Katia Martin (org.). **Projetos de filosofia**. Porto Alegre: EDIPUCRS, 2011. E-book (213 p.) (Coleção Filosofia). ISBN 978-85-397-0073-8. Disponível em: http://ebooks. pucrs.br/edipucrs/ projetosdefilosofia.pdf. Acesso em: 21 ago. 2011.

#### **5.6 [Ilustrações](#page-110-0)**

Podem ser indicadas as ilustrações pela abreviatura **il**., separada por vírgula da descrição física. Se necessário, especificar o tipo de ilustração e indicar se é colorida ou preto e branco, por meio das abreviaturas **color**. ou **p&b**. Exemplos:

AZEVEDO, Marta R. de. **Viva vida**: estudos sociais 4. São Paulo: FTD, 1994. 194 p., il. color.

UNIVERSIDADE DE SÃO PAULO. **Guia de museus brasileiros**. São Paulo: EDUSP, 2008. 504 p., fotografias color.

## **5.7 Dimensões**

Indicar a dimensão do documento, **em centímetros**, após a descrição física e ilustração (se houver), separada por vírgula. Exemplos:

DURAN, J. J. **Iluminação para vídeo e cinema**. São Paulo: [s. n.], 1993. 21 cm.

CHEMELLO, T. **Lãs, linhas e retalhos**. 3. ed. São Paulo: Global, 1993. 61 p., il.,  $16 \times 23$  cm.

TAÇA de vidro à maneira de Veneza, com a imagem de Nossa Senhora e o menino no fuste também decorado com detalhes azuis. [17--?]. 1 taça, 24,5 cm de altura × 10,7 cm de diâmetro.

MAPA político polivisual do estado do Rio de Janeiro. São Paulo: Focus, 1975. 1 mapa, color., 70 × 98 cm.

## **5.8 [Séries](#page-112-3) e [coleções](#page-108-1)**

Indicam-se, entre parênteses, os títulos das séries e coleções, separados, por vírgula, da numeração em algarismos arábicos (se houver). A subsérie (se houver) é separada da série por um ponto.

**NOTA:** Uma coleção ou série editorial pode reunir monografias (por Exemplo: Coleção Primeiros passos, Série Nossos clássicos, Série Literatura brasileira, Série Relatórios) ou constituir publicação editada em partes, com o objetivo de formar futuramente uma coleção completa (por Exemplo: Série Século XX, Série Bom apetite, entre outras).

Exemplos:

TORELLY, M. **Almanaque para 1949**: primeiro semestre ou Almanaque d'A Manhã. Ed. fac-sim. São Paulo: Studioma: Arquivo do Estado, 1991. (Coleção Almanaques do Barão de Itararé). Contém iconografia e depoimentos sobre o autor.

CARVALHO, Marlene. **Guia prático do alfabetizador**. São Paulo: Ática, 1994. 95 p. (Princípios, 243).

MIGLIORI, R. **Paradigmas e educação**. São Paulo: Aquariana, 1993. 20 p. (Visão do futuro, v. 1).

AMARAL SOBRINHO, J. **Ensino fundamental**: gastos da União e do MEC em 1991: tendências. Brasília, DF: IPEA, 1994. 8 p. (Texto para discussão, n. 31).

RODRIGUES, Nelson. **Teatro completo**. Organização geral e prefácio Sábato Magaldi. Rio de Janeiro: Nova Aguilar, 1994. 1134 p. (Biblioteca lusobrasileira. Série brasileira).

#### **5.9 Notas**

Sempre que necessário à identificação da obra, podem ser incluídas notas com informações complementares, ao final da referência, em língua portuguesa, sem destaque tipográfico. Exemplos:

LAURENTI, R. **Mortalidade pré-natal**. São Paulo: Centro Brasileiro de Classificação de Doenças, 1978. Mimeografado.

MARINS, J. L. C. **Massa calcificada da naso-faringe**. Radiologia Brasileira, São Paulo, n. 23, [1991?]. No prelo.

MALAGRINO, W. *et al*. **Estudos preliminares sobre os efeitos de baixas concentrações de detergentes amiônicos na formação do bisso em**  *Branchidontas solisianus*. 1985. Trabalho apresentado ao 13. Congresso Brasileiro de Engenharia Sanitária e Ambiental, Maceió, 1985.

SILVA, E. T. Leitura da literatura: a hora da superação! **Ci. Inf.**, Brasília, DF, v. 17, n. 2, p. 147-149, jul./dez.1988. [Seção] Recensões. Recensão da obra de: ZILBERMAN, R. A leitura e o ensino da literatura. São Paulo: Contexto, 1988. 146 p. Disponível em: revista.ibict.br/ciinf/article/view/292/292. Acesso em: 21 set. 2017.

**NOTA:** Em casos de recensão ou resenha, a referência tem a entrada pelo autor da recensão ou resenha.

MEY, Eliane Serrão Alves. **Catalogação e descrição bibliográfica**: contribuições a uma teoria. Brasília, DF: ABDF, 1987. Originalmente apresentada como dissertação de mestrado, Universidade de Brasília, 1986.

**5.9.1** Em documentos traduzidos, o título original, quando mencionado, pode ser indicado, precedido da expressão Título original, seguido por dois pontos. Exemplo:

BAUMAN, Zygmunt; MAY, Tim. **Aprendendo a pensar com a sociologia**. Rio de Janeiro: Zahar, 2010. Título original: Thinking Sociologically. Inclui bibliografia.

**5.9.2** No caso de tradução feita com base em outra tradução, pode ser indicada, além do idioma do texto traduzido, o do texto original. Exemplo:

SAADI. **O jardim das rosas** [...]. Tradução de Aurélio Buarque de Holanda. Rio de Janeiro: José Olympio, 944. 124 p., il. (Coleção Rubaiyat). Versão francesa de Franz Toussaint do original árabe.

**5.9.3** Outras notas podem ser incluídas, desde que sejam consideradas importantes para a identificação e localização de fontes de pesquisa, assim como para outros elementos como autoria. Exemplos:

HOLANDA, S. B. **Caminhos e fronteiras**. 3. ed. São Paulo: Companhia das Letras, 1994. 301 p., il. Inclui índice. ISBN 85-7164-411-X.

PELOSI, T. **O caminho das cordas**. Rio de Janeiro: Amais, 1993. 158 p., il. Bibliografia: p. 115-158.

TRINGALI, Dante. **Escolas literárias**. São Paulo: Musa, 1994. 246 p. Inclui bibliografias.

CARDIM, M. S. **Constitui o ensino de 2° grau regular noturno uma verdadeira educação de adultos?** Curitiba: Universidade Federal do Paraná, Setor de Educação, 1984. 3 microfichas. Redução de 1:24.000.

Influências materiais e estruturais sobre a jurisdição constitucional brasileira. **Revista Opinião Jurídica**, Fortaleza, v. 11, p. 232-257, 2014. ORCID: 0000- 0002-6635-5854. Disponível em: http://www.faculdadechristus.com.br/down loads/opiniao\_juridica/revista\_opiniao\_juridica\_16\_edt.pdf. Acesso em: 22 set. 2017.

#### **5.10 Disponibilidade e acesso**

Indicar, como últimos elementos da referência de documento em meio eletrônico online, a disponibilidade e a data de acesso, precedidas de **Disponível em:** e **Acesso em:,** respectivamente. Exemplo:

PIRES, Alice Regina Pinto; SILVA, Bruna; OLIVEIRA, Izabel Cristina de; PEREIRA, Juliana Ottoni da Silva. **Normalização de trabalhos acadêmicos:** 

atualizada conforme NBR 14724/2011 e NBR 6023/2018. Viçosa, MG, UFV, BBT, 2019. 114 p. Disponível em: [http://www.bbt.ufv.br/.](http://www.bbt.ufv.br/) Acesso em: 12 abr. 2019, 14:27.

#### **5.11 Ordenação das referências**

Os sistemas mais utilizados são: alfabético e numérico (ordem de citação no texto).

As referências dos documentos citados em um trabalho devem ser ordenadas de acordo com o sistema utilizado para citação no texto, conforme a ABNT NBR 10520.

#### **5.11.1 Sistema alfabético**

As referências devem ser reunidas no final do trabalho, do artigo ou do capítulo, em ordem alfabética de seus elementos. Se houver numerais, considerar a ordem crescente. Exemplo:

BRASIL. Lei no 9.979, de 5 de julho de 2000. Abre ao Orçamento Fiscal da União, em favor da Justiça Eleitoral, crédito Suplementar no valor de R\$155.000.000,00, para reforço de dotações consignadas no vigente orçamento. **Diário Oficial [da] República Federativa do Brasil**: seção 1, Brasília, DF, ano 138, n. 129, p. 4, 6 jul. 2000.

BRASIL. Lei no 12.384, de 3 de março de 1998. Abre crédito extraordinário, em favor do Ministério do Desenvolvimento Agrário, no valor de R\$ 210.000.000,00, para o fim que especifica. **Diário Oficial**: República Federativa do Brasil: seção 1, Brasília, DF, ano 136, n. 42, p. 1, 4 mar. 1998.

CONFEDERAÇÃO NACIONAL DA INDÚSTRIA (Brasil). **Educação básica e formação profissional**. Salvador: CNI, 1993.

DREIFUSS, René. **A era das perplexidades:** mundialização, globalização e planetarização. Petrópolis: Vozes, 1996.

GRAMSCI, Antonio. **Concepção dialética da História**. 2. ed. Rio de Janeiro: Civilização Brasileira, 1978.

#### **5.11.2 Sistema numérico**

As referências devem ser numeradas de acordo com a ordem sequencial em que aparecem no texto pela primeira vez e colocadas em lista nesta mesma ordem. Exemplo:

#### **No texto:**

De acordo com as novas tendências da jurisprudência brasileira<sup>1</sup>, é facultado ao magistrado decidir sobre a matéria.

Todos os índices coletados para a região escolhida foram analisados minuciosamente².

#### **Na lista de referências:**

- 1 CRETELLA JÚNIOR, José. Do impeachment no direito brasileiro. [São Paulo]: R. dos Tribunais, 1992. p. 107.
- 2 BOLETIM ESTATÍSTICO [DA] REDE FERROVIÁRIA FEDERAL. Rio de Janeiro, 1965. p. 20.

#### **5.12 Modelos de referências**

#### **5.12.1 [Monografia no todo](#page-110-2)**

Inclui livro e/ou folheto (manual, guia, catálogo, enciclopédia, dicionário, entre outros) e trabalho acadêmico (tese, dissertação, trabalho de conclusão de curso, entre outros).

Elementos essenciais são:

SOBRENOME DO AUTOR, Prenome. **Título:** subtítulo (se houver). Edição. Local: Editora, data de publicação.

HUBERMAN, L. **História da riqueza do homem**. 21. ed. Rio de Janeiro: LTC, 1986.

Quando necessário, acrescentam-se elementos complementares à referência para melhor identificar o documento. Os elementos complementares são:

SOBRENOME DO AUTOR, Prenome. **Título**: subtítulo (se houver). Outra responsabilidade. Edição. Local: Editora, data de publicação. Descrição física (número de páginas ou volumes), ilustração, dimensão. Nota série ou coleção. Notas especiais. ISBN.

HUBERMAN, L. **História da riqueza do homem**. Tradução de Waltensir Dutra. 21. ed. Rio de Janeiro: LTC, 1986. 286 p. Inclui índice. ISBN 85-216-1306-7.

#### **5.12.2 Trabalho acadêmico**

Elementos essenciais:

SOBRENOME DO AUTOR, Prenome. **Título**: subtítulo (se houver). Ano de apresentação. Tipo de trabalho (Grau e curso) – Vinculação acadêmica, Local, data de apresentação ou defesa.

CARMO, F. M. S. **Estudo de polimorfismo do gene candidato, o fator miogênico-5 (***myf* **-5), em suínos**. 2003. Tese (Doutorado em Zootecnia) – Departamento de Zootecnia, Universidade Federal de Viçosa, Viçosa, MG, 2003.

SANTOS, M. L. **Crescimento e alocação de biomassa e de nutrientes em eucalipto, decorrentes da aplicação de nitrogênio e potássio**. 2001. Dissertação (Mestrado em Ciências do Solo) – Departamento de Solos, Universidade Federal de Viçosa, Viçosa, MG, 2001.

CARNEIRO, N. M. Q. **Procedimentos básicos para o planejamento de uma indústria de biscoitos, enfocando a legislação sanitária de alimentos do estado de Minas Gerais**. 2004. Monografia (Especialização em Nutrição e Saúde) – Departamento de Nutrição e Saúde, Universidade Federal de Viçosa, Viçosa, MG, 2004.

ALVES, D. P. **Implementação de conceitos de manufatura colaborativa: um projeto virtual**. 2008. Trabalho de Conclusão de Curso (Bacharelado em Engenharia Industrial Mecânica) – Universidade Tecnológica Federal do Paraná, Curitiba, 2008.

Elementos complementares:

SOBRENOME DO AUTOR, Prenome. **Título**: subtítulo (se houver). Orientador. Ano de apresentação. Paginação. Tipo de trabalho (Grau e curso) – Vinculação acadêmica, Local, data de apresentação ou defesa.

RODRIGUES, Ana Lúcia Aquilas. **Impacto de um programa de exercícios no local de trabalho sobre o nível de atividade física e o estágio de prontidão para a mudança de comportamento**. Orientador: Mario Ferreira Junior. 2009. 82 f. Dissertação (Mestrado em Fisiopatologia Experimental) – Faculdade de Medicina, Universidade de São Paulo, São Paulo, 2009.

#### **5.12.3 Monografia no todo em meio eletrônico**

Inclui livros e/ou folhetos e trabalhos acadêmicos em meio digital ou eletrônico (disquetes, CD-ROM, DVD, online e outros). Para documentos em meio eletrônico, as referências devem obedecer aos padrões indicados para os documentos monográficos no todo, acrescidas da descrição física do suporte (CD, DVD, pen drive, e-book, blu-ray disc e outros).

SOBRENOME DO AUTOR, Prenome. **Título:** subtítulo (se houver). Edição. Local: Editora, data de publicação. Descrição física do suporte.

BORÉM, A. **Melhoramento de plantas**. Viçosa, MG: Ed. UFV, 1999. 1 CD-ROM.

GODINHO, Thais. **Vida organizada**: como definir prioridades e transformar seus sonhos em objetivos. São Paulo: Gente, 2014. E-*book.*

FAINTUCH, J. **Nutrição parenteral.** São Paulo: CAD, 2001. Disponível em: http://www.fugesp.org.Br/nutriesaude3-4htm. Acesso em: 03 set. 2001, 15:30:30

**5.12.3.1** Para documentos online, além dos elementos essenciais e complementares, deve-se registrar o endereço eletrônico, precedido da expressão **"Disponível em:"**, e a data de acesso, precedida da expressão **"Acesso em:".** Quando necessário, acrescentar elementos complementares à referência para melhor identificar o documento, como o horário, o número **DOI**, entre outros.

BAVARESCO, Agemir; BARBOSA, Evandro; ETCHEVERRY, Katia Martin (org.). **Projetos de filosofia**. Porto Alegre: EDIPUCRS, 2011. E-book (213 p.). (Coleção Filosofia). ISBN 978-85-397-0073-8. Disponível em: http://ebooks. pucrs.br /edipucrs/projetosdefilosofia.pdf. Acesso em: 21 ago. 2011.

COELHO, Ana Cláudia. **Fatores determinantes de qualidade de vida física e mental em pacientes com doença pulmonar intersticial: uma análise multifatorial**. 2009. Dissertação (Mestrado em Ciências Médicas) – Faculdade de Medicina, Universidade Federal do Rio Grande do Sul, Porto Alegre, 2009. Disponível em: http://www.lume.ufrgs.br/bitstream/handle/ 10183/16359/000695147.pdf?sequence=1. Acesso em: 4 set. 2009.
ALVES, Castro. **Navio negreiro**. [S. l.]: Virtual Books, 2000. Disponível em: http://www.terra.com.br/virtualbooks/freebook/port/Lport2/navionegreiro.htm. Acesso em: 10 jan. 2002.

CONSOLI, R. A. G. B.; OLIVEIRA, R. L. **Principais mosquitos de importância sanitária no Brasil**. Rio de Janeiro: Editora Fiocruz, 1994. Disponível em: http://www.fiocruz.br/editora/media/05-PMISB.pdf. Acesso em: 4 set. 2009.

SAYERS, R. **Principles of awareness-raising**: for information literacy, a case study. Bangkok: UNESCO Bangkok, 2006. Disponível em: http://portal.unesco.org/ci/en/files/22439/11510733461Principles\_of\_Awarene ssRaising\_19th\_April\_06.pdf/Principles%2Bof%2BAwareness\_Raising\_19th %2BApril%2B06.pdf. Acesso em: 23 abr. 2010.

LOEVINSOHN, Benjamin. **Performance-based contracting for health services in developing countries**: a toolkit. Washington, DC: The World Bank, 2008. 202 p. (Health, Nutrition, and Population Series, 44821). ISBN 978-0-8213-7536-5. DOI 10.1596/978-0-8213-7536-5. Disponível em: http://www.who.int/ management/resources/finances/CoverSection1.pdf. Acesso em: 7 maio 2010.

# **5.12.4 Parte de monografia**

Inclui seção, capítulo, volume, fragmento e outras partes de uma obra, com autor e/ou título próprios.

SOBRENOME DO AUTOR DA PARTE, Prenome. Título da parte: subtítulo (se houver). (Expressões *"In:*" ou "*Separata de*:") SOBRENOME DO AUTOR DA OBRA, Prenome. **Título:** subtítulo (se houver). Local de publicação (cidade): Editora, data. volume, capítulo, página inicial-final da parte.

SANTOS, F. R. A colonização da terra do Tucujús. *In*: SANTOS, F. R. **História do Amapá, 1o grau**. 2. ed. Macapá: Valcan, 1994. p. 15-24.

RODRIGUES, Ana Lúcia Aquilas. Aspectos éticos. *In*: RODRIGUES, Ana Lúcia Aquilas. **Impacto de um programa de exercícios no local de trabalho sobre o nível de atividade física e o estágio de prontidão para a mudança de comportamento**. 2009. Dissertação (Mestrado em Fisiopatologia Experimental) – Faculdade de Medicina, Universidade de São Paulo, São Paulo, 2009. f. 19-20.

LOBO, A. M. Moléculas da vida. *Separata de*: DIAS, A. R.; RAMOS, J. J. M. (ed.). **Química e sociedade**: a presença da química na actividade humana. Lisboa: Escobar, 1990. p. 49-62.

## **5.12.5 Partes de monografia em meio eletrônico**

As referências devem obedecer aos padrões indicados para partes de monografias, acrescidas das informações relativas à descrição física do meio eletrônico.

INSTITUTO NACIONAL DO CÂNCER (Brasil). Estômago. *In:* INSTITUTO NACIONAL DO CÂNCER (Brasil). **Tipos de câncer**. [Brasília, DF]: Instituto Nacional do Câncer, 2010. Disponível em: http://www2.inca.gov.br/wps/ wcm/connect/tiposdecancer/site/home/estomago/definicao. Acesso em: 18 mar. 2010.

MORFOLOGIA dos artrópodes. *In*: ENCICLOPÉDIA multimídia dos seres vivos [S.l.]: Planeta DeAgostini, c1998. CD-ROM 9.

POLÍTICA*. In:* DICIONÁRIO da língua portuguesa. Lisboa: Priberam informática, 1998. Disponível em: http://priberam.pt/dIDLPO. Acesso em: 8 mar. 1999.

## **5.12.6 Correspondência**

Inclui bilhete, carta, cartão, entre outros. Os elementos essenciais são:

SOBRENOME, Prenome do Remetente (autor). [**título ou denominação**]. Destinatário: Nome por extenso (se houver). Local, data. Descrição física do tipo de correspondência.

PILLA, Luiz. [**Correspondência**]. Destinatário: Moysés Vellinho. Porto Alegre, 6 jun. 1979. 1 cartão pessoal.

PILLA, Luiz. [**Correspondência**]. Destinatário: Moysés Vellinho. Porto Alegre, 6 jun. 1979. 1 cartão pessoal. Autografado.

AZNAR, José Camón. [**Correspondência**]. Destinatário: Manoelito de Ornellas. [S. l.], 1957. 1 bilhete.

## **5.12.7 Correspondência disponível em meio eletrônico**

SOBRENOME, Prenome do Remetente (autor). [**título ou denominação**]. Destinatário: Nome por extenso (se houver). Local, data. Descrição física do tipo de correspondência. Informações relativas à descrição física do meio eletrônico e/ou consulta online.

LISPECTOR, Clarice. [**Carta enviada para suas irmãs**]. Destinatário: Elisa e Tânia Lispector. Lisboa, 4 ago. 1944. 1 carta. Disponível em: http://www.claric elispector.com.br/manuscrito\_minhasqueridas.aspx. Acesso em: 4 set. 2010.

#### **5.12.8 Evento como um todo**

Inclui o conjunto dos documentos reunidos num produto final do próprio evento (atas, anais, resultados, proceedings, entre outras denominações). Elementos essenciais:

TÍTULO DO EVENTO, numeração (se houver), ano de realização, local. **Título do documento**. Local: Editora, ano de publicação.

SIMPÓSIO DE PRODUÇÃO DE GADO DE CORTE, 3., 2002, Viçosa, MG. **Anais...** Viçosa, MG: UFV, DZO, 2002.

INTERNATIONAL SYMPOSIUM ON CHEMICAL CHANGES DURING FOOD PROCESSING, 2., 1984, Valencia. **Proceedings** [...]. Valencia: Instituto de Agroquímica y Tecnología de Alimentos, 1984.

Elementos complementares:

TÍTULO DO EVENTO, numeração (se houver), ano de realização, local. **Título do documento**. Local: Editora, ano de publicação. Paginação. Notas. ISBN.

CONGRESSO INTERNACIONAL DO INES, 8.; SEMINÁRIO NACIONAL DO INES, 14., 2009, Rio de Janeiro. **Anais** [...]. Rio de Janeiro: Instituto Nacional de Educação de Surdos, 2009. 160 p. Tema: Múltiplos Atores e Saberes na Educação de Surdos. Inclui bibliografia.

## **5.12.9 Evento no todo em publicação periódica**

TÍTULO DO EVENTO, numeração (se houver), ano de realização, local. **Título do documento.** Nome do periódico. Local: Editora, numeração, data.

CONGRESSO DO CENTRO-OESTE DE CLÍNICOS VETERINÁRIOS DE PEQUENOS ANIMAIS, 3.; FEIRA DO CENTRO-OESTE DO MERCADO PET, 3., 2006, [Brasília, DF]. [Trabalhos científicos e casos clínicos]. **Ciência Animal Brasileira**. Goiânia: UFG, nov. 2006. Suplemento 1.

CONGRESSO BRASILEIRO DE OLERICULTURA, 41.; ENCONTRO SOBRE PLANTAS MEDICINAIS, AROMÁTICAS E CONDIMENTARES, 1., 2001, Brasília, DF. Apresentação, artigos, palestras, instruções.... **Horticultura Brasileira**. Brasília, DF: Sociedade de Olericultura do Brasil, v. 19, n. 2, jul. 2001. Suplemento. Tema: Dos orgânicos aos transgênicos.

### **5.12.10 Evento como um todo em meio eletrônico**

TÍTULO DO EVENTO, numeração (se houver), ano de realização, local. **Título do documento**. Local: Editora, ano de publicação. DOI (se houver). Informações relativas à descrição física do meio eletrônico e/ou consulta online.

CONGRESSO DE INICIAÇÃO CIENTÍFICA DA UFPe, 4., 1996, Recife. **Anais eletrônicos**... Recife: UFPe, 1996. Disponível em: http://www.propesq.ufpe. br/anais.htm. Acesso em: 21 jan. 1997.

### **5.12.11 Parte de evento**

SOBRENOME DO AUTOR, Prenome. Título do trabalho apresentado seguido da expressão. *In*: TÍTULO DO EVENTO, numeração do evento (se houver), ano de realização, local (cidade de realização). **Título do documento**. Local: Editora, ano de publicação. Página inicial – final da parte referenciada.

ORLANDO SOBRINHO, J.; SILVA, L. E. Resposta à calagem. *In:* SEMINÁRIO SOBRE CORRETIVOS AGRÍCOLAS, 2., 1985, Campinas. **Anais**... Campinas: Fundação Cargill, 1985. p. 123-157.

MARTIN NETO, L.; BAYER, C.; MIELNICZUK, J. Alterações qualitativas da matéria orgânica e os fatores determinantes da sua estabilidade num solo podzólico vermelho-escuro em diferentes sistemas de manejo. *In*: CONGRESSO BRASILEIRO DE CIÊNCIA DO SOLO, 26., 1997, Rio de Janeiro. **Resumos** [...]. Rio de Janeiro: Sociedade Brasileira de Ciência do Solo, 1997. p. 443, ref. 6-141.

## **5.12.12 Parte de evento em publicação periódica**

SOBRENOME DO AUTOR, Prenome. Título do trabalho apresentado. **Título do periódico:** subtítulo (se houver), local de publicação, numeração do ano e/ou volume, número e/ou edição, tomo (se houver), páginas inicial e final, data ou período de publicação, nota indicando o número e o nome do evento, e ano e local.

GONÇALVES, R. P. M. *et al*. Aspectos hematológicos de cães parasitados por Babesia canis na cidade de Niterói, RJ entre os anos de 1994 a 2005: parte 1: eritrograma. **Ciência Animal Brasileira**, Goiânia, p. 271-273, nov. 2006. Supl. 1. Trabalho apresentado no 3o Congresso do Centro-Oeste de Clínicos Veterinários de Pequenos Animais, 2006, [Brasília, DF].

### **5.12.13 Parte de evento em meio eletrônico**

SOBRENOME DO AUTOR, Prenome. Título do trabalho apresentado seguido da expressão. *In*: TÍTULO DO EVENTO, numeração do evento (se houver), ano de realização, local (cidade de realização). **Título do documento**. Local: Editora, ano de publicação. Página inicial – final da parte referenciada. Informações relativas à descrição física do meio eletrônico e/ou consulta online.

GUNCHO, M. R. A educação à distância e a biblioteca universitária. *In*: SEMINÁRIO DE BIBLIOTECAS UNIVERSITÁRIAS, 10., 1998, Fortaleza. **Anais**... Fortaleza: Tec Treina, 1998. 1 CD-ROM.

SILVA, R. N.; OLIVEIRA, R. Os limites pedagógicos do paradigma da qualidade total na educação. *In*: CONGRESSO DE INICIAÇÃO CIENTÍFICA DA UFPe, 4., 1996, Recife. **Anais eletrônicos**... Recife: UFPe, 1996. Disponível em: http://propesq.ufpe.br/anais/anais/educ/ce04.htm. Acesso em: 21 jan. 1997.

## **5.12.14 [Patente](#page-111-0)**

SOBRENOME DO AUTOR, Prenome. (inventor, autor). **Título.** Depositante e/ou titular e do procurador (se houver), número da patente, data de depósito e data de concessão da patente (se houver).

BERTAZZOLI, Rodnei *et al*. **Eletrodos de difusão gasosa modificados com catalisadores redox, processo e reator eletroquímico de síntese de peróxido de hidrogênio utilizando os mesmos**. Depositante: Universidade Estadual de Campinas. Procurador: Maria Cristina Valim Lourenço Gomes. BR n. PI0600460-1A. Depósito: 27 jan. 2006. Concessão: 25 mar. 2008.

VICENTE, Marcos Fernandes. **Reservatório para sabão em pó com suporte para escova**. Depositante: Marcos Fernandes Vicente. MU8802281-1U2. Depósito: 15 out. 2008. Concessão: 29 jun. 2010.

OLIVEIRA, Luiz Cláudio Marangoni de; FERREIRA, Luiz Otávio Saraiva. **Scanner ressonante planar com atuação indutiva fortemente acoplada**. Titular: Universidade Estadual de Campinas. BR n. PI0801780-8 A2.

Depósito: 12 fev. 2008. Concessão: 29 set. 2009. Int. Ci. G02B 26/10 (2009.01), G02F 1/29 (2009.01).

#### **5.12.15 Patente em meio eletrônico**

SOBRENOME DO AUTOR, Prenome. (inventor, autor). **Título.** Depositante e/ou titular e do procurador (se houver), número da patente, data de depósito e data de concessão da patente (se houver). Informações relativas à descrição física do meio eletrônico e/ou consulta online.

GALEMBECK, Fernando; SOUZA, Maria de Fátima Brito. **Process to obtain an Intercalated or exfoliated polyester with clay hybrid nanocomposite material**. Depositante: Universidade Estadual de Campinas; Rhodia Ster S/A. WO2005/030850 A1, Depósito: 1 Oct. 2003, Concessão: 7 Apr. 2005. Disponível em: http://www.iprvillage.Info/portal/servlet/DIIDirect?CC=WO& PN=2005030850&DT=A1&SrcAuth=Wila&Token=UtWH B3Mmc98t05i1AVP maGE5dYhs00Nlt38dpA3EfnOosue2.GSz63ySsIiukTB8VQWW32lISV87n4\_n aNBY8lhYY30Rw1UeDo\_8Yo8UVD0. Acesso em: 27 ago. 2010.

### **5.12.16 Documento jurídico**

Inclui legislação, jurisprudência (decisões judiciais) e atos administrativos normativos.

# **5.12 16.1 [Legislação](#page-78-0)**

Inclui Constituição, Decreto, Decreto-Lei, Emenda Constitucional, Emenda à Lei Orgânica, Lei Complementar, Lei Delegada, Lei Ordinária, Lei Orgânica e Medida Provisória, entre outros.

Quando necessário, acrescentam-se à referência os elementos complementares para melhor identificar o documento, como: retificações, alterações, revogações, projetos de origem, autoria do projeto, dados referentes ao controle de constitucionalidade, vigência, eficácia, consolidação ou atualização.

Em epígrafes e ementas demasiadamente longas, pode-se suprimir parte do texto, desde que não seja alterado o sentido. A supressão deve ser indicada por reticências, entre colchetes.

JURISDIÇÃO (país, estado e município), OU CABEÇALHO DA ENTIDADE. Legislação (nome, nº, data (dia, mês e ano). **Epígrafe ou ementa**. Dados da publicação.

BRASIL. [Constituição (1988)]. **Constituição da República Federativa do Brasil.** Organizado por Cláudio Brandão de Oliveira. Rio de Janeiro: Roma Victor, 2002. 320 p.

SÃO PAULO (Estado). Decreto n. 2563, de 27 de abril de 1998. Dispõe sobre a atualização cadastral dos aposentados e pensionistas da Administração Pública Federal direta, autarquia e fundacional do Poder Executivo da União, **Lex**: Coletânea de Legislação e Jurisprudência, São Paulo, v. 62, n. 12, p. 1493-1494, 1998.

## <span id="page-78-0"></span>**5.12.16.2 Legislação em meio eletrônico**

JURISDIÇÃO (país, estado e município), OU CABEÇALHO DA ENTIDADE. Legislação (nome, nº, data (dia, mês e ano). **Epígrafe ou ementa**. Dados da publicação. Informações relativas à descrição física do meio eletrônico e ou da consulta online.

BRASIL. [Constituição (1988)]. **Constituição da República Federativa do Brasil de 1988**. Brasília, DF: Presidência da República, [2016]. Disponível em: http://www.planalto.gov.br/ccivil\_03/Constituicao/Constituicao.htm. Acesso em: 1 jan. 2017.

CURITIBA. **Lei no 12.092, de 21 de dezembro de 2006**. Estima a receita e fixa a despesa do município de Curitiba para o exercício financeiro de 2007. Curitiba: Câmara Municipal, [2007]. Disponível em: http://domino.cmc.pr.gov. br/contlei.nsf/98454e416897038b052568fc004fc180/e5df879ac6353e7f03257 2800061df72. Acesso em: 22 mar. 2007.

BRASIL. Decreto-lei no 200, de 25 de fevereiro de 1967. Dispõe sobre a organização da Administração Federal, estabelece diretrizes para a Reforma Administrativa, e dá outras providências. In: VADE mecum. Porto Alegre: Verbo Jurídico, 2007. 1 CD-ROM, p. 1-90.

## **5.12.16.3 Jurisprudência**

Compreende acórdão, decisão interlocutória, despacho, sentença, súmula, entre outros.

JURISDIÇÃO. Nome da corte ou tribunal (turma e/ou região, se houver). **Tipo de documento** (agravo, despacho, entre outros); número do processo (se houver). Ementa (se houver); vara, ofício, cartório, câmara ou outra unidade do tribunal. Relator: (se houver), data de julgamento (se houver); dados da publicação.

BRASIL. Tribunal Regional Federal. Apelação cível n. 94.01.12942-8-RO. Apelante: Ilen Isaac. Apelada: União Federal. Relator: Juiz Flávio Dino. Rondônia, 25 de agosto de 2000. **Lex**: jurisprudência do STJ e Tribunais Regionais Federais, São Paulo, v. 12, n. 136, p. 223-225, dez. 2000.

BRASIL. Supremo Tribunal Federal (2. Turma). Recurso Extraordinário 313060/SP. Leis 10.927/91 e 11.262 do município de São Paulo. Seguro obrigatório contra furto e roubo de automóveis. Shopping centers,lojas de departamento, supermercados e empresas com estacionamento para mais de cinquenta veículos. Inconstitucionalidade. Recorrente: Banco do Estado de São Paulo S/A – BANESPA. Recorrido: Município de São Paulo. Relatora: Min. Ellen Gracie, 29 de novembro de 2005. **Lex:** jurisprudência do Supremo Tribunal Federal, São Paulo, v. 28, n. 327, p. 226-230, 2006.

BRASIL. Superior Tribunal de Justiça. Súmula n° 333. Cabe mandado de segurança contra ato praticado em licitação promovida por sociedade de economia mista ou empresa pública. **Diário da Justiça**: seção 1, Brasília, DF, ano 82, n. 32, p. 246, 14 fev. 2007.

**NOTA:** A súmula é publicada em três dias consecutivos. Indicar a data da fonte consultada.

# **5.12.16.4 Jurisprudência em meio eletrônico**

JURISDIÇÃO. Nome da corte ou tribunal (turma e/ou região, se houver). **Tipo de documento** (agravo, despacho, entre outros); número do processo (se houver). Ementa (se houver); vara, ofício, cartório, câmara ou outra unidade do tribunal. Relator: (se houver), data de julgamento (se houver); dados da publicação. Informações relativas à descrição física do meio eletrônico e/ou consulta online.

**NOTA:** Se a fonte consultada não for a fonte oficial, destaca-se o tipo do ato.

BRASIL. Supremo Tribunal Federal (2. Turma). **Recurso Extraordinário 313060/SP. Leis 10.927/91 e 11.262 do município de São Paulo**. Seguro obrigatório contra furto e roubo de automóveis. Shopping centers, lojas de departamento, supermercados e empresas com estacionamento para mais de cinqüenta veículos. Inconstitucionalidade. Recorrente: Banco do Estado de

São Paulo S/A – BANESPA. Recorrido: Município de São Paulo. Relatora: Min. Ellen Gracie, 29 de novembro de 2005. Disponível em: http://redir.stf. jus.br/paginadorpub/paginador.jsp?docTP=AC&docID=260670. Acesso em: 19 ago. 2011.

BRASIL. Superior Tribunal de Justiça. **Súmula n° 333**. Cabe mandado de segurança contra ato praticado em licitação promovida por sociedade de economia mista ou empresa pública. Brasília, DF: Superior Tribunal de Justiça, [2007]. Disponível em: http://www.stj.jus.br/SCON/sumanot/toc.jsp? &b=TEMA&p=true&t=&l=10&i=340#TIT333TEMA0. Acesso em: 19 ago. 2011.

BRASIL. Supremo Tribunal Federal. **Recurso Extraordinário 628137 RG/RJ – Rio de Janeiro**. Repercussão geral no Recurso Extraordinário. Administrativo. Incidência dos juros progressivos sobre conta vinculada de Fundo de Garantia por Tempo de Serviço – FGTS. Aplicação dos efeitos da ausência de repercussão geral tendo em vista tratar-se de divergência solucionável pela aplicação da legislação federal. Inexistência de repercussão geral. Relatora: Min. Ellen Gracie, 21 de outubro de 2010. Disponível em:http://www.stf.jus. br /portal/jurisprudencia/listar Jurisprudencia.asps1=fgts&base=baseRepercussao. Acesso em: 20 ago. 2011.

## **5.12.16.5 Atos administrativos normativos**

Inclui ato normativo, aviso, circular, contrato, decreto, deliberação, despacho, edital, estatuto, instrução normativa, ofício, ordem de serviço, parecer, parecer normativo, parecer técnico, portaria, regimento, regulamento e resolução, entre outros.

JURISDIÇÃO (país, estado e município), OU CABEÇALHO DA ENTIDADE. **Epígrafe**  (tipo, número e data de assinatura do documento). Ementa. Dados da publicação.

Quando necessário, acrescentam-se ao final da referência, como notas, elementos complementares para melhor identificar o documento, como: retificações, ratificações, alterações, revogações, dados referentes ao controle de constitucionalidade, vigência, eficácia, consolidação e atualização.

RIO DE JANEIRO (Estado). Corregedoria Geral de Justiça. Aviso no 309, de 28 de junho de 2005. [Dispõe sobre a suspensão do expediente na 6. Vara de Órfãos e Sucessões da Comarca da Capital nos dias 01, 08, 15, 22 e 29 de julho de 2005]. **Diário Oficial do Estado do Rio de Janeiro**: parte 3: seção 2: Poder Judiciário, Rio de Janeiro, ano 31, n. 19, p. 71, 30 jun. 2005.

BANCO CENTRAL DO BRASIL. Diretoria Colegiada. Circular no 3.348, de 3 de maio de 2007. Altera o Regulamento do Mercado de Câmbio e Capitais Internacionais (RMCCI). **Diário Oficial da União**: seção 1, Brasília, DF, ano 144, n. 85, p. 32, 4 maio 2007.

CONSELHO ESTADUAL DE SAÚDE (Rio de Janeiro). Deliberação no 05/CES/SES, de 6 de junho de 1997. Aprova o Regimento Interno do Conselho Estadual de Saúde. **Diário Oficial [do] Estado do Rio de Janeiro**: parte 1: Poder Executivo, Niterói, ano 23, n. 139, p. 29-31, 30 jul. 1997. VARGINHA (MG). Edital de licitação no 189/2007. Pregão no 151/2007. [Aquisição de leite pasteurizado]. **Varginha**: órgão oficial do município, Varginha, ano 7, n. 494, p. 15, 31 maio 2007.

RÁDIO ROQUETE PINTO. Estatuto da Rádio Roquete Pinto - ROQUETE. Anexo ao Decreto no 22.604, de 1 de novembro de 1996, que aprova o estatuto da empresa pública Rádio Roquete Pinto – ROQUETE. **Diário Oficial [do] Estado do Rio de Janeiro**: parte 1: Poder Executivo, Niterói, v. 22, n. 211, p. 3-6, 4 nov. 1996.

BRASIL. Ministério da Educação. **Ofício circular 017/MEC**. Brasília, DF: Ministério da Educação, 26 jan. 2006. Assunto: FUNDEB.

## **5.12.16.6 Atos administrativos normativos em meio eletrônico**

JURISDIÇÃO (país, estado e município), OU CABEÇALHO DA ENTIDADE. **Epígrafe**  (tipo, número e data de assinatura do documento). Ementa. Dados da publicação. Informações relativas à descrição física do meio eletrônico e/ou consulta online.

BRASIL. Ministério da Fazenda. Secretaria de Acompanhamento Econômico. **Parecer técnico no 06370/2006/RJ**. Rio de Janeiro: Ministério da Fazenda, 13 set. 2006. Disponível em: http://www.cade.gov.br/Plenario/Sessao\_386/ Pareceres/ParecerSeae-AC-2006-08012.008423-International BusInes Mach Ine.PDF. Acesso em: 4 out. 2010.

UNIVERSIDADE FEDERAL DE VIÇOSA. Conselho Universitário. **Resolução n. 05/2017, de 4 de maio de 2017**. Dispõe sobre a a criação do Núcleo Cátedra Paulo Freire, cujo Regimento passa a fazer parte integrantes desta Resolução. Viçosa, MG: Conselho Universitário, 2017. Disponível em: http://www.soc.ufv.br/wp-content/uploads/05-2017-Núcleo-Cátedra-Paulo-Freir e.pdf. Acesso em: 19 fev. 2019.

## **5.12.16.7 Documentos civis e de cartórios**

JURISDIÇÃO (país, estado e município). Nome do cartório ou órgão expedidor. **Tipo de documento.** Registro em:.

SÃO CARLOS (SP). Cartório de Registro Civil das Pessoas Naturais do 1º Subdistrito de São Carlos. **Certidão de nascimento [de] Maria da Silva**. Registro em: 9 ago. 1979.

SÃO CARLOS (SP). Cartório de Registro Civil das Pessoas Naturais do 1º Subdistrito de São Carlos. **Certidão de nascimento [de] Maria da Silva**. Registro em: 9 ago. 1979. Certidão registrada às fls. 178 do livro n. 243 de assentamento de nascimento n. 54709. Data de nascimento: 7 ago. 1979.

## **5.12.17 [Publicação periódica](#page-111-1)**

Inclui a coleção como o todo, fascículo ou número de revista, número de jornal, caderno etc. na integra, e a matéria existente em um número, volume ou fascículo de periódico (artigos científicos de revistas, editoras, matérias jornalísticas, seções, reportagens, etc.). A referência de toda a coleção de um título de periódico é utilizada em listas de referências e catálogos de obras preparados por livreiros, bibliotecas ou editoras. Os elementos essenciais são:

TÍTULO: subtítulo (se houver). Local de publicação: Editora, datas do início e de encerramento da publicação (se houver). ISSN (se houver).

REVISTA ÁRVORE. Viçosa, MG: Sociedade de Investigações Florestais, 1977- . ISSN 0100-6762.

REVISTA BRASILEIRA DE GEOGRAFIA. Rio de Janeiro: IBGE, 1939- . ISSN 0034-723X. Trimestral. Absorveu Boletim Geográfico, do IBGE. Índice acumulado, 1939-1983.

Quando necessário acrescentam-se elementos complementares à referência para melhor identificar o documento.

## **5.12.18 Coleção de publicação periódica em meio eletrônico**

TÍTULO: subtítulo (se houver). Local de publicação: Editora, datas do início e de encerramento da publicação (se houver). ISSN (se houver). DOI (se houver). Informações relativas à descrição física do meio eletrônico.

REVISTA ÁRVORE. Viçosa, MG: Sociedade de Investigações Florestais, 1977- . ISSN 1806-9088 versão *online*. Disponível em: http://www.scielo.br/ scielo.php?script=sci\_serial&pid=0100-6762&lng=en&nrm=iso Acesso em: 19 fev. 2019.

### **5.12.19 Parte de coleção de publicação periódica**

TÍTULO: subtítulo (se houver). Local de publicação: Editora, datas do início e de encerramento da publicação (se houver). Período consultado. ISSN (se houver).

REVISTA BRASILEIRA DE GEOGRAFIA. Rio de Janeiro: IBGE, 1939- . 1982- 1992. ISSN 0034-723X.

### **5.12.20 Fascículo, suplemento e outros**

Inclui volumes, fascículo, números especiais e suplementos, entre outros, sem título próprio.

TÍTULO DA PUBLICAÇÃO: subtítulo (se houver). Local de publicação: Editora, numeração do ano e/ou volume, numeração do fascículo, informações de períodos e datas de sua publicação.

REVISTA ÁRVORE. Viçosa, MG: Sociedade de Investigações Florestais, v. 27, n. 6, nov./dez. 2003.

DINHEIRO: revista semanal de negócios. São Paulo: Três, n. 148, 28 jun. 2000.

REVISTA TRIMENSAL DO INSTITUTO HISTÓRICO E GEOGRAPHICO BRAZILEIRO. Rio de Janeiro: Companhia Typographica do Brazil, t. 64, pt. 1, 1901.

AS 500 maiores empresas do Brasil. Conjuntura Econômica. Rio de Janeiro: Ed. FGV, v. 38, n. 9, set. 1984. Edição especial.

MÃO-DE-OBRA e previdência. Pesquisa Nacional por Amostra de Domicílios. Rio de Janeiro: IBGE, v. 7, 1983. Suplemento.

#### **5.12.21 Artigo, seção e/ou matéria de publicação periódica**

Inclui partes de publicação periódica, artigo, comunicação, editorial, entrevista, recensão, reportagem, resenha e outros.

SOBRENOME DO AUTOR, Prenome. Título do artigo ou da matéria: subtítulo (se houver). **Título do periódico:** subtítulo (se houver)**.** Local de publicação (cidade), volume, número, nº fascículo, páginas inicial-final, mês e ano.

NARDELLI, A. M. B.; GRIFFITH, J. J. Modelo teórico para compreensão do ambientalismo empresarial do setor florestal brasileiro. **Revista Árvore**, Viçosa, MG, v. 27, n. 6, p. 855-869, nov./dez. 2003.

DE LUCCA, Gabriella. Notas curtas. **Getulio**, São Paulo, ano 3, p. 9, jul./ago. 2009.

DOREA, R. D.; COSTA, J. N.; BATITA, J. M.; FERREIRA, M. M.; MENEZES, R. V.; SOUZA, T. S. Reticuloperitonite traumática associada à esplenite e hepatite em bovino: relato de caso. **Veterinária e Zootecnia**, São Paulo, v. 18, n. 4, p. 199-202, 2011. Supl. 3.

ROCKE, Hans; ROSS, Johanna C. Online catalogs for and by librarians. **Technical Services Quarterly**, Greeley, v. 2, n. 3/4, p. 1-9, Spring/Summer 1985.

MENDONÇA, Lenny; SUTTON, Robert. Como obter sucesso na era do código aberto. Entrevistado: Mitchekk Baker. **HSM Management**, São Paulo, ano 12, v. 5, n. 70, p. 102-106, set./out. 2008.

## **5.12.22 Artigo, seção e/ou matéria de publicação periódica em meio eletrônico**

SOBRENOME DO AUTOR, Prenome. Título do artigo ou da matéria: subtítulo (se houver). **Título do periódico:** subtítulo (se houver)**.** Local de publicação (cidade), volume, número, nº fascículo, páginas inicial-final, mês e ano. DOI (se houver). Informações relativas à descrição física do meio eletrônico e/ou consulta online.

NARDELLI, A. M. B.; GRIFFITH, J. J. Theoretical model for understanding corporate environmentalism in the Brazilian forestry sector. **Rev. Árvore**, Viçosa, MG, v. 27, n. 6, p. 855-869, Nov./Dec. 2003. Disponível em: http://www.scielo.br/pdf/rarv/v27n6/a12v27n6.pdf. Acesso em: 11 Oct. 2004

VIEIRA, Cássio Leite; LOPES, Marcelo. A queda do cometa. **Neo Interativa**, Rio de Janeiro, n. 2, inverno 1994. 1 CD-ROM.

SILVA, M. M. L. Crimes da era digital. **Net**, Rio de Janeiro, nov. 1998. Seção Ponto de Vista. Disponível em: http://www.brazilnet.com.br/contexts/ brasilrevistas.htm. Acesso em: 28 nov. 1998.

RIBEIRO, P. S. G. Adoção à brasileira: uma análise sociojurídica. **Dataveni@**, São Paulo, ano 3, n. 18, ago.1998. Disponível em: http://www.datavenia.inf.br/ frame.artig.html. Acesso em: 10 set. 1998.

WINDOWS 98: o melhor caminho para atualização. **PC World**, São Paulo, n. 75, set. 1998. Disponível em: http://www.idg.com.br/abre.htm. Acesso em: 10 set. 1998.

ALEXANDRESCU, D. T. Melanoma costs: a dynamic model comparing estimated overall costs of various clinical stages. **Dermatology Online Journal**, [s. l.], v. 15, n. 11, p. 1, Nov. 2009. Disponível em: http://dermatology .cdlib. org/1511/originals/melanoma\_costs/alexandrescu.html. Acesso em: 3 nov. 2009.

DANTAS, José Alves et al. Regulação da auditoria em sistemas bancários: análise do cenário internacional e fatores determinantes. **Revista Contabilidade & Finanças**, São Paulo, v. 25, n. 64, p. 7-18, jan./abr. 2014. DOI: http://dx.doi.org/10.1590/S1519-70772014000100002. Disponível em: http://www.scielo.br/scielo.phpscript=sci\_arttext&pid=S1519- 70772014000100002& lng=en&nrm=iso. Acesso em: 20 maio 2014.

## **5.12.23 Artigo e/ou matéria de [jornal](#page-110-0)**

Inclui comunicações, editorial, entrevistas, recensões, reportagens, resenhas e outros. Quando não houver seção, caderno ou parte, a paginação do artigo ou matéria precede a data.

SOBRENOME DO AUTOR, Prenome. Título do artigo: subtítulo (se houver). **Título do jornal:** subtítulo (se houver). Local, numeração do ano e/ou volume (se houver), data de publicação. Seção, caderno ou parte do jornal e a paginação correspondente. DOI (se houver). Informações relativas à descrição física do meio eletrônico e/ou consulta online.

NAVES, P. Lagos andinos dão banho de beleza. **Folha de São Paulo**, São Paulo, 28 jun. 1999. Folha Turismo. Caderno 8, p. 13.

OTTA, Lu Aiko. Parcela do tesouro nos empréstimos do BNDES cresce 566 % em oito anos. **O Estado de S. Paulo**, São Paulo, ano 131, n. 42656, 1 ago. 2010. Economia & Negócios, p. B1. CRÉDITO à agropecuária será de R\$ 156 bilhões até 2015. **Jornal do** 

# **5.12.24 Artigo e/ou matéria de jornal em meio eletrônico**

SOBRENOME DO AUTOR, Prenome. Título do artigo: subtítulo (se houver). **Título do jornal**: subtítulo (se houver). Local, numeração do ano e/ou volume (se houver), data de publicação. Seção, caderno ou parte do jornal e a paginação correspondente.

ARRANJO tributário. **Diário do Nordeste Online**, Fortaleza, 27 nov. 1998. Disponível em: http://www.diariodonordeste.com.br. Acesso em: 28 nov. 1998. VERÍSSIMO, L. F. Um gosto pela ironia. **Zero Hora**, Porto Alegre, ano 47, n. 16.414, p. 2, 12 ago. 2010.Disponível em: http://www.clicrbs.com.br/zerohora/ jsp/ default.jspx?uf=1&action=flip. Acesso em: 12 ago. 2010.

PROFESSORES terão exame para ingressar na carreira. **Diário do Vale**, Volta Redonda, v. 18, n. 5877, 27 maio 2010. Caderno Educação, p. 41. Disponível em: http://www.bancadigital.com.br/diariodovale/reader2/ Default.aspx?pID= 1&eID =495&lP=38&rP=39&lT=page. Acesso em: 29 set. 2010.

# **5.12.25 [Documentos](#page-109-0) audiovisuais**

Inclui imagens em movimento e registros sonoros nos suportes: disco de vinil, DVD, blu-ray, CD, fita magnética, vídeo, filme em película, entre outros.

# **5.12.25.1 Filmes, vídeos, entre outros**

TÍTULO. Diretor e/ou produtor. Local: Empresa produtora ou distribuidora, data e especificação do suporte em unidades físicas.

Os elementos: diretor, produtor, local e empresa produtora ou distribuidora devem ser transcritos se constarem no documento.

OS PERIGOS do uso de tóxicos. Produção de Jorge Ramos de Andrade. São Paulo: CERAVI, 1983. 1 fita de vídeo (30 min), VHS, son., color.

CENTRAL do Brasil. Direção: Walter Salles Júnior. Produção: Martire de Clermont-Tonnerre e Arthur Cohn. Intérpretes: Fernanda Montenegro, Marilia Pera, Vinicius de Oliveira, Sônia Lira, Othon Bastos, Matheus Nachtergaele et al. Roteiro: Marcos Bernstein, João Emanuel Carneiro e Walter Salles Júnior.

[S. l.]: Le Studio Canal; Riofilme; MACT Productions, 1998. 5 rolos de filme (106 min), son., color., 35 mm.

O DESCOBRIMENTO do Brasil. Fotografia de Carmem Souza. Gravação de Marcos Lourenço. São Paulo: CERAVI, 1985. 31 diapositivos, color. + 1 fita cassete (15 min), mono.

### **5.12.25.2 Filmes, vídeos, entre outros em meio eletrônico**

TÍTULO. Diretor e/ou produtor. Local: Empresa produtora ou distribuidora, data e especificação do suporte em unidades físicas. Informações relativas à descrição física do meio eletrônico e/ou consulta online.

JOHN Mayall & The Bluesbreakers and friends: Eric Clapton, Chris Barber, Mick Taylor: 70 th birthday concert. [London]: Eagle Rock Entertainment, 2003. 1 disco blu-ray (ca. 159 min).

BLADE Runner. Direção: Ridley Scott. Produção: Michael Deeley. Intérpretes: Harrison Ford; Rutger Hauer; Sean Young; Edward James Olmos e outros. Roteiro: Hampton Fancher e David Peoples. Música: Vangelis. Los Angeles: Warner Brothers, c1991. 1 DVD (117 min), widescreen, color. Baseado na novela "Do androids dream of electric sheep?", de Philip K. Dick.

BREAKING bad: the complete second season. Creator and executive produced by Vince Gilligan. Executive Producer: Mark Johnson. Washington, DC: Sony Pictures, 2009. 3 discos blu-ray (615 min).

## **5.12.26 [Documento sonoro](#page-109-1) no todo**

TÍTULO. Responsável pela autoria (compositor, intérprete, ledor, entre outros). Local: Gravadora, data e especificação do suporte.

Para audiolivros, a indicação do autor do livro (se houver) deve preceder o título. Quando necessário, acrescentam-se elementos complementares à referência para melhor identificar o documento.

MOSAICO. [Compositor e intérprete]: Toquinho. Rio de Janeiro: Biscoito Fino, 2005. 1 CD (37 min).

THE NINE symphonies. Compositor: Ludwig van Beethoven. Orquestra: Wiener Philharmoniker. Regente: Leonard Bernstein. Soprano: Gwyneth Jones. Contralto: Hanna Schwarz. Tenor: René Kollo. Baixo: Kurt Moll. Coro: Konzertvereinigung Wiener Staatsopernchor. Hamburg: Deutsche Gramophon, 1980. 5 CD.

RIO: trilha sonora original do filme. [S. l.]: Universal Music, 2011. 1 CD (40 min). Vários intérpretes.

BÍBLIA em áudio: novo testamento. Intérprete: Cid Moreira. Brasília, DF: Sociedade Bíblica do Brasil, 2010. 1 disco blue-ray.

GOMES, Laurentino. **1822.** Na voz de Pedro Bial. [S. l.]: Plugme, 2011. 1 audiolivro (CD-ROM).

BAUM, L. F. **The wonderful land of Oz**. Ledor: Roy Trumbull. [*S. l.*]: Project Gutenberg, 2005. 1 audiolivro (CD-ROM), extensão MP3 (4 MB).

## **5.12.26.1 Parte de documento sonoro**

TÍTULO. Intérprete, compositor da parte (ou faixa gravação) *In*: TÍTULO. Responsável pela autoria (compositor, intérprete, ledor, entre outros). Local: Gravadora, data e especificação do suporte.

No final da referência, deve-se informar a faixa ou outra forma de individualizar

a parte referenciada. Para audiolivros, a indicação do autor do livro (se houver) deve preceder o título da parte.

JURA secreta. Intérprete: Simone. Compositores: S. Costa e A. Silva. *In*: FACE a face. Intérprete: Simone. [S. l.]: Emi-Odeon Brasil, 1977. 1 CD, faixa 7.

TOQUE macio. Intérprete: Alcione. Compositor: A. Gino. *In*: OURO e cobre. Intérprete: Alcione. São Paulo:RCA Victor, 1988. 1 disco vinil, lado A, faixa 1 (4 min).

## **5.12.26.2 Documento sonoro em meio eletrônico**

TÍTULO. Responsável pela autoria (compositor, intérprete, ledor, entre outros). Local: Gravadora, data e especificação do suporte. Informações relativas à descrição física do meio eletrônico e/ou consulta online.

PODCAST LXX: Brasil: parte 3: a república. [Locução de]: Christian Gutner. [S. l.]: Escriba Café, 19 mar. 2010. Podcast. Disponível em: http://www.escriba cafe.com/podcast-lxx-brasil-parte-3-a-republica/. Acesso em: 4 out. 2010.

ANTICAST 66: as histórias e teorias das cores. Entrevistadores: Ivan Mizanzuk, Rafael Ancara e Marcos Beccari. Entrevistada: Luciana Martha Silveira. [S. l.]: Brainstorm9, 31 jan. 2013. Podcast. Disponível em: https://soundcloud.com/anticastdesign/anticast-66-as-hist-rias-e/s-OImz9. Acesso em: 22 ago. 2014.

## **5.12.27 [Partitura](#page-111-2) impressa**

Os elementos essenciais são: Quando necessário, acrescentam-se elementos

complementares à referência para melhor identificar o documento.

SOBRENOME DO COMPOSITOR, Prenome de compositor. **Título**, instrumento a que se destina, desde que não faça parte do título, local, editor, data e descrição física.

XENAKIS, Iannis. **Aïs**. Pour baryton amplifié, percussion solo et grand orchestre. Paris: Salabert, 1980. 1 partitura.

BRAHMS, Johannes. **Sonate für Klavier und Violoncello**: e-mol opus 38. München: G. Henle, 1977. 1 partitura.

## **5.12.28 Partitura em meio eletrônico**

SOBRENOME DO COMPOSITOR, Prenome de compositor. **Título**, instrumento a que se destina, desde que não faça parte do título, local, editor, data e descrição física. Informações relativas à descrição física do meio eletrônico e/ou consulta online.

BEETHOVEN, Ludwig van**. Neunte symphonie**: op. 125. Orquestra. Leipzig: Breitkopf & Härtel, 1863. 1 partitura. Disponível em: http://imslp.org/wiki/ File: TN-Beethoven Breitkopf Serie 1 Band 3 B 9.jpg. Acesso em: 20 jun. 2012.

GONZAGA, Chiquinha. **Gaúcho**: o corta-jaca de cá e lá. Piano. 1997. 1 partitura. Acervo digital Chiquinha Gonzaga. Disponível em: http://www.chiquinhagonzaga.com/acervo/partituras/gaucho\_ca-e-la\_piano.pd Acesso em: 20 jun. 2012.

## **5.12.29 Documento iconográfico**

Inclui pintura, gravura, ilustração, fotografia, desenho técnico, diapositivo, diafilme, material estereo-gráfico, transparência, cartaz, entre outros.

## SOBRENOME DO AUTOR, Prenome de autor. **Título**. Data. Suporte.

Em obras de arte, quando não existir o título, deve-se indicar a expressão [**Sem título]**, entre colchetes.

KOBAYASHI, K. **Doença dos xavantes**. 1980. 1 fotografia. TELECONFERÊNCIA REDE SESC-SENAC, 2010. **Comportamento do consumidor**. [Rio de Janeiro: Senac/DN], 2010. 1 cartaz.

O QUE acreditar em relação à maconha. São Paulo: CERAVI, 1985. 22 transparências, color., 25 x 20 cm.

SAMÚ, R. **Vitória, 18,35 horas**. 1977. 1 gravura, serigraf., color., 46 x 63 cm. Coleção particular.

MATTOS, M. D. **Paisagem-Quatro Barras**. 1987. 1 original de arte, óleo sobre tela, 40 x 50 cm. Coleção particular.

LEVI, R. **Edifício Columbus de propriedade de Lamberto Ramengoni à Rua da Paz, esquina da Avenida Brigadeiro Luiz Antonio**: n. 1930-1933. 1997. Plantas diversas. 108 f. Originais em papel vegetal.

FERRARI, León. [**Sem título**]. 1990. Pintura, pastel e tinta acrílica sobre madeira, 160 x 220 x 5 cm.

# **5.12.30 Documento iconográfico em meio eletrônico**

SOBRENOME DO AUTOR, Prenome de autor. **Título**. Data. Suporte. Informações relativas à descrição física do meio eletrônico e/ou consulta online.

HOUTE, Jef Van den. **Black hole**. 1 June 2010. 1 fotografia. Disponível em: http://photo.net/photodb/photo?photo\_id=11724012. Acesso em: 26 maio 2011.

CENTRO DE CAPACITAÇÃO DA JUVENTUDE. **Chega de violência e extermínio de jovens**. [2009]. 1cartaz, color. Disponível em:

http://www.ccj.org.br /site/documentos/Cartaz\_Campanha.jpg. Acesso em: 25 ago. 2011.

FLORIANÓPOLIS AUDIOVISUAL MERCOSUL, 2011, Florianópolis. **FAM2011**: 15 anos: festival + fórum. Florianópolis: Associação Cultural Panavision, 2011. 1 cartaz, 656 x 468 pixels, 72 dpi, 60,4 Kb, RGB, formato jpeg. Disponível em: http://4.bp.blogspot.com/\_YymekZ7g\_7U/TUsA0-Gvy6I/ AAAAAAAABAc/e-kciNgFGxU/s1600/fam2011\_postal\_inscricoes.jpg. Acesso em: 21 ago. 2011.

PICASSO, Pablo. [**Sem título**]. [1948]. 1 gravura. Disponível em: http://www. belgaleria.com.br. Acesso em: 22 ago. 2014.

## **5.12.31 Documento cartográfico**

Inclui atlas, mapa, globo, fotografia aérea, entre outros.

SOBRENOME DO AUTOR, Prenome de autor. **Título:** subtítulo (se houver) Local: Editora, Data de publicação. Descrição física e escala (se houver).

CESP; TERRAFOTO. **Recobrimento aerofotogramétrico do litoral sul**. São Paulo: CESP, 1981. 1 foto índice, p&b, papel fotogr., 89 x 69 cm. Escala voo 1:35.000; Escala foto-índice 1:100.000. Folha SG 23-V-C-I. Articulação Q28AA. Data do voo: 1980/81. Conteúdo: faixa 21, fotos: 024-029; faixa 22A, fotos: 008-013; faixa 23A, fotos: 007-011; faixa 24, fotos: 012-015; faixa 25, fotos: 010-011; faixa 26, fotos: 008-009; faixa 27, foto: 008.

INSTITUTO GEOGRÁFICO E CARTOGRÁFICO (São Paulo). **Regiões de governo do Estado de São Paulo**. São Paulo: IGC, 1994. 1 atlas. Escala 1:2.000.

BRASIL e parte da América do Sul: mapa político, escolar, rodoviário, turístico e regional. São Paulo: Michalany, 1981. 1 mapa, color., 79 x 95 cm. Escala 1:600.000.

INSTITUTO GEOGRÁFICO E CARTOGRÁFICO (São Paulo). **Projeto Lins Tupã**. São Paulo: IGC, 1986. 1 fotografia aérea. Escala 1:35.000. Fx 28, n. 15.

INSTITUTO SOCIOAMBIENTAL (São Paulo). **Billings**: o maior reservatório de água de São Paulo, ameaçado pelo crescimento urbano. São Paulo: ISA, 2000. 1 imagem de satélite, color., 70 x 99 cm. Escala 1:56.000. Satélite LANDSAT 7 fornecidas por Alado Ltda., cenas 219-76/77 de 30/04/2000, composição R4G3 B2 transformadas para cores verdadeiras e reamostradas para 15 m.

## **5.12.32 Documento cartográfico em meio eletrônico**

SOBRENOME DO AUTOR, Prenome de autor. **Título:** subtítulo (se houver) Local: Editora, Data de publicação. Descrição física e escala (se houver). Informações relativas à descrição física do meio eletrônico e/ou consulta online.

INSTITUTO DE PESQUISAS ESPACIAIS (Brasil). **Adamantina, São Paulo**. São José dos Campos: INPE, 2014. 1 imagem de satélite, color. Satélite CBERS 2B, instrumento CCD. Intervalo de tempo: de 29 maio 1973 a 26 nov. 2014. Lat. -21.741667, Long. -51.001667. Disponível em: http://www.dgi. inpe .br /CDSR/. Acesso em: 26 nov. 2014.

PERCENTAGEM de imigrantes em São Paulo, 1920. Neo Interativa, Rio de Janeiro, n. 2, inverno 1994. 1 mapa, color. 1 CD-ROM.

FLORIDA MUSEUM OF NATURAL HISTORY. **1931-2000 Brazil's confirmed unprovoked shark attacks**. Gainesville: Florida Museum of Natural History, [2000?]. 1 mapa, color. Escala 1:40.000.000. Disponível em: http://www.flmnh. ufl.edu/ fish/Sharks/ statistics/Gattack/map/Brazil.jpg. Acesso em: 15 jan. 2002.

COMPANHIA DE PESQUISA DE RECURSOS MINERAIS. **Projeto 15, sudeste/RJ**. [Rio de Janeiro]: CPRM, 1972. 33 fotos aéreas, p&b. Escala 1:40.000. Folha CIM/SF 23-Z-II/1970, MI 2772. Disponível em:. http://acervo. cprm.gov.br/rpi\_cprm/docreaderNET/docreader.aspxbib=FOT\_AER\_CPRM&p

IBGE. **Amparo: região sudeste do Brasil**. 2. ed. Rio de Janeiro: IBGE, 1983. 1 carta topográfica, color., 4465 x 3555 pixels, 5,50 MB, jpeg. Escala 1:50.000. Projeção UTM. Datum horizontal: marégrafo Imbituba, SC, Datum vertical: Córrego Alegre, MG. Folha SF 23-Y-A-VI-1, MI 2738-1. Disponível em: http://biblioteca.ibge.gov.br/index.php/biblioteca-catalogo?view=detalhes &id=6401. Acesso em: 25 nov. 2014.

CENTRE NATIONAL D'ÉTUDES SPATIALES (França). **Rio Tiête:** Barragem: Estrada dos Romeiros. [Toulouse]: CNES, [2017?]. 1 imagem de satélite, color, 3D. Airbus Digital Globe/Google. Lat. 23°17'14"S, 47°14'26"W. Disponível em: https://earth.google.com/web/@-23.2812732,-47.2408099, 559.04119562a,961.0404203d,35y,0h,45t,0r/data=Cm8abRJnCiUweDk0Y2Y0 NWJjN2VjZWI4MjM6MHg4Y2U4YzQ5ZjM5YmVmYzI1GcM9O4UBSDfAIcm G2tv SnkfAKixSaW8gVGlldMOqIC0gQmFycmFnZW0gLSBFc3RyYWRhIGR vcyBSb21laXJvcxgBIAE. Acesso em: 30 out. 2017.

## **5.12.33 Documento tridimensional**

Inclui esculturas, maquetes, objetos (fósseis, esqueletos, objetos de museu, animais empalhados e monumentos), entre outros.

SOBRENOME DO AUTOR, Prenome do autor (criador, inventor, entre outros). **Título**  (se houver). Local: Produtor ou fabricante, data. Especificação do documento tridimensional.

**NOTA***: Quando não existir título, deve-se atribuir uma denominação, entre colchetes.*

DUCHAMP, Marcel. **Escultura para viajar**. 1918. 1 escultura variável, borracha colorida e cordel.

DUCHAMP, Marcel. **Escultura para viajar**. 1918. 1 escultura variável, borracha colorida e cordel. Original destruído. Cópia por Richard Hamilton, feita por ocasião da retrospectiva de Duchamp na Tate Gallery (Londres) em 1966. Coleção de Arturo Schwarz. Título original: Sculpture for travelling.

COMPANHIA DAS ÍNDIAS. [**Bule de porcelana**]. [China]: Companhia das Índias, [18--]. 1 bule. Família rosa, decorado com buquês e guirlandas de flores sobre fundo branco, pegador de tampa em formato de fruto.

TOLEDO, Amelia. **Campos de cor**. 2010. 1 escultura variável, tecidos coloridos.

TOLEDO, Amelia. **Campos de cor**. 2010. 1 escultura variável, tecidos coloridos. Original. Exposta na 29a Bienal Internacional de Arte de São Paulo. **5.12.34 Documento de acesso exclusivo em meio eletrônico**

SOBRENOME DO AUTOR, Prenome de autor. **Título** da informação ou serviço ou produto. Versão ou edição (se houver). Local, data. Descrição física do meio eletrônico.

Inclui bases de dados, listas de discussão, programas de computador, redes

sociais, mensagens eletrônicas, entre outros.

**Nota:** Para correspondências via e-mail, ver *Correspondência*

APPLE. **OS X El Capitan.** Versão 10.11.6. [Cupertino]: Apple, c2017. UNIVERSIDADE FEDERAL DO PARANÁ. Biblioteca Central. **Normas.doc**: normas para apresentação de trabalhos. Curitiba, 1998. 5 disquetes, 3 1⁄2 pol. Word for Windows 7.0.

A GAME of Thrones: the board game. 2nd. ed. Roseville: FFG, 2017. 1 jogo eletrônico.

OLIVEIRA, José P. M. **Repositório digital da UFRGS é destaque em ranking internacional**. Maceió, 19 ago. 2011. Twitter: @biblioufal. Disponível em: http://twitter.com/#!/biblioufal. Acesso em: 20 ago. 2011.

BIONLINE discussion list. [S. l.], 1998. List maintained by the Bases de Dados Tropical, BDT in Brasil. Disponível em: lisserv@bdt.org.br. Acesso em: 25 nov. 1998.

# **6 CITAÇÃO ABNT (10520/2002)**

# **Informação e documentação - Citações em documentos - Apresentação**

# **6.1 Definições**

- ✓ **Citação**: Menção de uma informação extraída de outra fonte;
- ✓ **Citação de citação**: Citação direta ou indireta de um texto em que não se teve acesso ao original;
- ✓ **Citação direta**: Transcrição textual de parte da obra do autor consultado.
- ✓ **Citação indireta**: Texto baseado na obra do autor consultado;
- ✓ **Notas de referência**: Notas que indicam fontes consultadas ou remetem a outras partes da obra onde o assunto foi abordado;
- ✓ **Notas de rodapé**: Indicações, observações ou aditamentos ao texto feitos pelo autor, tradutor ou editor, podendo também aparecer na margem esquerda ou direita da mancha gráfica;
- ✓ **Notas explicativas**: Notas usadas para comentários, esclarecimentos ou explanações, que não possam ser incluídos no texto.

As citações podem aparecer no texto e em notas de rodapé.

## **6.2 Regras gerais de apresentação**

Nas citações, as chamadas pelo sobrenome do autor, pela instituição responsável ou título incluído na sentença devem ser em letras maiúsculas e minúsculas e, quando estiverem entre parênteses, devem ser em letras maiúsculas. Exemplos:

Longo e Vergueiro (2003, p. 40) afirmam que a realidade exige das organizações uma visão estratégica dos negócios, dos modelos gerenciais adotados e do capital humano, diferenciais competitivos em longo prazo.

A realidade exige das organizações uma visão estratégica dos negócios, dos modelos gerenciais adotados e do capital humano, diferenciais competitivos em longo prazo. (LONGO, VERGUEIRO, 2003, p. 40).

Especificar no texto a(s) página(s), volume(s), tomo(s) ou seção(ões) da fonte consultada, nas **citações diretas**. Este(s) deve(m) seguir a data, separado(s) por vírgula e precedido(s) pelo termo, que o(s) caracteriza, de forma abreviada. Nas **citações indiretas**, a indicação da(s) página(s) consultada(s) é opcional. Exemplos:

Diz Drake, Vogl e Mitchell (2005, p. 221) "A câmara delimitada pela parede abdominal contém uma única grande cavidade peritoneal, a qual se comunica livremente com a cavidade pélvica."

Rochefort (1998) defini região pela dinâmica dos fluxos espaciais, sob o raio de ação de uma cidade.

As citações diretas, no texto, de **até três linhas**, devem estar contidas entre **aspas duplas**. As **aspas simples** são utilizadas para indicar **citação no interior da citação**. Exemplos:

"O homem é precisamente o que ainda não é. O homem não se define pelo que é, mas pelo que deseja ser." (GOMENSORO DE SÁNCHEZ, 1963 apud SALVADOR, 1977, p. 160).

Gomensoro de Sànchez (1963 apud SALVADOR, 1977, p. 160) diz: "O homem é precisamente o que ainda não é. O homem não se define pelo que é, mas pelo que deseja ser."

As citações diretas, no texto, **com mais de três linhas**, devem ser destacadas com **recuo de 4 cm** da margem esquerda, com letra menor que a do texto utilizado e **sem as aspas**. Exemplo:

A preocupação pela qualidade sempre foi uma constante, como afirma Vergueiro (1993, p. 14):

Tradicionalmente, essas unidades de informação preocuparam-se com a melhoria da qualidade de seus produtos e serviços, aprimorando a organização física e estrutural do trabalho ou buscando um fluxo organizacional que atendesse os objetivos pretendidos. No entanto, essa iniciativa em direção à qualidade parecia basear-se mais na visão dos profissionais sobre os serviços do que na opinião daqueles para quem os serviços eram disponibilizados.

Devem ser indicadas as supressões, interpolações, comentários, ênfase ou destaques, do seguinte modo:

- a) supressões: [...]
- b) interpolações, acréscimos ou comentários: [ ]

c) ênfase ou destaque: grifo ou negrito ou itálico.

Quando se tratar de dados obtidos por informação verbal (palestras, debates, comunicações etc.), indicar, entre parênteses, a expressão informação verbal, mencionando-se os dados disponíveis, em nota de rodapé. Exemplo:

#### **No texto:**

O novo medicamento estará disponível até o final deste ano (informação  $verbal)<sup>1</sup>$ 

#### **No rodapé da página:**

\_\_\_\_\_\_\_\_\_\_\_\_\_\_\_\_\_\_\_\_\_\_

<sup>1</sup> Notícia fornecida por João Alves Silva no Congresso Brasileiro de Veterinária, em Viçosa, MG, em setembro de 2010.

Na citação de trabalhos em **fase de elaboração**, deve ser mencionado o fato, indicando-se os dados disponíveis, em **nota de rodapé**. Exemplo:

#### **No texto:**

A aloe vera ajuda na prevenção de várias doenças. (em fase de elaboração)<sup>1</sup>

#### **No rodapé da página:**

<sup>1</sup> O poder das plantas, de autoria de Ernesto Braga, a ser editado pela Ed. UFV, 2012.

Para enfatizar **trechos da citação**, deve-se destacá-los indicando esta alteração com a **expressão grifo nosso entre parênteses**, após a chamada da citação, ou grifo do autor, caso o destaque já faça parte da obra consultada. Exemplos:

Nas regiões **proximal e distal do fêmur**, a linha áspera alarga-se para formar uma superfície posterior adicional. (DRAKE; VOGL; MITCHELL, 2005, p. 513, grifo nosso).

"[...] são separados por uma **fossa intercondilar** e unem-se anteriormente, onde se articulam com a patela." (DRAKE; VOGL; MITCHELL, 2005, p. 513, grifo do autor).

Quando a citação incluir texto traduzido pelo autor, deve-se incluir, após a chamada da citação, a **expressão tradução nossa**, entre parênteses. Exemplo:

"[...] Atenção: antes da fixação deve ser conferido o nível (com o nível d'água), e efetuada a raspagem do local onde elas serão colocadas." (SILVA, 1999, p. 152, tradução nossa).

#### **6.3 Sistema de chamada**

\_\_\_\_\_\_\_\_\_\_\_\_\_\_\_\_\_\_\_\_\_\_

As citações devem ser indicadas no texto por um sistema de chamada: **numérico** ou **autor-data**.

Qualquer que seja o método adotado, deve ser seguido consistentemente ao longo de todo o trabalho, permitindo sua correlação na lista de referências ou em notas de rodapé.

Quando o(s) nome(s) do(s) autor(es), instituição(ões) responsável(eis) estiver(em) incluído(s) na sentença, indica-se a data, entre parênteses, acrescida **da(s) página(s)**, se a **citação for direta**. Exemplos:

Em Braga (1999) relata-se a necessidade da preservação da biodiversidade da Mata Atlântica.

Segundo Gomes (1984, p. 87) assinala "[...] a solução para o problema da reforma agrária no Brasil."

Quando houver coincidência de **sobrenomes de autores**, acrescentam-se as **iniciais de seus prenomes**; se mesmo assim existir coincidência, colocam-se os **prenomes por extenso**. Exemplos:

(BARROS, M., 1958) (BARROS, Mário, 1965) (MARQUES, O., 1959) (MARQUES, Carlos, 1965)

As citações de diversos documentos de um **mesmo autor**, publicados num mesmo ano, são distinguidas pelo acréscimo de **letras minúsculas**, em ordem alfabética, após a data e **sem espacejamento**, conforme a lista de referências. Exemplos:

De acordo com Silva (2009a) (SILVA, 2009b)

As **citações indiretas** de diversos documentos da mesma **autoria**, publicados em anos diferentes e mencionados simultaneamente, têm as suas datas separadas por vírgula. Exemplos:

(DIAS, 1999, 2002, 2007) (DIAS; FONSECA; GOMES, 2004, 2005, 2009)

As **citações indiretas** de diversos documentos de **vários autores**, mencionados simultaneamente, devem ser separadas por **ponto-e-vírgula**, em ordem alfabética. Exemplo:

Diversos autores descrevem alternativas para reduzir a emissão de gases tóxicos no planeta. (PIRES, 1999; LOPES, 2001; MENDES, 2005).

## **6.3.1 Sistema numérico**

Neste sistema, a indicação da fonte é feita por uma **numeração única e consecutiva**, em algarismos arábicos, remetendo à lista de referências ao final do trabalho, do capítulo ou da parte, na mesma ordem em que aparecem no texto. Não se inicia a numeração das citações a cada página.

O sistema numérico **não deve ser utilizado** quando há **notas de rodapé**.

A indicação da numeração pode ser feita **entre parênteses**, alinhada ao texto, ou situada pouco acima da linha do texto **em expoente** à linha do mesmo, após a pontuação que fecha a citação. Exemplos:

Diz Fernando Pessoa: "Tudo vale a pena quando a alma não é pequena." (13)

Diz Fernando Pessoa: "Tudo vale a pena quando a alma não é pequena." 13

## **6.3.2 Sistema autor-data**

Neste sistema, a indicação da fonte é feita:

a) pelo sobrenome de cada autor ou pelo nome de cada entidade responsável até o primeiro sinal de pontuação, seguido (s) da data de publicação do documento e da (s) página(s) da citação, no caso de citação direta, separados por vírgula e entre parênteses. Exemplos:

# **No texto:**

A chamada "pandectística havia sido a forma particular pela qual o direito romano fora integrado no século XIX na Alemanha em particular." (LOPES, 2000, p. 225).

# **Na lista de referências:**

LOPES, José Reinaldo de Lima. **O Direito na História**. São Paulo: Max Limonad, 2000.

## **No texto:**

Bobbio (1995, p. 30) com muita propriedade nos lembra, ao comentar esta situação, que os "juristas medievais justificaram formalmente a validade do direito romano ponderando que este era o direito do Império Romano que tinha sido reconstituído por Carlos Magno com o nome de Sacro Império Romano."

## **Na lista de referências:**

BOBBIO, Norberto. **O positivismo jurídico**: lições de Filosofia do Direito*.* São Paulo: Ícone, 1995.

#### **No texto:**

De fato, semelhante equacionamento do problema conteria o risco de se considerar a literatura meramente como uma fonte a mais de conteúdos já previamente disponíveis, em outros lugares, para a teologia (JOSSUA; METZ, 1976, p. 3).

## **Na lista de referências:**

JOSSUA, Jean Pierre; METZ, Johann Baptist. Editorial: Teologia e Literatura. **Concilium**, Petrópolis, v.115, n. 5, p. 2-5, 1976.

#### **No texto:**

Merriam e Caffarella (1991) observam que a localização de recursos tem um papel crucial no processo de aprendizagem autodirigida.

## **Na lista de referências:**

MERRIAM, S.; CAFFARELLA, R. **Learning in adulthood**: a comprehensive guide. San Francisco: Jossey-Bass, 1991.

# **No texto:**

"Comunidade tem que poder ser intercambiada em qualquer circunstância, sem quaisquer restrições estatais, pelas moedas dos outros Estados-membros." (COMISSÃO DAS COMUNIDADES EUROPÉIAS,1992, p. 34).

## **Na lista de referências:**

COMISSÃO DAS COMUNIDADES EUROPÉIAS. **A união européia**. Luxemburgo: Serviço das Publicações Oficiais das Comunidades Européias, 1992.

## **No texto:**

O mecanismo proposto para viabilizar esta concepção é o chamado Contrato de Gestão, que conduziria à captação de recursos privados como forma de reduzir os investimentos públicos no ensino superior (BRASIL, 1995).

## **Na lista de referências:**

BRASIL. Ministério da Administração Federal e da Reforma do Estado. **Plano diretor da reforma do aparelho do Estado**. Brasília, DF, 1995.

b) pela primeira palavra do título seguida de reticências, no caso das obras sem indicação de autoria ou responsabilidade, seguida da data de publicação do documento e da(s) página(s) da citação, no caso de citação direta, separados por vírgula e entre parênteses. Exemplo:

## **No texto:**

"As IES implementarão mecanismos democráticos, legítimos e transparentes de avaliação sistemática das suas atividades, levando em conta seus objetivos institucionais e seus compromissos para com a sociedade." (ANTEPROJETO..., 1987, p. 55).

## **Na lista de referências:**

ANTEPROJETO de lei. **Estudos e Debates**, Brasília, DF, n. 13, p. 51-60, jan. 1987.

c) se o título iniciar por artigo (definido ou indefinido), ou monossílabo, este deve ser incluído na indicação da fonte. Exemplo:

#### **No texto:**

E eles disseram "globalização", e soubemos que era assim que chamavam a ordem absurda em que dinheiro é a única pátria à qual se serve e as fronteiras se diluem, não pela fraternidade, mas pelo sangramento que engorda poderosos sem nacionalidade. (A FLOR..., 1995, p. 4).

## **Na lista de referências**:

A FLOR prometida. **Folha de S. Paulo**, São Paulo, p. 4, 2 abr. 1995.

#### **No texto:**

"Em Nova Londrina (PR), as crianças são levadas às lavouras a partir dos 5 anos." (NOS CANAVIAIS...,1995, p. 12).

#### **Na lista de referências:**

NOS CANAVIAIS, mutilação em vez de lazer e escola. **O Globo**, Rio de Janeiro, 16 jul. 1995. O País, p. 12.

#### **6.4 Notas de rodapé**

Deve-se utilizar o sistema autor-data para as **citações no texto** e o n**umérico**  para **notas explicativas**. As notas de rodapé podem ser conforme 6.4.1 e 6.4.2 e devem ser alinhadas, a partir da segunda linha da mesma nota, abaixo da primeira **letra da primeira palavra**, de forma a destacar o expoente e sem espaço entre elas e com fonte menor. Exemplos:

## **6.4.1 Notas de referência**

\_\_\_\_\_\_\_\_\_\_\_\_\_\_\_\_\_\_\_\_\_\_\_\_\_

A numeração das notas de referência é feita por **algarismos arábicos**, devendo ter numeração única e consecutiva para cada capítulo ou parte. Não se inicia a numeração a cada página.

A **primeira citação** de uma obra, em nota de rodapé, deve ter sua **referência completa**. Exemplo:

No rodapé da página:

\_\_\_\_\_\_\_\_\_\_\_\_\_\_\_\_\_\_\_\_\_

As subsequentes citações da mesma obra podem ser referenciadas de forma abreviada, utilizando as seguintes expressões, abreviadas quando for o caso:

a) Idem – mesmo autor – Id.;

Exemplo:

\_\_\_\_\_\_\_\_\_\_\_\_\_\_\_\_\_\_\_\_\_

³ Id., 2005, p. 6.

b) Ibidem – na mesma obra – Ibid.; Exemplo:

\_\_\_\_\_\_\_\_\_\_\_\_\_\_\_\_\_\_\_\_\_

\_\_\_\_\_\_\_\_\_\_\_\_\_\_\_\_\_\_\_\_\_

c) Opus citatum, opere citato – obra citada – op. cit.; Exemplo:

<sup>&</sup>lt;sup>1</sup> Veja-se como Exemplo desse tipo de abordagem o estudo de Netzer (1976).

² Encontramos esse tipo de perspectiva na 2ª parte do verbete referido na nota anterior, em grande parte do estudo de Rahner (1962).

³ SILVA, Gislene. **O sonho da casa no campo**: jornalismo e imaginário de leitores urbanos. **m**Florianópolis: Insular, 2009.

² ASSOCIAÇÃO BRASILEIRA DE NORMAS TÉCNICAS, 2002, p. 4.

<sup>&</sup>lt;sup>1</sup> CASTRO, 2003, p. 154.

² Ibid., p. 675.

¹ ASSIS, 1981, p. 85.

² GOMES, 1985, p. 96-97.

³ ASSIS, op. cit., p. 96.

d) Passim – aqui e ali, em diversas passagens – passim; Exemplo:

13 MATOS, 2009, passim.

\_\_\_\_\_\_\_\_\_\_\_\_\_\_\_\_\_\_\_\_\_

e) Loco citato – no lugar citado – loc. cit.; Exemplo:

²² SILVA; PIRES, 2010, p. 87-89.

\_\_\_\_\_\_\_\_\_\_\_\_\_\_\_\_\_\_\_\_\_

\_\_\_\_\_\_\_\_\_\_\_\_\_\_\_\_\_\_\_\_\_

<sup>23</sup> SILVA; PIRES, loc. cit.

f) Confira, confronte – Cf.; Exemplo:

³ Cf. NEVES, 2005.

g) Sequentia – seguinte ou que se segue – et seq.; Exemplo:

² FONTES, 2009, p. 96 et seq.

\_\_\_\_\_\_\_\_\_\_\_\_\_\_\_\_\_\_\_\_\_

A expressão **apud** – citado por, conforme, segundo – pode, também, ser usada no texto. Exemplos:

**No texto:**

Estudos de Zapeda (apud MELO, 1995, p. 5) mostram [...]

"O homem é precisamente o que ainda não é. O homem não se define pelo que é, mas pelo que deseja ser". (GOMENSORO DE SÁNCHEZ, 1963 apud SALVADOR, 1977, p. 160).

**No rodapé da página:**

² GOMENSORO DE SÁNCHEZ, 1963 apud SALVADOR, 1977, p. 160.

As expressões constantes nas alíneas a), b), c) e f) de só podem ser usadas na mesma página ou folha da citação a que se referem.

## **6.4.2 Notas explicativas**

\_\_\_\_\_\_\_\_\_\_\_\_\_\_\_\_\_\_\_\_\_

A numeração das notas explicativas é feita em algarismos arábicos, devendo ter numeração única e consecutiva para cada capítulo ou parte. Não se inicia a numeração a cada página. Exemplos:

### **No texto:**

No primeiro período de coleta de textos, em setembro, as notícias locais superam de forma expressiva as referentes a outras localidades do país.<sup>1</sup>

## **No rodapé da página:**

\_\_\_\_\_\_\_\_\_\_\_\_\_\_\_\_\_\_\_

 $1\text{ E}$  importante observar que a pesquisa não levou em conta notícias internacionais.

## **No texto:**

Essa é a lógica do jornalismo corporativo, <sup>32</sup> na qual emissores e receptores frequentemente cambiam seus papéis.

## **No rodapé da página:**

\_\_\_\_\_\_\_\_\_\_\_\_\_\_\_\_\_\_\_\_\_

³² Sobre o assunto, ver Moura (2002) e Quadros (2005).

# **REFERÊNCIAS**

ASSOCIAÇÃO BRASILEIRA DE NORMAS TÉCNICAS. **NBR 10520**: Informação e documentação: apresentação de citações em documentos. Rio de Janeiro, 2002.

ASSOCIAÇÃO BRASILEIRA DE NORMAS TÉCNICAS. **NBR14724**: informação e documentação: trabalhos acadêmicos: apresentação. Rio de Janeiro, 2011.

ASSOCIAÇÃO BRASILEIRA DE NORMAS TÉCNICAS NBR **6034**: informação e documentação: índice: apresentação. Rio de Janeiro, 2004.

ASSOCIAÇÃO BRASILEIRA DE NORMAS TÉCNICAS. **NBR 6024**: numeração progressiva das seções de um documento: procedimento. Rio de Janeiro, 2003.

ASSOCIAÇÃO BRASILEIRA DE NORMAS TÉCNICAS. NBR **6028**: informação e documentação: resumo: apresentação. Rio de Janeiro, 2003.

ASSOCIAÇÃO BRASILEIRA DE NORMAS TÉCNICAS. NBR **6027**: informação e documentação: sumário: apresentação. Rio de Janeiro, 2003.

ASSOCIAÇÃO BRASILEIRA DE NORMAS TÉCNICAS. **NBR 6023:**  informação e documentação: referências: elaboração. Rio de Janeiro, 2018.

INSTITUTO BRASILEIRO DE GEOGRAFIA E ESTATÍSTICA. **Normas de apresentação tabular**. Rio de Janeiro: IBGE, 1993. Disponível em: [https://biblioteca.ibge.gov.br/visualizacao/livros/liv23907.pdf.](https://biblioteca.ibge.gov.br/visualizacao/livros/liv23907.pdf) Acesso em: 25 de março de 2019.
# **GLOSSÁRIO**

**Abreviatura**: representação de uma palavra por meio de alguma(s) de sua(s) sílaba(s) ou letra(s).

**Agradecimento**: texto em que o autor faz agradecimentos dirigidos àqueles que contribuíram de maneira relevante à elaboração do trabalho.

**Anexo:** texto ou documento não elaborado pelo autor, que serve de fundamentação, comprovação e ilustração.

**Apêndice**: texto ou documento elaborado pelo autor, a fim de complementar sua argumentação, sem prejuízo da unidade nuclear do trabalho.

<span id="page-108-1"></span>**Autor-entidade (Pessoa jurídica), evento**: instituição(ões), organização(ões), empresa(s), comitê(s), comissão(ões), evento(s), entre outros, responsáveis por publicações em que não se distingue autoria pessoal.

<span id="page-108-0"></span>**Autor (Pessoa física)**: pessoa(s) física(s) responsável(eis) pela criação do conteúdo intelectual ou artístico de um documento.

**Capa:** proteção externa do trabalho sobre a qual se imprimem as informações indispensáveis à sua identificação.

**Capítulo / seção / parte**: divisão de um documento, numerado ou não.

**Citação:** Menção de uma informação extraída de outra fonte.

**Citação de citação:** Citação direta ou indireta de um texto em que não se teve acesso ao original.

**Citação direta:** Transcrição textual de parte da obra do autor consultado.

**Citação indireta:** Texto baseado na obra do autor consultado.

**Coleção**: conjunto de itens, sobre um tema específico ou não, com autores e títulos próprios, reunidos sob um título comum.

**Dados internacionais de catalogação-na-publicação**: registro das informações que identificam a publicação na sua situação atual.

**Dedicatória:** texto em que o autor presta homenagem ou dedica seu trabalho.

**Descrição física:** detalhamento do documento, quanto à forma, dimensão e extensão.

**Digital Object Identifier (DOI)**: sistema (padrão) usado para identificar documentos digitais em redes de computador.

**Dissertação:** documento que apresenta o resultado de um trabalho experimental ou exposição de um estudo científico retrospectivo, de tema único e bem delimitado em sua extensão, com o objetivo de reunir, analisar e interpretar informações. Deve evidenciar o conhecimento de literatura existente sobre o assunto e a capacidade de sistematização do candidato. É feito sob a coordenação de um orientador (doutor), visando a obtenção do título de mestre.

**Documento**: qualquer suporte que contenha informação registrada, formando uma unidade, que possa servir para consulta, estudo ou prova, incluindo impressos, manuscritos e registros audiovisuais, sonoros, magnéticos e eletrônicos, entre outros.

**Documento audiovisual:** documento que contém som e imagens.

**Documento sonoro:** documento que contém o registro de vibrações sonoras (palavra, canto, música, entre outros).

**Edição**: todos os exemplares produzidos a partir de um original ou matriz.

**NOTA -** Pertencem à mesma edição de uma obra todas as suas impressões, reimpressões, tiragens, entre outros, produzidas diretamente ou por outros métodos, sem modificações, independentemente do período decorrido desde a primeira publicação.

**Editora**: casa publicadora, pessoa(s) ou instituição responsável pela produção editorial

**NOTA 1** - Conforme o suporte documental, outras denominações são utilizadas: produtora (para imagens em movimento), gravadora (para registros sonoros), entre outras.

**NOTA 2** - Não confundir com a designação do editor, utilizada para indicar o responsável intelectual ou científico que atua na reunião de artigos para uma revista, jornal, entre outros, ou que coordena ou organiza a preparação de coletâneas.

**Elemento pós-textual:** parte que sucede o texto e complementa o trabalho.

**Elemento pré-textual:** parte que antecede o texto com informações que ajudam na identificação e utilização do trabalho.

**Elemento textual**: parte em que é exposto o conteúdo do trabalho.

**Encarte:** Folha ou caderno, em geral de papel ou formato diferente, contendo ou não ilustrações, intercalado no início, sem incluí-lo na numeração.

**Epígrafe**: texto em que o autor apresenta uma citação, seguida de indicação de autoria, relacionada com a matéria tratada no corpo do trabalho.

**Errata:** lista dos erros ocorridos no texto, seguidos das devidas correções.

## **Ficha catalográfica:** ver **Dados internacionais de catalogação-na-publicação**

**Folha:** papel com formato definido composto de duas faces, anverso e verso.

**Folha de aprovação**: folha que contém os elementos essenciais à aprovação do trabalho.

**Folha de rosto**: folha que contém os elementos essenciais à identificação do trabalho.

**Glossário**: relação de palavras ou expressões técnicas de uso restrito ou de sentido obscuro, utilizadas no texto, acompanhadas das respectivas definições.

**Ilustração**: designação genérica de imagem, que ilustra ou elucida um texto.

#### **Indicação de responsabilidade:** ver **[5.4.1](#page-48-0)**

**Índice:** lista de palavras ou frases, ordenadas segundo determinado critério, que localiza e remete para as informações contidas no texto.

**Jornal:** publicação periódica, com intervalos regulares, que contém informações sobre diferentes ramos do conhecimento.

**Lei**: conjunto de normas recolhidas e escritas, baseadas na experiência das relações humanas, que servem para ligar os factos ou os acontecimentos ao direito, em ordem à paz social (de modo a garantir ou mostrar os direitos das partes, e, assim, atingir a igualdade e a liberdade entre os cidadãos).

**Lombada:** parte da capa do trabalho que reúne as margens internas das folhas, sejam elas costuradas, grampeadas, coladas ou mantidas juntas de outra maneira.

**Monografia:** trabalho escrito acerca de determinado ponto da história, da arte, da ciência, ou sobre uma pessoa ou região. É um item não seriado, isto é, item completo, constituído de uma só parte, ou que se pretende completar em um número preestabelecido de partes separadas.

**Notas explicativas:** Notas usadas para comentários, esclarecimentos ou explanações, que não possam ser incluídos no texto.

**Notas de referência:** Notas que indicam fontes consultadas ou remetem a outras partes da obra onde o assunto foi abordado.

**Notas de rodapé:** Indicações, observações ou aditamentos ao texto feitos pelo autor, tradutor ou editor, podendo também aparecer na margem esquerda ou direita da mancha gráfica.

**Número Padrão Internacional de Livro (ISBN):** Número Padrão Internacional de Livro alocado a um registrante por uma agência de ISBN, designado conforme as especificações da ABNT NBR ISO 2108.

**Número Padrão Internacional para Publicação Seriada – ISSN:** Identificador aceito internacionalmente para individualizar o título de uma publicação seriada, tornando-o único e definitivo. **NOTA A** sigla ISSN deve ser utilizada tanto para o singular quanto para o plural.

**Página:** cada uma das faces de uma folha.

**Palavra-chave:** Palavra representativa do conteúdo do documento, escolhida, preferentemente, em vocabulário controlado.

**Partitura**: representação escrita de música padronizada mundialmente. Tal como qualquer outro sistema de escrita, dispõe de símbolos próprios (notas musicais) que se associam a sons.

**Patente**: concessão pública, conferida pelo estado, que permite ao seu titular proibir a terceiros a exploração comercial da sua invenção. A patente insere-se nos denominados direitos de Propriedade Industrial cujos normativos legais são em Portugal o Código da Propriedade Industrial e no Brasil a Lei da Propriedade Industrial. Outra modalidade de patente é o Modelo de utilidade.

## **Pessoa física:** ver [Autor \(Pessoa física\)](#page-108-0)

#### **Pessoa jurídica:** ver [Autor-entidade \(Pessoa jurídica\), evento](#page-108-1)

<span id="page-111-0"></span>**Publicação periódica:** publicação em qualquer tipo de suporte, editada em unidades físicas sucessivas, com designações numéricas e/ou cronológicas, destinada a ser continuada indefinidamente. **NOTA -** Não confundir com coleção ou série editorial.

**Publicação seriada:** Publicação, em qualquer suporte, editada em partes sucessivas, com conteúdo corrente, designação numérica e/ou cronológica e destinada a ser continuada indefinidamente.

**Referência:** conjunto padronizado de elementos descritivos retirados de um documento, que permite sua identificação individual.

**Resumo:** Apresentação concisa dos pontos relevantes de um documento.

**Resumo crítico:** Resumo redigido por especialistas com análise crítica de um documento. Também chamado de resenha. Quando analisa apenas uma determinada edição entre várias, denomina-se recensão.

**Resumo em língua estrangeira:** versão do resumo para idioma de divulgação internacional.

**Resumo indicativo**: Indica apenas os pontos principais do documento, não apresentando dados qualitativos, quantitativos etc. De modo geral, não dispensa a consulta ao original.

**Resumo informativo:** Informa ao leitor finalidades, metodologia, resultados e conclusões do documento, de tal forma que este possa, inclusive, dispensar a consulta ao original.

**Resumo na língua vernácula:** apresentação concisa dos pontos relevantes de um texto, fornecendo uma visão rápida e clara do conteúdo e das conclusões do trabalho.

## **Revista:** ver [Publicação periódica](#page-111-0)

**Separata:** publicação de parte de um trabalho (artigo de periódico, capítulo de livro, colaborações em coletâneas entre outros), mantendo exatamente as mesmas características tipográficas e de formatação da obra original, que recebe uma capa, com as respectivas informações que a vinculam ao todo, e a expressão "Separata de" em evidência, utilizada para distribuição pelo próprio autor da parte ou pelo editor.

**Série:** conjunto de itens sobre um tema específico ou não, com autores e títulos próprios, reunidos sob um título comum.

**Sigla:** conjunto de letras iniciais dos vocábulos e/ou números que representa um determinado nome.

**Símbolo:** sinal que substitui o nome de uma coisa ou de uma ação.

**Subtítulo:** informações apresentadas em seguida ao título, visando esclarecê-lo ou complementá-lo, de acordo com o conteúdo do trabalho.

**Sumário**: enumeração das divisões, seções e outras partes do trabalho, na mesma ordem e grafia em que a matéria nele se sucede.

**Suplemento:** documento que se adiciona a outro para ampliá-lo ou aperfeiçoá-lo, sendo sua relação com aquele apenas editorial e não física, podendo ser editado com periodicidade e/ou numeração própria.

**Tabela:** forma não discursiva de apresentar informações das quais o dado numérico se destaca como informação central.

**Tese**: documento que apresenta o resultado de um trabalho experimental ou exposição de um estudo científico de tema único e bem delimitado. Deve ser elaborado com base em investigação original, constituindo-se em real contribuição para a especialidade em questão. É feito sob a coordenação de um orientador (doutor) e visa a obtenção do título de doutor, ou similar.

**Título:** palavra, expressão ou frase que designa o assunto ou o conteúdo de um trabalho.

**Trabalho de conclusão de curso de graduação, trabalho de graduação interdisciplinar, trabalho de conclusão de curso de especialização e/ou aperfeiçoamento**: documento que apresenta o resultado de estudo, devendo expressar conhecimento do assunto escolhido, que deve ser obrigatoriamente emanado da disciplina, módulo, estudo independente, curso, programa, e outros ministrados. Deve ser feito sob a coordenação de um orientador.

**Volume**: unidade física do trabalho.

## **APÊNDICE A – Procedimentos após a defesa de dissertações e teses**

- $\checkmark$  Fazer as correções sugeridas pela banca;
- $\checkmark$  Colher as assinaturas do autor(a) e do orientador(a), elemento necessário à Pró-Reitora de Pós-Graduação (PPG-UFV). A Biblioteca Central faz a ficha catalográfica sem as devidas assinaturas para agilizar o procedimento do usuário, porém só aceita a versão final e corrigida do trabalho;
- ✓ Preencher o formulário online de solicitação de ficha catalográfica, disponível em:<http://www.bbt.ufv.br/> (o prazo para a elaboração da ficha catalográfica é de até 07 (sete) dias úteis);
- ✓ Levar uma cópia impressa do trabalho com a folha de assinaturas assinada e com a ficha catalográfica à PPG-UFV (Edifício Arthur Bernardes, 1º andar) para correções.

Após correção da PPG-UFV:

✓ Fazer 1 cópia impressa e 2 cópias eletrônicas e entregar na PPG-UFV.

A PPG-UFV encaminhará a cópia impressa para a gráfica universitária para ser encadernada.

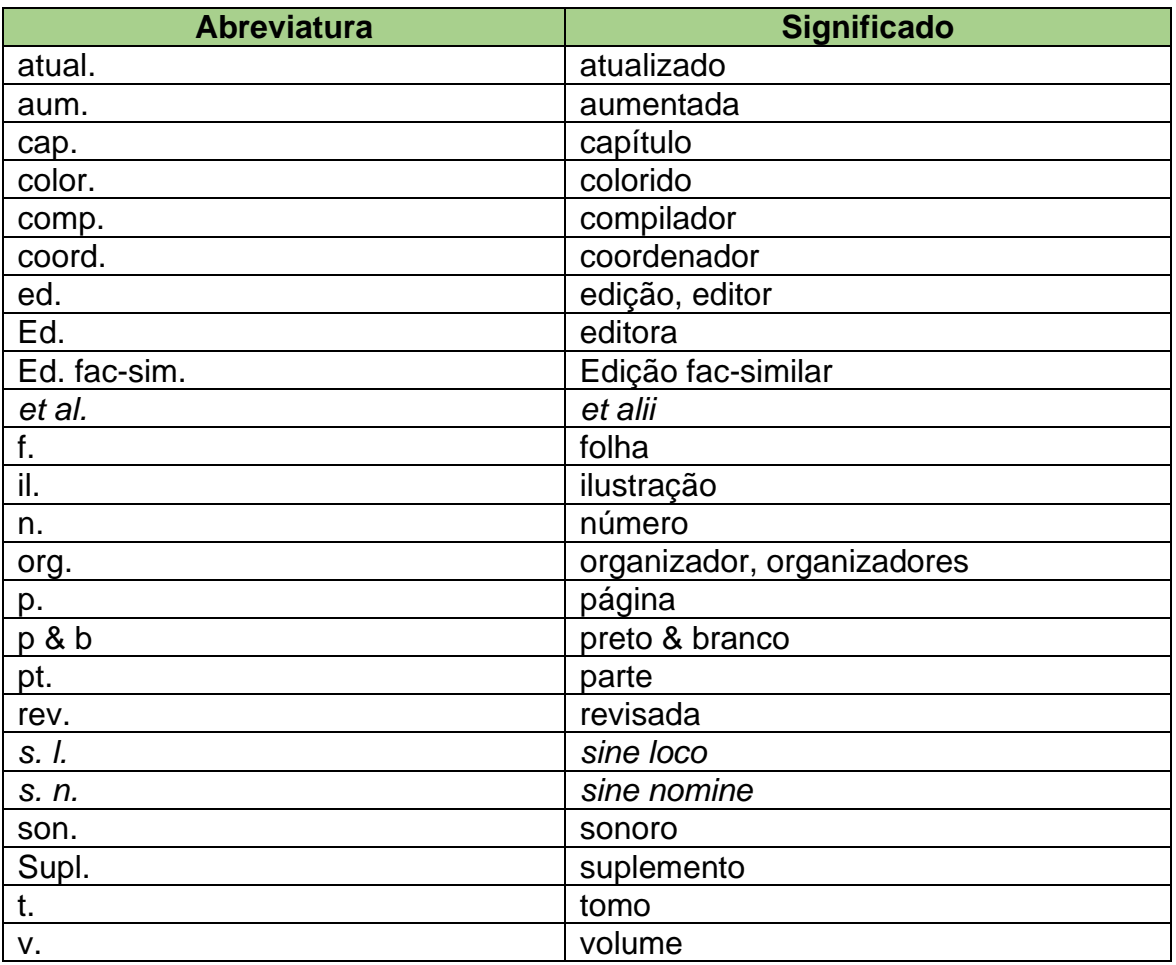

# **ANEXO A – Abreviaturas utilizadas na NBR 6023/2018**